**République Algérienne Démocratique et Populaire**

**Ministère de l'Enseignement Superieure et de la Recherche Scientifique** 

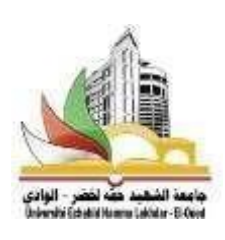

**Université Echahid Hamma Lakhdar d'El-Oued**

**FACULTE DE TECHNOLOGIE** 

**DEPARTEMENT DE GENIE ELECTRIQUE**

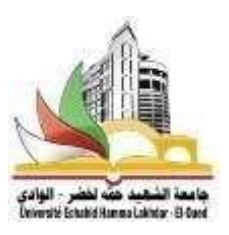

**Mémoire de fin d'étude** Présenté pour l'obtention du diplôme de **MASTER ACADEMIQUE**

Domaine : Sciences et Technologies Filière : Génie Electrique Spécialité :Machine Electrique

#### **Thème**

# Détection des défauts dans les systèmes photovoltaique basée sur les techniques d'intelligence artifivielle

Devant le jury composé de : Présenté par :

Dr. Mammeri Oussama Président Dr. Gasem Abdelmalek Examinateur Dr. Barka Nour eddine Examinateur Dr. Labbi Yacine Encadreur

- Sendid Merouan

- Cheriet Sassi Mokthar
- Ben Haoua Med Rida

#### **Remerciements :**

Avant tout nous tenons nos remerciements à notre dieu Allah le tout puissant de nous avoir accordé la force et le Courage d'atteindre notre but et d'accomplir notre travail.

Nous tenons à exprimée notre profonde reconnaissance à M. Labbi Yacine , notre encadreur de mémoire dont ç a réceptivité, le savoir-faire et le soutien ne nous à jamais fait défaut. nous le remercions de nous avoir encadré, orienté, aidé et conseillé. Surtout pour son encadrement, sa compréhension et sa gentillesse durant tout le long de notre mémoire.

Nous tenons également à remercier vivement les membres de jury pour avoir accepté d'évaluer ce travail.

A toutes les personnes appartenant ou non a la faculté , qui ont contribué de près ou de loin, directement ou indirectement à l'accomplissement de ce travail, Ce trouvez ici le témoignage de notre profonde reconnaissance.

#### **Dédicace :**

Je dédie ce modeste travaille à la mémoires de ma mère

A mon cher père en témoignage de reconnaissance , d'encouragements et de soutiens .

A ma belle mère

A mes chers frère ( Anis et Ayoub )

A mes chères sœur ( Manel, Nadine, Zanyeb, Yasmine )

A toute ma famille et mes amis

A ceux qui m'ont soutenu pendant toute la durée de mes études.

**Sendid Merouan**

#### **Dédicace :**

Je dédie ce modeste travail :

- A la mémoire de mon frère
- A mes très chers parents pour leurs encouragements, leurs aides et leurs assistance.
- A mes très chères sœurs
- A tous mes proches
- A tous mes amis
- A tous ceux qui ont contribué a notre réussite.

**Cheriet Sassi Mokhtar**

#### **Dédicaces :**

Je dédie ce modeste travail :

A mes très chers parents qui m'ont soutenu durant toute la durée de mes études.

A mes très chères sœurs et à ma grande famille.

A tous mes amis.

A tous ceux qui m'aiment et que j'aime

A vous.

**Ben Haoua Med Rida**

#### **RESUME**

#### **Résumé :**

Les énergies renouvelables sont le moteur de toute activité humaine d'actualités. On considère que cette énergie est inépuisable.Les systèmes d'énergies renouvelables sont exposé a des dysfonctionnements et des défaillances dans leurs installations. Ces systèmes succombent en se détériorent pendant la période d'exploitation. Ceci exige de développer un système de diagnostic dont le but principal est d'aligner des indicateurs pour détecter des défauts pour préserver une excellente production d'énergie du système photovoltaïque. Une recherche approfondit est réaliser un diagnostic des défauts dans le système photovoltaïque grâce a la technique de l'intelligence artificielle, Cette étude consiste de développer un algorithme base sur la méthode de réseaux de neurones artificiels pour diagnostic des défauts dans le système p **Mots clés** : énergies renouvelables, énergie solaire, système photovoltaïquehotovoltaïque.

#### **Abstract :**

Renewable energies are the engine of all human news activity. We consider that this energy is inexhaustible. Renewable energy systems are exposed to malfunctions and failures in their installations. These systems fail and deteriorate during the period of operation. This requires developing a diagnostic system whose main purpose is to align indicators to detect faults to preserve excellent energy production of the photovoltaic system. In-depth research is carried out to diagnose faults in the photovoltaic system using the technique of artificial intelligence, This study consists of developing a base of algorithms on the method of artificial neural networks for fault diagnosis in the photovoltaic system.

**Keywords:** renewable energies, solar energy, photovoltaic system

#### **ملخص :**

الطاقات المتجددة هي محرك كل نشاط إخباري بشري. وتعتبر أن هذه الطاقة لا تنضب ، وتتعرض أنظمة الطاقة المتجددة لأعطال وفشل في منشآتها. هذه الأنظمة تفشل وتتدهور خلال فترة التشغيل ِ يتطلب ذلك تطوير نظام تشخيص هدفه الرئيسي هو مواءمة المؤشرات لاكتشاف الأعطال للحفاظ على إنتاج طاقة ممتاز للنظام الكهروضوئي. البحث المتعمق هو إجراء تشخيص للخطأ في النظام الكهروضوئي بفضل تقنية الذكاء الاصطناعي. تتكون هذه الدراسة من تطوير خوارزمية تعتمد على طريقة الشبكات العصبية الاصطناعية لتشخيص الأعطال في النظام الكهر و ضوئي.

ا**لكلمات المفتاحية**: الطاقات المتجددة، الطاقة الشمسية، النظام الكهر و ضوئي

#### **Liste des figures :**

- **Figure 1.1** : Schéma d'une cellule pv **Figure 1.2 :**Fonctionnement d'une cellule photovoltaïque
- **Figure 1.3:** Les différentes couches constituantes un module pv
- **Figure 1.4 :** Schéma equivalent d'une cellule pv modèle à une diode
- **Figure 1.5:** Schéma equivalent d'une cellule PV modèle à deux diodes
- Figure 1.6 : Circuit équivalant simple de la cellule PV
- **Figure 1.7:** Schéma équivalent d'une cellule pv Modèle de Bishop

**Figure 1.8:** Fonctionnement de la cellule dans le 3ème quadrant de la caracteristique I-V à cause de l'ombre

- **Figure 1.9:** Module de 36 cellules protégé par deux diodes de by-pass
- **Figure 1.10:** diode anti-retour placée à la sortie du string et avant la charge et la connexion
- **Figures 1.11 :** influence de l'ensoleillement sur le point de puissance maximal (PPM)
- **Figures 1.12 :** influence de la temperature surla tension de circuit ouvert  $(V_{co})$
- **Figure 1.13 :** Caractéristique Ppv(Vpv) et fonctionnement de la méthode Perturbation et Observation
- **Figure 1.14 :** Organigramme de la méthode Perturbation et Observation
- **Figure .1.15 :** Schéma block de la commande MPPT
- **Figure .1.16 :** La puissance aux bornes du GPV
- **Figure .1.17 :** La tension aux bornes du GPV
- **Figure .1.18 :** Rapport cyclique correspondant au contrôleur MPPT P&O
- **Figure 1.19 :** Représentation conventionnelle de la courbe I(V) et P(V)
- **Figure 1.20 :** La génération de résidus / symtomes par estimation des parameters
- **Figure 1.21 :** Représentation conventionnelle de la courbe I(V) et P(V)
- **Figure 2.1 :** Caractéristique (I-V) d'une cellule ombrée (b) cellule bonne
- Figure 3.1 : Un réseau de neurones biologiques composé de plusieurs neurones interconnectés
- **Figure 3.2 :**Un réseau de neurones artificiels composé de plusieurs neurones interconnectés
- **Figure 3.3 :** différents types de réseaux neurones
- **Figure 3.4 :** Le perceptron
- **Figures 3.5** : Fonction du seuil
- **Figure 3.6 :** Fonctions de transfert différentiable en continu
- **Figure 3.7 :** Un perceptron multicouche avec une couche cachée
- **Figure 3.8 :** L'erreur quadratique moyenne en fonction de tous les poids, w, calculés par itération

**Figure 3.9 :** Une fonction f(w) essayant de trouver la valeur minimale de w

**Figure 3.10 :** Organigramme décrivant le principe de la formation algorithmes lorsque les valeurs cibles sont connues

**Figure 3.11 :** Une courbe linéaire a été tracée pour approximer la points dans le diagramme. Une courbe non linéaire a été tracée pour rapprocher les croix

**Figure 3.12** : Un exemple de sur apprentissage

**Figure 3.13 :** Si l'ensemble de validation croisée diverge de la formation ensemble

**Figure 3.14 :** Un réseau de neurones auto associatif

**Figure 3.15** : Un exemple de système de deux interdépendants paramètres

**Figure 3.16 :** Courbe de performance produite lors de l'entraînement du réseau 2:5:10:1:10:5:2

**Figure 3.17 :** Diagramme de régression produit lors de l'apprentissage du réseau 2:5:10:1:10:5:2

**Figure 3-18 :** Courbe de gradient et diagramme de validation croisée produit lors de la formation du réseau 2:5:10:1:10:5:2

**Figure 3.19 :** Les données bruitées non filtrées par rapport aux données filtrées (simulées)

**Figure 3.20 :** Les paramètres x et y tracés ensemble après en les exécutant via le réseau 2:5:10:1:10:5:2

**Figure 4. 1.** Simulation du module de panneaux photovoltaïque sous Matlab

**Figure 4. 2**. Simulation du système photovoltaïque sous Matlab

**Figure 4.3:**Courbes I-V mesurées et simulées pour 2 cas différents de défauts de connexion et 3

conditions d'ombrage partiel différentes Caractéristique V I et V P du système PV

**Figure 4.4:** Bloc d'apprentissage du réseau de neurones et l'erreur quadratique

**Figure 4.5 :** Schéma Simulink du modèle de détection de défaut

**Figure 4.6 :** Entrée dans le modèle de détection de défaut  $(x_1=I_{sc},x_2=V_{co},x_3=P_{mop},x_4=V_{mop},x_5=E)$ 

**Figure 4.7 :**Première entrée dans le modèle de détection de défaut

**Figure 4.8 :**Aucun défaut affiché dans la fenêtre de commande

**Figure 4.9 :** Deuxième entrée du modèle de détection de défaut

**Figure 4.10 :** Sortie du défaut 1 qui est affichée dans la fenêtre de commande

**Figure 4.11 :** Troisième entrée du modèle de détection de défaut

**Figure 4.12 :** Sortie du défaut 4 qui est affichée dans la fenêtre de commande

Figure 4.13 : Quatrième entrée du modèle de détection de défaut

**Figure 4.14 :** Sortie du défaut 3 qui est affichée dans la fenêtre de commande

**Figure 4.15 :** Cinquième entrée du modèle de détection de défaut

**Figure 4.16 :** Sortie du défaut 5 qui est affichée dans la fenêtre de commande

**Figure 4.17 :** Sixième entrée du modèle de détection de défaut

**Figure 4.18 :**Sortie du défaut 6 qui est affichée dans la fenêtre de commande

#### **Liste des tableaux:**

**II-1** Défauts intrinsèques intrinsèques du générateur PV.

**II-2** Défauts extrinsèques du générateur PV.

**II-3** Impact des différent défauts sur les paramètres de la cellule.

**III-1** Le tableau de gauche est en ordre, tandis que le tableau du droit a été randomisé

**IV-1** Données du panneau p-Si China Light Solar CLS220P.

**IV -2** Calcul des cinq paramètres (paramètres caractéristiques) pour mode idéal, normal et défectueux pour  $E = 1000$  w / m2.

**IV – 3** Calcul des cinq paramètres (paramètres caractéristiques) pour mode idéal, normal et défectueux pour  $E = 800$  w / m2.

**IV – 4** Données collectées pour un rayonnement de 1000 W / m2 dans des conditions de fonctionnement normales et pour des cas de défaut différentiels.

**IV – 5** Sortie correspondant au type de défaut.

#### **Liste des symboles:**

- PV : photovoltaïque
- GPV : générateur photovoltaïque
- DC: Direct current
- AC: Alternating current
- PPM : Point de Puissance Maximale
- MPPT: Maximum Power Point Tracking
- Voc : Tension de circuit ouvert [V]
- Icc : Courant de court-circuit [A]
- E : Niveau d'éclairement (ou d'irradiation) [W/m2]
- Io : Courant de saturation de la diode [A]
- n : Le facteur de non idéalité de la jonction de la diode
- K : La constante de Boltzmann
- T : La température effective de la cellule [°K]
- q : La charge de l'électron [C]
- ns : Nombre de cellules en série
- np : Nombre de cellules en parallèle
- G : Conductance du GPV
- D : Rapport cyclique
- P&O: Perturb and Observe
- Ce: couple électromagnétique du moteur
- Cr: couple de charge (ou couple résistant)
- ω: vitesse de l'arbre du moteur
- CRI: CRITICITÉ
- OCC: OCCURRENCE
- ORI :D'ORIGINE

## **Sommaire**

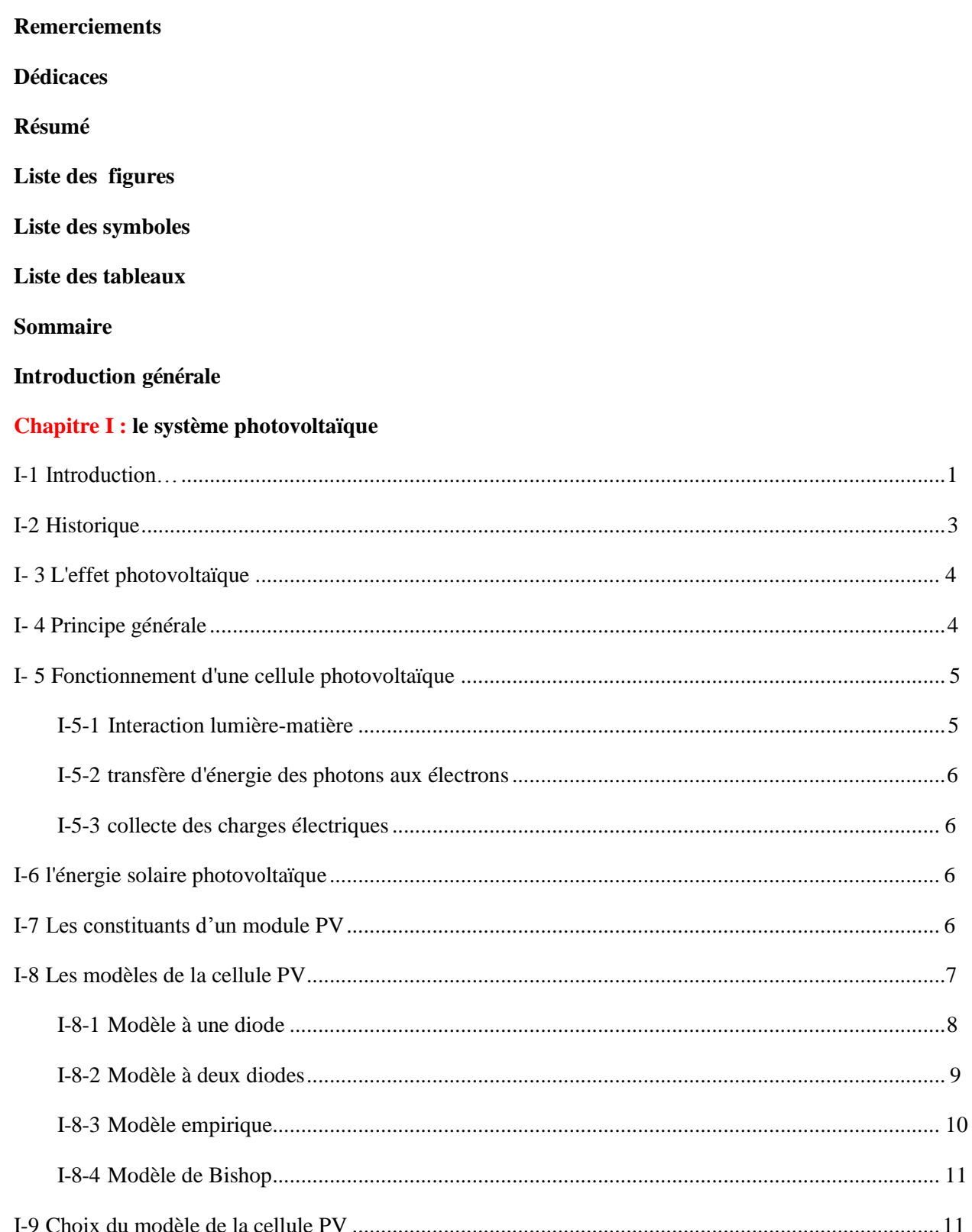

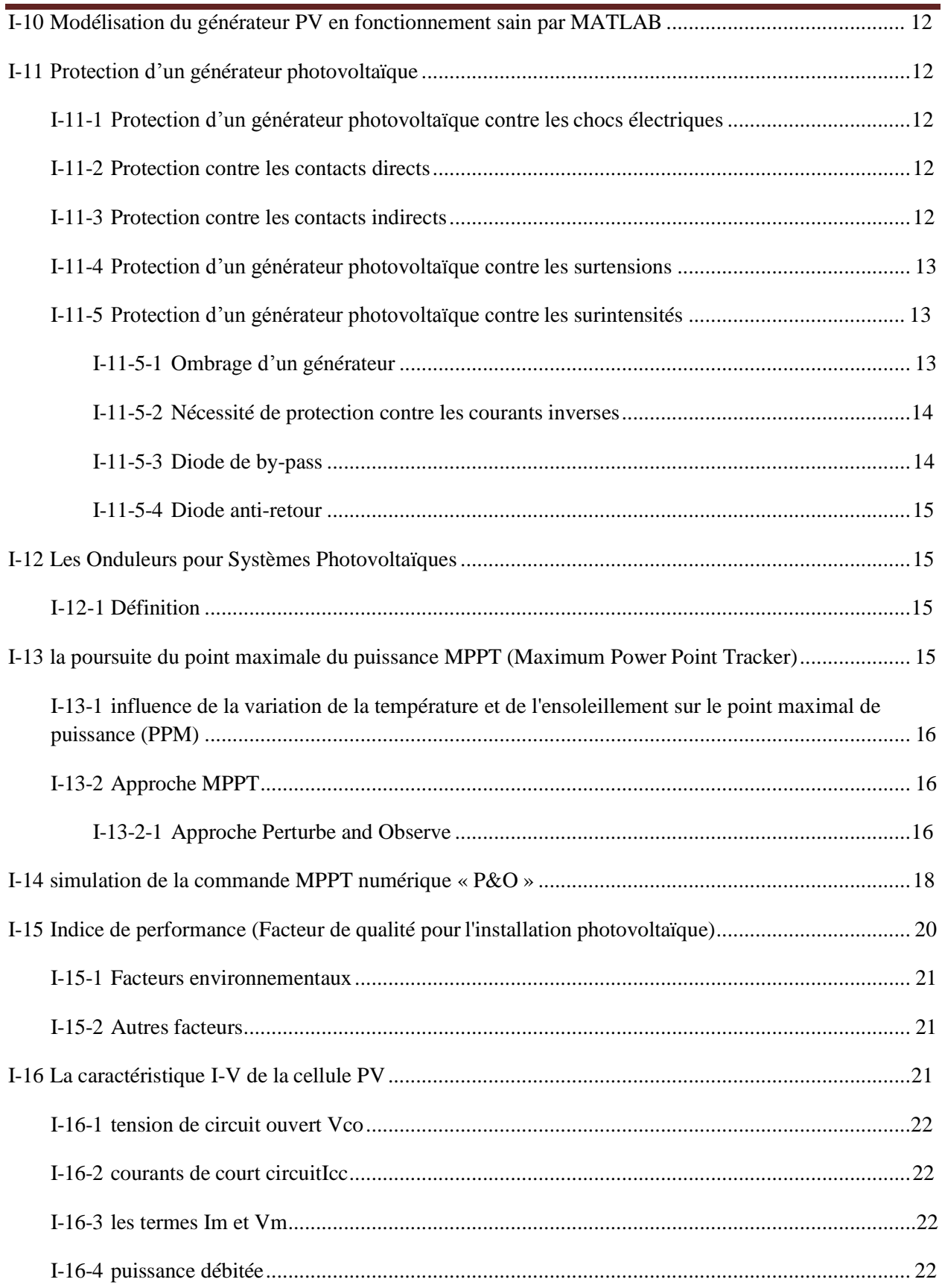

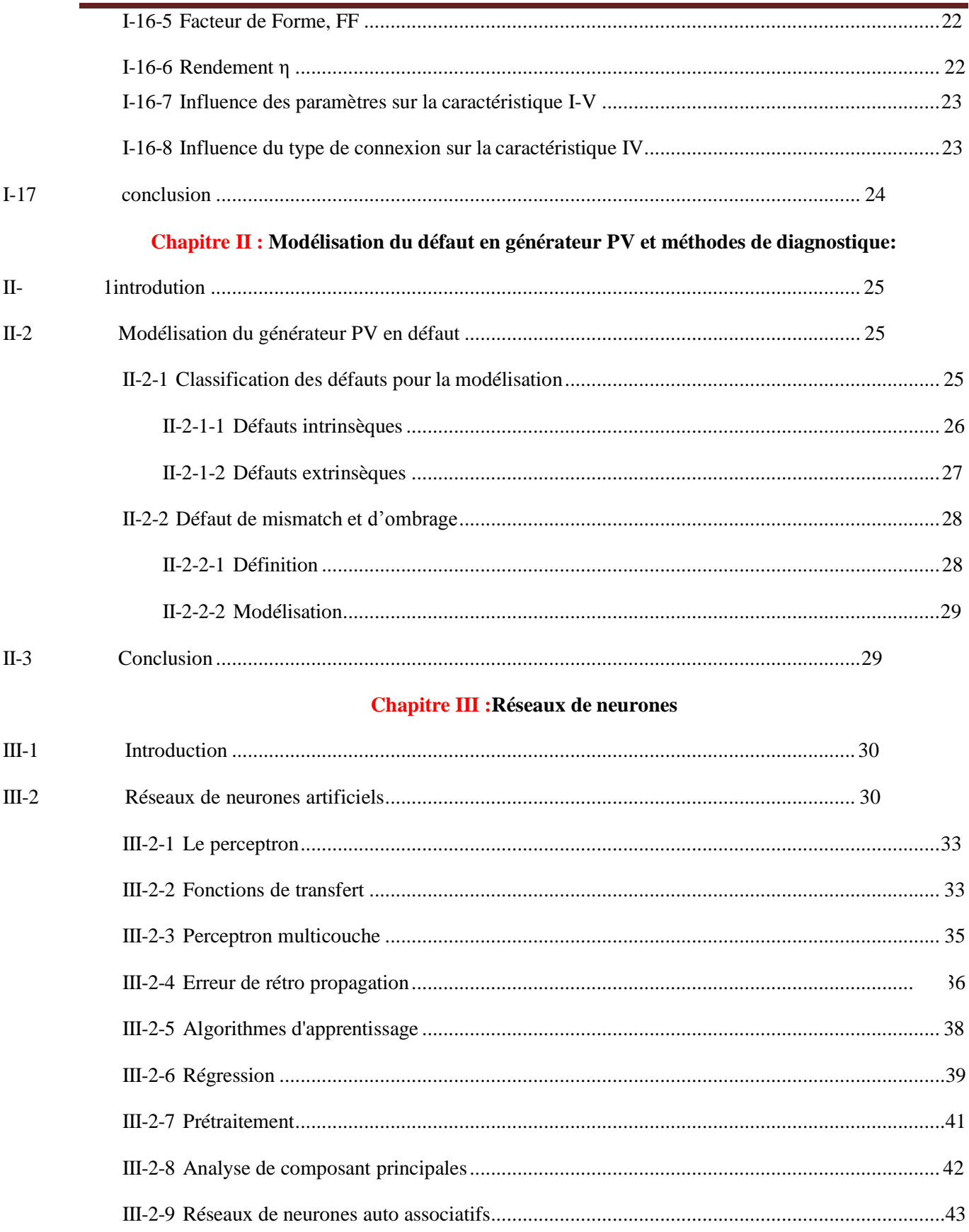

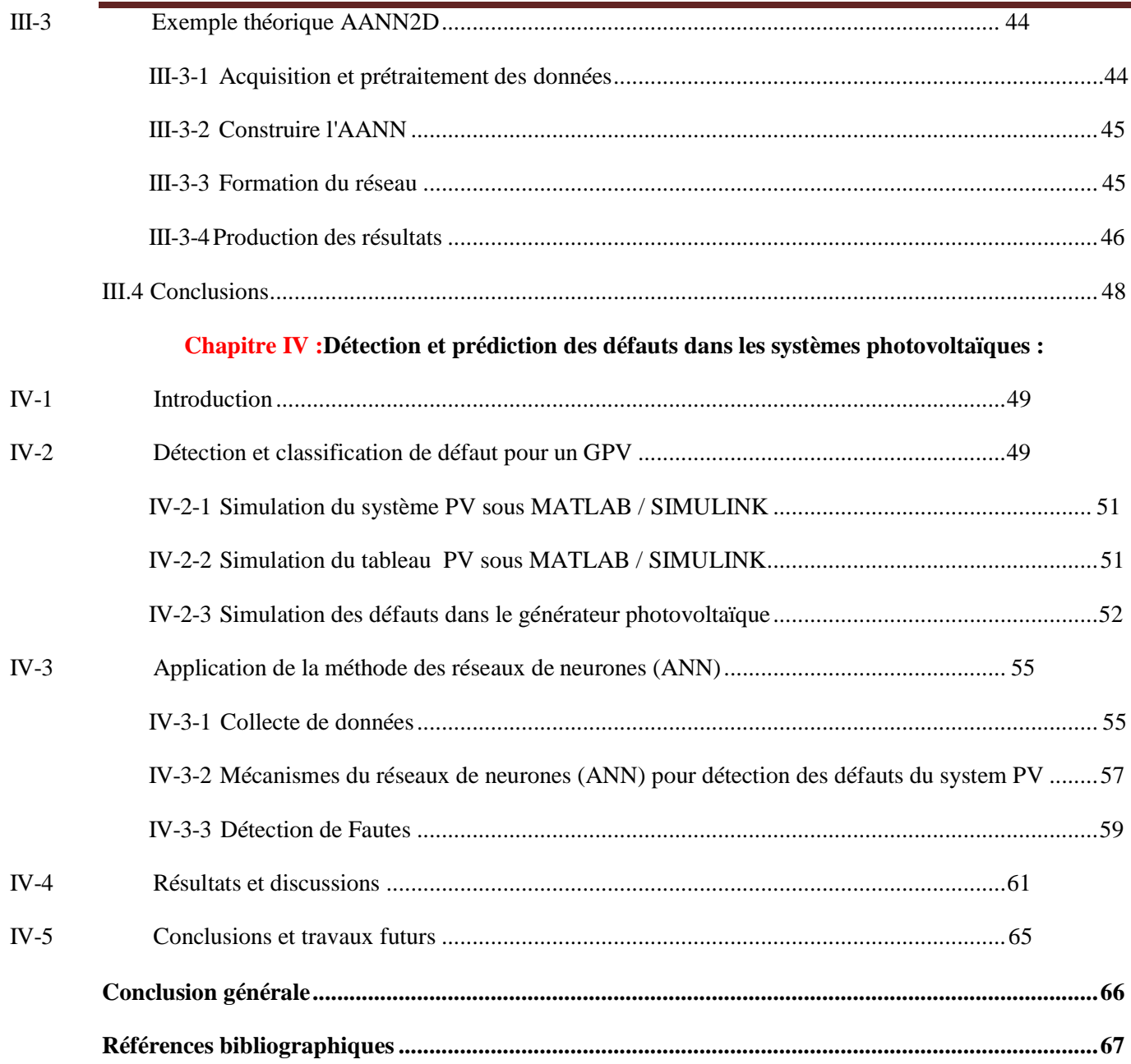

# INTRODUCTION GENERALE

#### **INTRODUCTION GÉNÉRALE :**

Durant ces dernières décennies, l'utilisation des sources d'énergie renouvelables pour la production d'énergie électrique a connu une évolution très remarquable . La cause principale de ce développement se cache derrière les pronostics d'épuisement des ressources énergétiques conventionnelles : fuel, gaz naturel, charbon etc. Par contre le développement des sources d'énergie renouvelable est de plus en plus sollicité à la fois par les producteurs d'énergie et les pouvoirs publics.

Cependant le marché du photovoltaïque a connu une croissance très considérable. L'énergie photovoltaïque est une source d'énergie intéressante. Elle est renouvelable, inépuisable et non polluante. Qui consiste sont utilisation sur une large place d'applications et pour satisfaire les contraintes du coût, le système devrait présenter une bonne exploitation des cellules photovoltaïques. Donc on peut dire que la Photovoltaïque a trouvé son utilité dans des applications à petites échelles.

Dans ce dernier cas, la conception de l'optimisation et la réalisation des systèmes photovoltaïque est devenue une technologie mature de l'énergie puisqu'ils conduisent sûrement à une meilleure exploitation de l'énergie solaire. Pour une installation photovoltaïque, Une bonne rentabilité du générateur photovoltaïque peut être réalisée si celui-ci travaille au maximum de puissance tout le temps, en plus ce dernier ne fonctionne plus dans les conditions optimums.

L'étude bibliographique est prolifique que sur le diagnostic des défauts par différentes approches et modèles qui peuvent être électriques ou non selon l'étude de ces phénomènes pour apercevoir le comportement des panneaux photovoltaïques .

Ce mémoire présenté est rédigé autour de quatre chapitres qu'on décrit comme suit:

Dans le premier chapitre, nous présentons une description détaillée des systèmes photovoltaïques. Puis exposer l'effet photovoltaïque et plus précisément le phénomène physique débité pour concevoir une énergie électrique tout en passant par le fonctionnement des cellules et du module photovoltaïque. Ensuite, la deuxième partie de ce chapitre est consacrée sur une approche de modélisation du système photovoltaïque pour s'informer du modèle de la cellule PV, du module PV, et la modélisation du générateur PV sain en matlab et en défaut est accosté aussi les différents types d'algorithmes de recherche du point de puissance maximale

Dans le deuxième chapitre, on a abordé la modélisation du générateur photovoltaïque et ont se concentre sur la classification des défauts pour la modélisation .

Dans le troisième chapitre, nous présentons une bref clairvoyance du réseaux de neurones puis on entame l'utilisation de filtrage du bruit grâce au réseaux de neurones, surtout une construction et une analyse des Modèle ANN . Puis l'utilisation de quelque méthode théorique ANN pour la plupart des commande matlab et aussi sur l'ensemble des test de données.

Dans le quatrième et dernier chapitre destiner a une démarche pragmatique de détection des défauts pour les systèmes photovoltaïques et aux résultats de la simulation des différents défauts photovoltaïques et leur discussion. Il s'agit ici de faire une comparaison base sur le réseaux de neurone et discriminer l'intégralité des défauts désigner dans notre étude.

Enfin, nous dressons a la fin de cette étude approfondis une conclusion général .

# CHAPITRE I

**Le système photovoltaïque**

## **LE SYSTÈME PHOTOVOLTAÏQUE**

#### <span id="page-19-0"></span>**I-1 Introduction**

L'énergie solaire photovoltaïque provient de la transformation directe d'une partie du rayonnement solaire en énergie électrique. Cette conversion d'énergie s'effectue par le biais d'une cellule dite (PV). Cette nouvelle source énergétique a montré par sa grande souplesse et son aptitude au fonctionnement en milieu hostile d'être la solution intéressante aux moyens de production conventionnels, précisément certains éléments clés des (PV) ont pour but de la modélisation à un modèle qui nous permet non seulement d'obtenir la caractéristique I-V d'un champ (PV).

Dans ce chapitre, nous aborderons les concepts généraux sur l'énergie solaire et le modèle équivalent d'une photocellule et aussi détails du générateur photovoltaïque et sans oublier les caractéristiques et les méthodes de fonctionnement les plus courantes.

#### <span id="page-19-1"></span>**I-2 Historique**

1839 : Le physicien français Edmond Becquerel découvre le processus de l'utilisation de l'ensoleillement pour produire du courant électrique dans un matériau solide. C'est l'effet photovoltaïque.

1954 : Trois chercheurs américains, Chapin, Pearson et Prince, mettent au point une cellule photovoltaïque à haut rendement au moment où l'industrie spatial naissante cherche des solutions nouvelles pour alimenter ses satellites.

1958 : Une cellule avec un rendement de 9 % est mise au point. Les premiers satellites alimentés par des cellules solaires sont envoyés dans l'espace.

1973 : La première maison alimentée par des cellules photovoltaïques est construite à l'Université de Delaware.

1875 : Werner Von Siemens expose devant l'Académie des Sciences de Berlin un article sur l'effet photovoltaïque dans les semi-conducteurs. Mais jusqu'à la Seconde Guerre Mondiale, le phénomène reste encore une curiosité de laboratoire.

1983 : La première voiture alimentée par énergie photovoltaïque parcourt une distance de 4 000 km en Australie [1].

#### <span id="page-20-0"></span>**I-3 L'effet photovoltaïque**

L'effet photovoltaïque, semblable à l'effet photoélectrique, repose sur l'utilisation de matériaux appelés semi-conducteurs (souvent le silicium). Dans un solide, les électrons se situent sur des couches électroniques qui possèdent un certain niveau d'énergie. Les niveaux accessibles en théorie pour un type d'atomes sont appelés les états électroniques.

La différence entre un métal conducteur, un semi-conducteur et un isolant repose sur l'écart énergétique qui existe entre la bande dite de valence (valeurs d'énergie des états fondamentaux des électrons) et le bande dite de conduction (états excités théoriquement accessibles par les électrons). [2]

La puissance du champ photovoltaïque est directement proportionnelle aux nombres de cellules employées dans une installation. Seulement, une exposition au rayonnement homogène de l'ensemble de la surface est exigée pour une meilleure rentabilité. Pailleurs, l'obtention de puissance maximale peut être assurée par observation des 3 critères : l'orientation, l'inclinaison et la température. Cette dernière doit être maintenue à un niveau minimal au sein du dispositif par une ventilation importante. [2]

#### **I-4 Principe générale d'une cellule photovoltaïque**

Une cellule photovoltaïque est principalement constituée à partir de silicium dopé (semiconducteur: jonction P-N). Lorsqu' une cellule est exposée au rayonnement électromagnétique solaire, les photons de la lumière transmettent leur énergie aux atomes de la jonction. Cette énergie permet aux électrons de libérer des atomes, générant ainsi des électrons (charges N) et des trous (charges P). Ces charges sont alors maintenues séparées par un champ électrique qui constitue une ≤ barrière de potentiel ≥.[1]

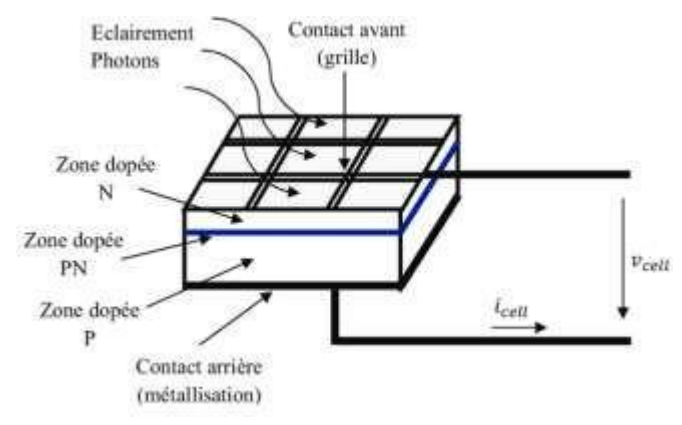

**Figure 1.1** : Schéma d'une cellule pv [1]

Une fois les charges P et N isolées, il suffit de fermer le circuit entre ces 2 zones (P et N) pour mettre en mouvement les électrons et créer ainsi un courant électrique.[1]

#### <span id="page-21-0"></span>**I-5- Fonctionnement d'une cellule photovoltaïque**

Le fonctionnement d'une cellule photovoltaïque est le suivant **:**

**les « grains »** de lumière qu'on appelle **photons,** en pénétrant très légèrement dans le **silicium,** déplacent quelques électrons du métal. Le métal semi-conducteur ne permettant le déplacement des électrons que dans un sens, les électrons déplacés par la lumière doivent passer par le circuit extérieur pour revenir à leur place, ce qui engendre un courant.[3]

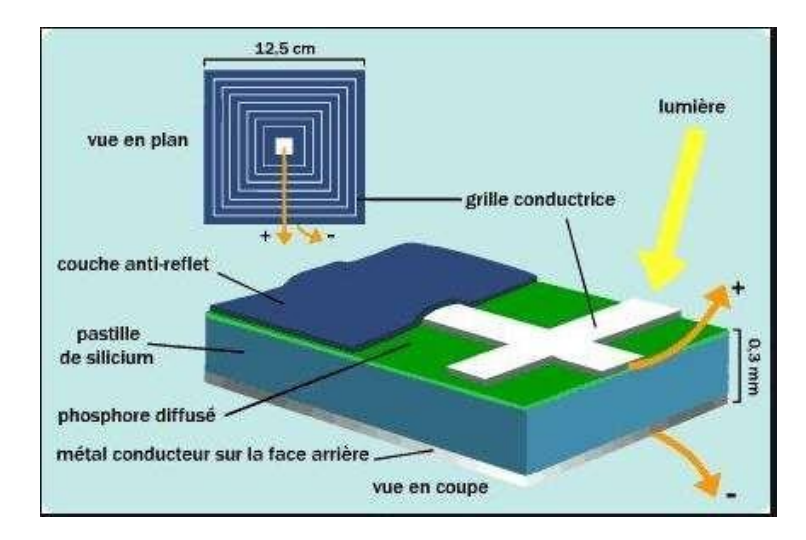

**Figure 1.2 :**Fonctionnement d'une cellule photovoltaïque [2]

#### **I-1-5-1 Interaction lumière-matière**

Le rayonnement solaire est constitué de photons transportant chacun une énergie qui répond, elle-même, à la relation suivante : [4]

Où elle représente la quantité d'énergie, λ la longueur d'onde, la constante de Planck et c la vitesse de la lumière . Les photons incidents sont absorbés par le silicium en fonction de leur longueur d'onde. Les photons de basse longueur d'onde est donc plus énergétiques (Ultra-violet) seront absorbés dans les premiers micromètres de la cellule tandis que les photons de plus grande longueur d'onde (Infra-rouge) peuvent atteindre la face arrière et être réfléchis par cette dernière. La largeur de la bande interdite Eg est un paramètre important car il détermine le seuil d'absorption. En effet, le photon interagit avec l'électron uniquement s'il peut fournir une énergie supérieur à la bande interdite Eg .

#### **I-1-5-2 transfère d'énergie des photons aux électrons**

Les photons incidents apportent l'intégralité de leur énergie pour donner naissance à des paires électrons-trous, appelés plus couramment porteurs photo-générés. Les porteurs minoritaires, les électrons dans un matériau dopé p, les trous dans un matériau dopé n, diffusent sous l'effet de gradients de concentration vers l'interface. Ils sont ensuite entrainés par le champ électrique et atteignent la région dans laquelle ils sont majoritaires pour participer au photocourant[4].

#### **I-1-5-3 collecte des charges électriques**

Pour que chaque photon puisse transférer la quantité d'énergie qu'il porte, il faut que le matériau qui reçoive cette lumière soit semi-conducteur, une situation intermédiaire entre l'isolant, où les électrons ne peuvent pas circuler, et le conducteur, où les électrons sont totalement libres de circuler.

Quand la lumière pénètre dans un semi-conducteur, ses photons apportent l'énergie permettant aux électrons de se déplacer et ainsi créer un courant électrique. [5]

#### **I-1-6 l'énergie solaire photovoltaïque**

L'énergie solaire photovoltaïque provient de la conversion de la lumière du soleil en électricité au sein de matériaux semi-conducteurs comme le silicium ou recouverts d'une mince couche métallique. Ces matériaux photosensibles ont la propriété de libérer leurs électrons sous l'influence d'une énergie extérieure. C'est l'effet photovoltaïque. L'énergie est apportée par les photons, (composants de la lumière) qui heurtent les électrons et les libèrent, induisant un courant électrique. Ce courant continu de micropuissance calculé en watt crête (Wc) peut être transformé en courant alternatif grâce à un onduleur.

L'électricité produite est disponible sous forme d'électricité directe ou stockée en batteries (énergie électrique décentralisée) ou en électricité injectée dans le réseau.

Un générateur solaire photovoltaïque est composé de modules photovoltaïques eux même composés de cellules photovoltaïques connectées entre elles. [6]

#### **I-1-7 Les constituants d'un module PV**

Fabrication d'un module photovoltaïque, l'encapsulation a pour but de regrouper les cellules en série ou en parallèle afin de permettre leur utilisation à des tensions et des courants

pratiques tout en assurant leur isolation électrique et leur protection contre les facteurs extérieurs. Cette protection doit permettre une durée de vie des modules photovoltaïques supérieure à 20 ans.

En pratique, l'encapsulation consiste à la mise en sandwich de l'ensemble constitué par les cellules et le matériau encapsulant (EVA) entre deux plaques de verre (procédé bi-verre) ou entre une plaque de verre et un ensemble constitué de couches minces de polymère (tedlar, mylar) et d'aluminium (procédé mono-verre).

thermoplastique[7]. L'encapsulation des cellules photovoltaïques est illustrée entre deux couches de

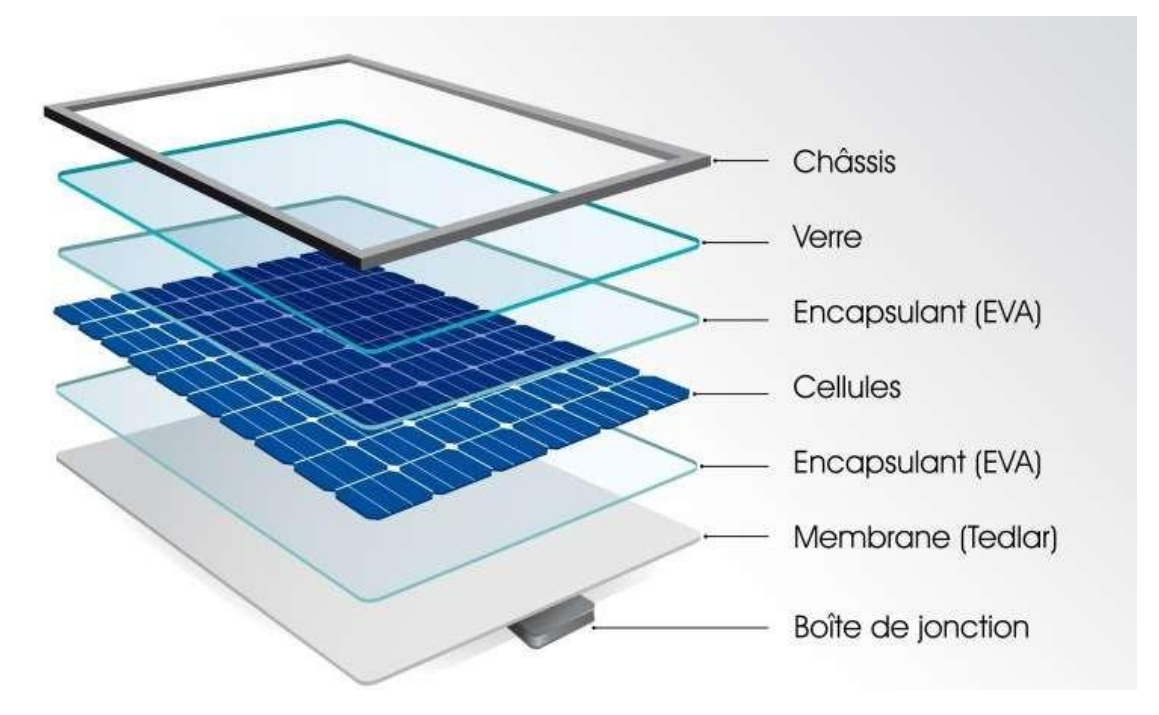

**Figure 1.3:** Les différentes couches constituantes un module pv [29]

#### **I-1-8 Les modèles de la cellule PV**

La partie modélisation du système photovoltaïque est réalisée dans le but de générer des indicateurs de défauts (symptômes) pour notre système de diagnostic. L'objectif du système de diagnostic étant de détecter et localiser des défauts dans le coté DC du système PV, nous avons choisi d'arrêter l'analyse du système PV à la seule sous partie concernant le coté DC du générateur PV. [4]

#### **I-1-8-1 Modèle à une diode**

Le modèle à une seule diode donne une représentation simple de la réalité de la cellule solaire. Son circuit équivalent comprend, une source de courant d'intensité proportionnelle à l'irradiation incidente, en parallèle avec une diode, la résistance shunt Rsh représente le courant de fuite à la terre. Les pertes internes dues au flux de courant et interconnexion entre les cellules sont modulés par une résistance série Rs .[24]

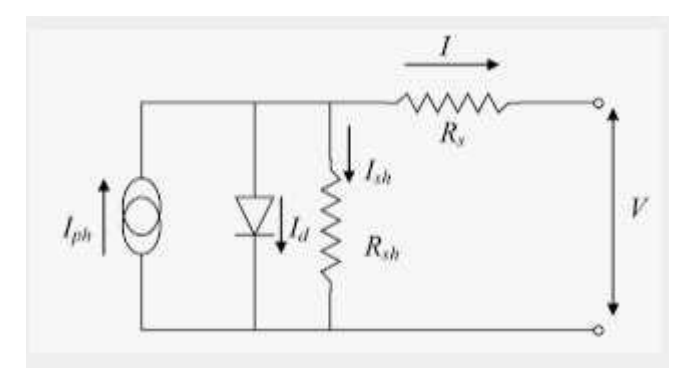

**Figure 1.4 :** Schéma equivalent d'une cellule pv modèle à une diode [8]

Le courant de sortie de la cellule PV est calculé en appliquant la loi de Kirchhoff sur le circuit équivalent représentée sur la figure précédente :

 $I = -Iph + + Isf$ ,  $( )$  --1] (I.1)

- I : Courant fourni par la cellule [A]
- V : Tension à la borne de la cellule [V]

Iph : Photocourant [A], proportionnel à l'irradiance, avec correction selon T

- Is : Courant de saturation de la diode [A], dépendant de la température [°C]
- Rs : Résistance série [ohm].
- Rsh : Résistance shunt (ou parallèle) [ohm].
- q : Charge de l'électron = 1,602. 10-19 Coulomb
- R : Constante de Boltzmann = 1,38. 10-23 J/K

A : Facteur de qualité de la diode, normalement compris entre 1 et 2.

T : Température effective de la cellule [Kelvin].

Il faut noter que ces deux résistances sont liées à la technologie d'élaboration des électrodes. Il faut minimiser Rs de telle sorte que Rsh soit très important.

Le photocourant Iph varie avec l'irradiance, il est déterminé par rapport à des valeurs données aux conditions de référence:

 $Iph = \frac{Iph_{ref} + (I.2)}{Iph_{ref} + (I.2)}$ 

et r $\Box$ f: Irradiance effective et de référence [W/m<sup>2</sup>].

T et Tref : Température effective et température de référence [K].

µIcs : coefficient de température du photo-courant (ou courant de court-circuit), il est souvent donné par le fabricant, il est en général positif mais très faible.

Le courant de saturation de la diode est supposé variable avec la température selon l'expression :

$$
\text{Is} = \text{I}_{\text{sref}}. \left( \begin{matrix} \text{I}_{\text{0}} \end{matrix} \right)^3. \exp^*(\text{I}_{\text{0}} \left( \begin{matrix} \text{I}_{\text{1}} \end{matrix} \right) \quad (-)^+ \tag{I.3}
$$

Eg : Energie de Gap de la cellule. (Silicium cristallin Eg = 1.12 eV, Silicium amorphe Eg = 1,7 eV, CIS =  $1.03$  eV, CdTe =  $1.5$  eV).

Les conditions de référence et r $\Box f$ : sont les conditions extérieures pour lesquelles sont spécifiées les données de base utilisées pour l'établissement du modèle (Vco, Ico, Vmax, Imax), se sont, soient les spécifications du fabricant, toujours données aux STC (Standard Test Conditions, 1000 W/m², 25°C, spectre AM1.5), soient des valeurs issues d'une mesure du module[4].

#### **I-1-8-2 Modèle à deux diodes**

Actuellement le modèle électrique le plus proche d'une cellule photovoltaïque est celui à deux diodes (double exponentiel), où la cellule est bien sûr présentée comme un générateur de

#### **CHAPITRE I**

courant électrique dont le comportement est équivalent à une source de courant avec deux diodes en parallèle. Et pour tenir compte des phénomènes physiques au niveau de la cellule, comme les modèles précédents, ce modèle est complété par les deux résistances série RS et parallèle RSh comme le montre le schéma électrique équivalent[8].

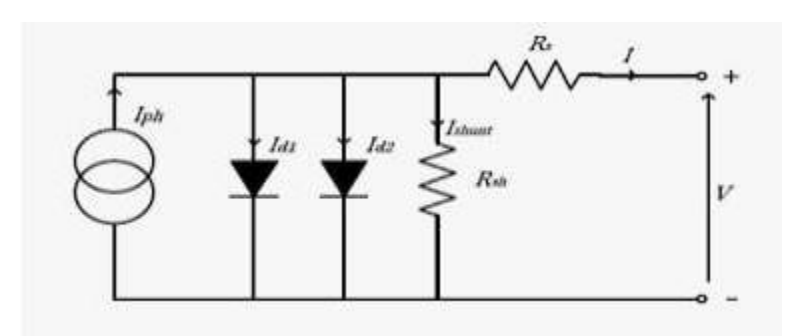

**Figure 1.5:** Schéma equivalent d'une cellule PV modèle à deux diodes [8]

ce modèle donne un courant presque semblable au courant d'une cellule PV réel selon la relation :

$$
I = -Iph + \underline{\hspace{1cm}} \qquad \qquad * \qquad \qquad \frac{()}{. + +Is2}, \qquad \qquad \frac{()}{. + (I.4)}
$$

#### **I-1-8-3 Modèle empirique**

Ce modèle décret le comportement de la cellule PV par .L'avantage majeur de ce modèle le nombre limité des paramètres qui peuvent être facilement trouvé dans les data-sheets des constructeurs.

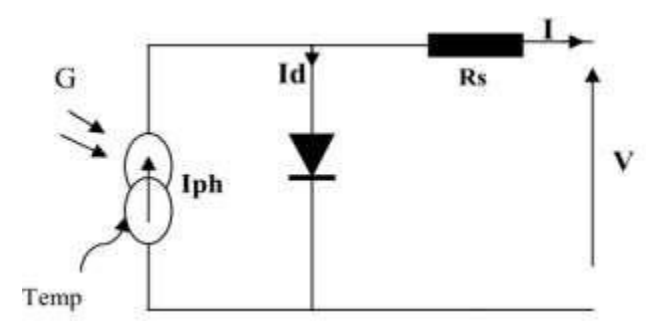

**Figure 1.6 :** Circuit équivalant simple de la cellule PV[4]

La relation entre le courant de sortie et la tension aux bornes de la cellule est dérivée de l'équation 2.1 en supposant que Rsh =∞[4]

#### **I-1-8-4 Modèle de Bishop**

Lemodèle de Bishop est un modèle qui prend en considération l'effet d'avalanche de la cellule, et cela en ajoutant au modèle à une diode un multiplicateur non linéaire M(V1) en série avec la résistance shunt .Ce multiplicateur correspond au dernier terme de l'équation (II-1) qui donne la relation entre le courant (I) et la tension (V) d'une cellule PV[8].

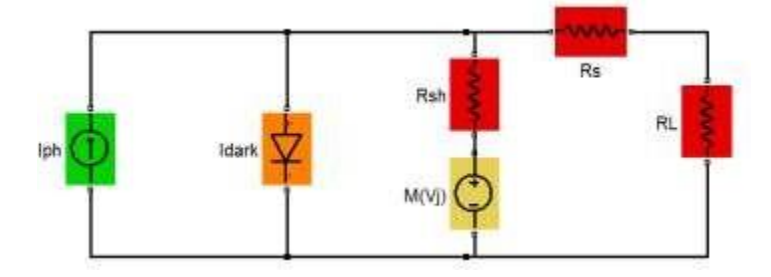

**Figure 1.7:** Schéma équivalent d'une cellule pv Modèle de Bishop [4]

#### **I-1-9 Choix du modèle de la cellule PV**

Plusieurs modèles sont utilisées pour décrire le circuit électrique équivalent de la cellule PV

- Modèle à une seule diode,
- Modèle à deux diodes,
- Modèle empirique,
- Modèle de Bishop.

En principe de l'effet photovoltaïque n'est autre que celui d'une diode, ainsi lorsque l'on éclaire la jonction PN, la cellule étant chargée par une résistance, on observe l'apparition d'un courant ''I'' traversant une charge Rch, et une tension ''V'' au borne de cette charge

La réflexion précédente nous permet d'aboutir au modèle électrique équivalent de la cellule photovoltaïque , appelé le modèle idéal. C'est le modèle le plus simple pour représenter la cellule solaire, car il ne tient compte que du phénomène de diffusion. Le circuit équivalent simplifié d'une cellule solaire se compose d'une diode et d'une source de courant montés en

parallèle . La source du courant produit le photon courant Iph qui est directement proportionnel à l'éclairement solaire.

Puis le modèle de Bishop inclue l'effet de la tension de claquage et il est très utile pour l'étude de la cellule travaillant dans le régime inverse de fonctionnement. [4]

#### <span id="page-28-0"></span>**I-10 Modélisation du générateur PV en fonctionnement sain par MATLAB**

Nous avons présenté précédemment le modèle de Bishop qui nous permet d'obtenir la caractéristique I-V d'une cellule PV. Dans cette partie, nous décrivons la procédure reposant sur cette caractéristique pour établir la caractéristique I-V d'un générateur PV en fonctionnement sain par Matlab. [4]

#### <span id="page-28-1"></span>**I-11 Protection d'un générateur photovoltaïque**

Comme pour les autres centrales électriques, il existe plusieurs sortes de protection pour une installation photovoltaïque : [4]

protection des intervenants,

protection contre la foudre,

protection du générateur PV.

#### <span id="page-28-2"></span>**I-11-1 Protection d'un générateur photovoltaïque contre les chocs électriques**

Ce type de protection inclue la protection contre les contacts directs, la protection contre les contacts indirects, comme il est expliqué dans les deux paragraphes suivants[4]

#### <span id="page-28-3"></span>**I-11-2 Protection contre les contacts directs**

Les matériels PV parties courants continue doivent toujours être considéré comme sous tension et disposer de protection par isolation des parties actives ou par enveloppe. Cette disposition n'est pas nécessaire si l'attention PV reste limité respectivement 60et 30v d.c. en TBTS et TBTP[9].

#### <span id="page-28-4"></span>**I-11-3 Protection contre les contacts indirects**

Les modes de protection doivent intégrer les dispositions mises en œuvre côté d.c et a.c ainsi que la présence ou non d'une séparation galvanique par un transformateur entre les parties d.c et a.c[9].

#### <span id="page-29-0"></span>**I-11-4 Protection d'un générateur photovoltaïque contre les surtensions**

Les surtensions sont présentes de plusieurs manières dans une installation PV. Elles peuvent être [9];

1. transmises par le réseau de distribution et être d'origine atmosphérique (foudre) et/ou dues à des manœuvres,

2. générées par des coups de foudre à proximité des bâtiments et des installations PV, ou sur les paratonnerres des bâtiments,

3. générées par les variations de champ électrique dues à la foudre.

En règle générale, un système de protection contre la foudre destiné à un générateur PV se compose des éléments suivants [9]:

- 1. Système extérieur de Protection contre la Foudre (SPF) ;
- 2. Installation de mise à la terre et équilibrage de potentiel ;
- 3. Blindage magnétique et câblage ;
- 4. Protection SPD (Surge Protection Device) coordonnée.

#### <span id="page-29-1"></span>**I-11-5 Protection d'un générateur photovoltaïque contre les surintensités**

Le générateur PV comme toutes autre générateur d'énergie électrique doit être protégé contre les surintensités, et autre types de problèmes. [9]

#### <span id="page-29-2"></span>**I-11-5-1 Ombrage d'un générateur**

L'ombrage partiel d'une cellule va forcer cette dernière à travailler dans le quadrant Q3 (voir figure I-7), c'est-à-dire d'inverser la polarité de la tension de l'élément et de l'élever au seuil tension inverse de la jonction (UC  $\approx$  -15 V à -25 V).

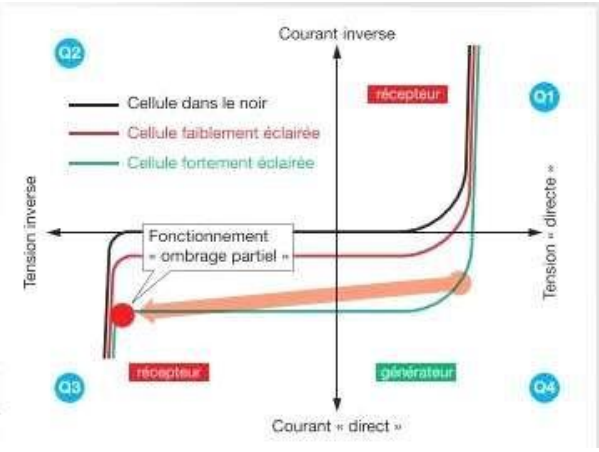

**Figure 1.8:** Fonctionnement de la cellule dans le 3<sup>ème</sup> quadrant de la caracteristique I-V à cause de l'ombre [9]

La puissance absorbée par les cellules à l'ombre dépasse très nettement la puissance normalement dissipée et provoque des points chauds. [9]

#### <span id="page-30-0"></span>**I-11-5-2 Nécessité de protection contre les courants inverses**

Le dimensionnement des câbles de chaînes dépend fortement des chutes de tension ; les notions de courants admissibles pour la protection des canalisations contre les surcharges sont généralement automatiquement satisfaites et ne nécessitent pas la mise en place de protection pour assurer cette fonction.

Le principal critère de sélection des fusibles est la valeur d'IRM (courant inverse maximum PV) que le module peut supporter temporairement jusqu'à ce que le fusible de protection choisi interrompe le courant de défaut généré suite à un défaut.

Du fait que notre travail porte uniquement sur des défauts conduisant à une baisse de production, nous ne nous intéressons donc qu'aux composants servant à la protection du générateur PV. [9]

#### <span id="page-30-1"></span>**I-11-5-3 Diode de by-pass.**

Les constructeurs de modules implantent généralement entre 2 et 5 diodes by-pass par modules (dans le boitier de connexion du module). Chacune des diodes by-pass est associée à un sous-réseau de cellules du module. Lorsqu'une des cellules du sous-réseau est ombragée, la diode by-pass devient passante, c'est-à-dire que le courant circule dans la diode en isolant ainsi du circuit électrique le sous-réseau de cellule associé. [10].

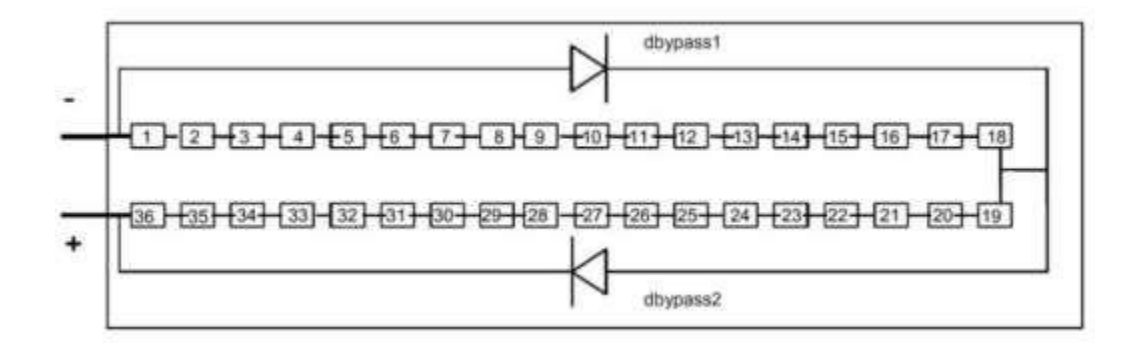

**Figure 1.9:** Module de 36 cellules protégé par deux diodes de by-pass [10]

#### **CHAPITRE I**

#### <span id="page-31-0"></span>**I-11-5-4 Diode anti-retour**

Lorsque le soleil brille, la tension produite par les panneaux est supérieure à celle de la batterie, donc la charge a lieu. Cependant, dans la nuit, lorsqu'aucune tension n'est produite par les panneaux, la tension de la batterie ferait circuler un courant dans la direction opposée à travers les panneaux, déchargeant la batterie. Les diodes anti-retour seront nécessaire dans tel système pour charger une batterie .Les diodes de anti-retour sont généralement incluses dans la construction des panneaux solaires. [8]

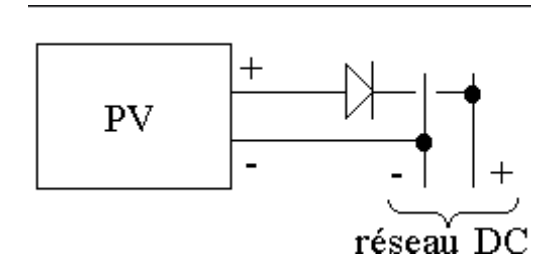

**Figure 1.10:** diode anti-retour placée à la sortie du string et avant la charge et la connexion [10]

#### <span id="page-31-1"></span>**I-12Les Onduleurs pour Systèmes Photovoltaïques:**

Le rôle de l'onduleur est d'extraire le maximum de puissance du GPV et de la convertir en une puissance alternative avant de l'injecter dans le réseau[4].

#### <span id="page-31-2"></span>**I-12-1 Définition**

Un onduleur est un convertisseur statique assurant la conversion d'énergie électrique de la forme continue (DC) à la forme alternative (AC). En fait, cette conversion d'énergie est satisfaite au moyen d'un dispositif de commande (semi-conducteurs). Il permet d'obtenir aux bornes du récepteur une tension alternative réglable en fréquence et en valeur efficace, en utilisant ainsi une séquence adéquate de commande. [11]

#### <span id="page-31-3"></span>**I-13 la poursuite du point maximale du puissance MPPT (Maximum Power Point Tracker)**

Afin d'exploiter le maximum de puissance du champ photovoltaïque, des dispositifs électroniques sont intégrés aux onduleurs afin de rechercher le point de puissance maximum d'un ensemble de chaînes photovoltaïques. On appelle ces dispositifs communément des MPPT pour l'abréviation anglaise de Maximum Power Point Tracker (en français : poursuite du point de puissance maximale). Le principe du MPPT est d'adapter l'impédance (˜ résistance) d'entrée

afin de caler le point de fonctionnement du champ photovoltaïque sur le point de puissance maximale. On tire ainsi un maximum de puissance du champ photovoltaïque. [13]

### <span id="page-32-0"></span>**I-13-1 influence de la variation de la température et de l'ensoleillement sur le point maximal de puissance (PPM)**

Les résultats de simulation montrent bien que le système est stable pour les variations brusques de la température et/ou de l'ensoleillement, et le système atteind son état d'équilibre dans un temps assez court. montre que la puissance augmente pour un changement de l'éclairement seul, car à partir des courbes courant-tension du panneau et pour différentes valeurs de l'ensoleillement, la tension diminue légèrement tandis que l'augmentation du courant est importante. Au contraire, montre que la puissance diminue avec une augmentation de la température, cela est dû à la diminution de la tension alors que le courant reste à peu près constant. Concernant la variation de la température et de l'ensoleillement en même temps, la puissance et la tension varient légèrement. [13]

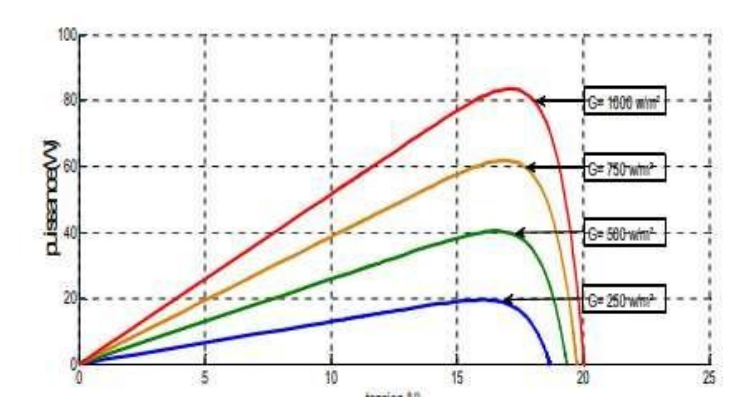

**Figures 1.11 :** influence de l'ensoleillement sur **Figures 1.12 :** influence de la temperature le point de puissance maximal (PPM)  $[4]$  sur la tension de circuit ouvert  $(V_{co})$   $[4]$ 

#### <span id="page-32-1"></span>**I-13-2 Approche MPPT**

Nous allons à présent passer en revue les solutions MPPT actuellement disponibles sur le marché. [4]

#### <span id="page-32-2"></span>**I-13-2-1 Approche Perturbe and Observe**

Cette méthode est la plus couramment utilisée dans la pratique, à cause de sa simplicité et son implémentation facile. Le principe de cette méthode est détaillé dans le premier chapitre. Les

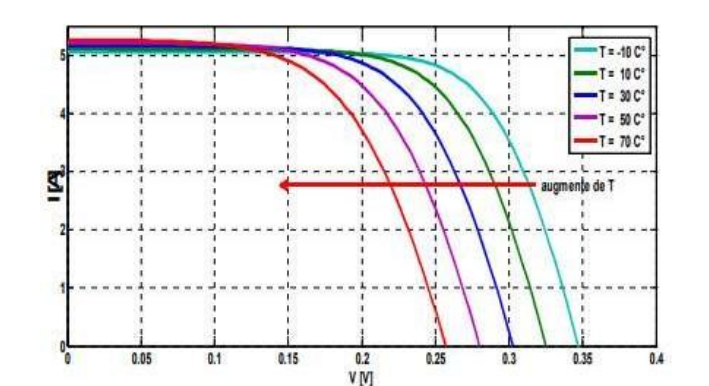

#### **CHAPITRE I**

résultats de simulation des courbes puissance-tension pour une température constante de 25°C et différentes valeurs de l'ensoleillement, alors que les courbes sont simulées pour un ensoleillement constant de 1000 W/m2 et une température variable. Le point de puissance maximale est repéré par une étoile en rouge figurant sur les caractéristiques.[14]

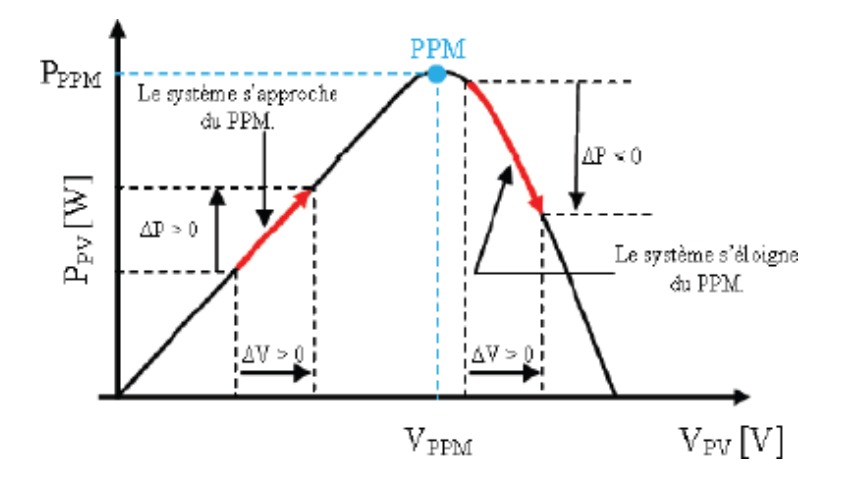

**Figure 1.13 :** Caractéristique Ppv(Vpv) et fonctionnement de la méthode Perturbation et Observation [30] A partir de ces diverses analyses sur les conséquences d'une variation de tension sur la caractéristique Ppv(Vpv), il est alors facile de situer le point de fonctionnement par rapport au MPP, et de faire converger ce dernier vers le maximum de puissance (voir figure (1.14)). En résumé, si suite à une perturbation de tension, la puissance PV augmente, la direction de perturbation est maintenue. Dans le cas contraire, elle est inversée pour reprendre la convergence

figure (1.15). Les avantages de cette méthode peuvent être récapitulés comme suit: la connaissance des caractéristiques de générateur photovoltaïque n'est pas exigée, c'est une méthode relativement simple. Néanmoins, en régime permanent, le point de fonctionnement oscille autour du MPP, provoquant ainsi une perte d'énergie[22].

vers le nouveau MPP. Un organigramme de fonctionnement de cette méthode est montré dans la

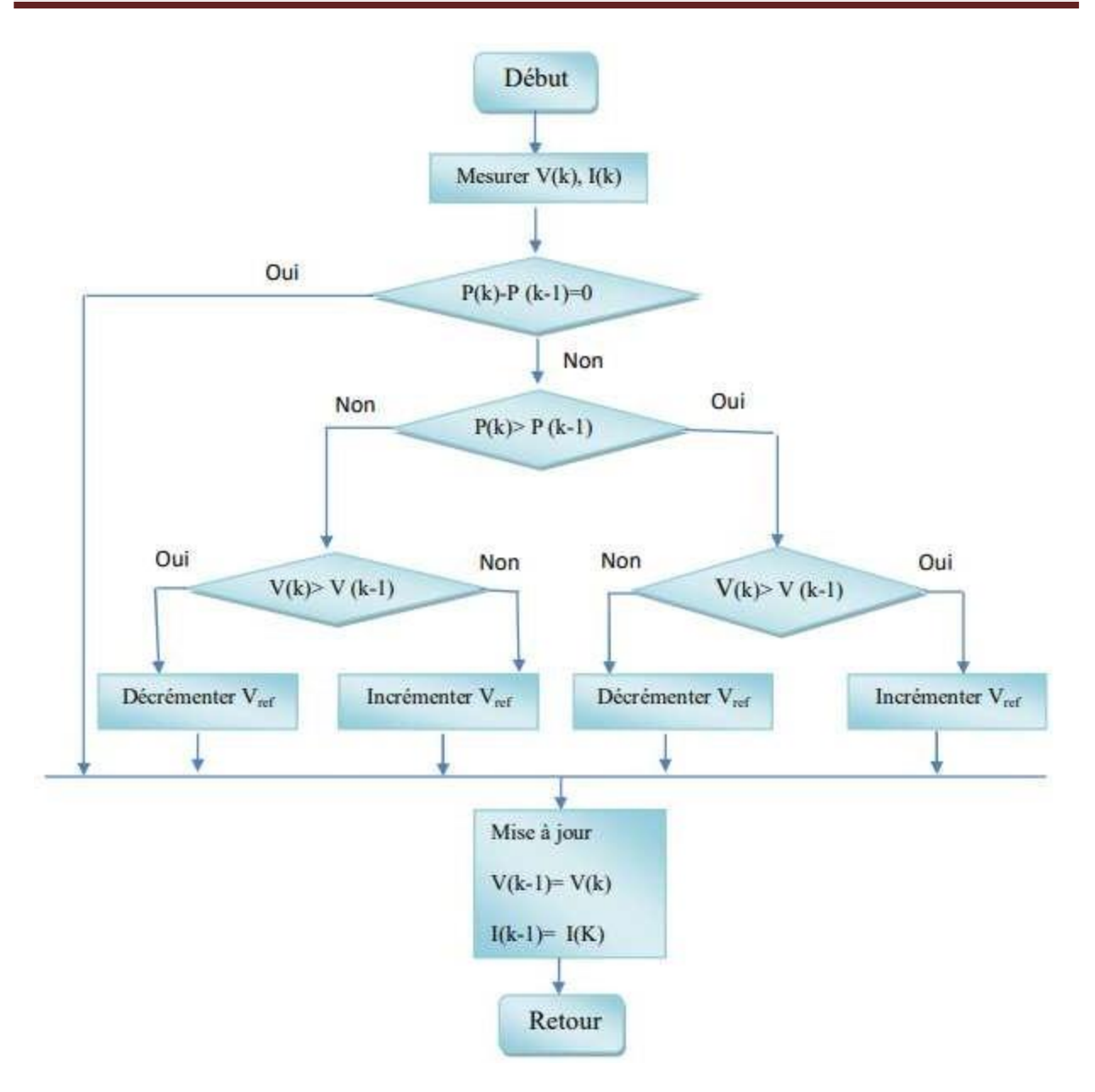

**Figure 1.14:**Organigramme de la méthode Perturbation et Observation[26]

#### <span id="page-34-0"></span>**I-14.simulation de la commande MPPT numérique « P&O »:**

Pour avoir la meilleure connexion entre le « GPV » une source non linéaire et une charge pour produire la meilleure puissance, le Maximum Power Point Tracking (MPPT) est développé. Il forcera le générateur à travailler à son Maximum Power Point (MPP), induisant une amélioration globale du rendement du système. Le point de fonctionnement est déterminé par l'intersection de sa caractéristique électrique (I-V) avec celle de la charge.

Ce point de fonctionnement varie car les conditions de travail varient ou/et la charge varie à tout moment. C'est pourquoi, souvent, on n'opère pas au MPP, et la puissance fournie à la charge est inférieure à la puissance maximale [23].

La méthode de perturbation et d'observation « P&O » est une approche largement répandue dans la recherche du MPPT parce qu'elle est simple et exige seulement des mesures de tension et du courant du panneau photovoltaïque Vpv et Ipv respectivement.

**Simulation de la méthode MPPT:**

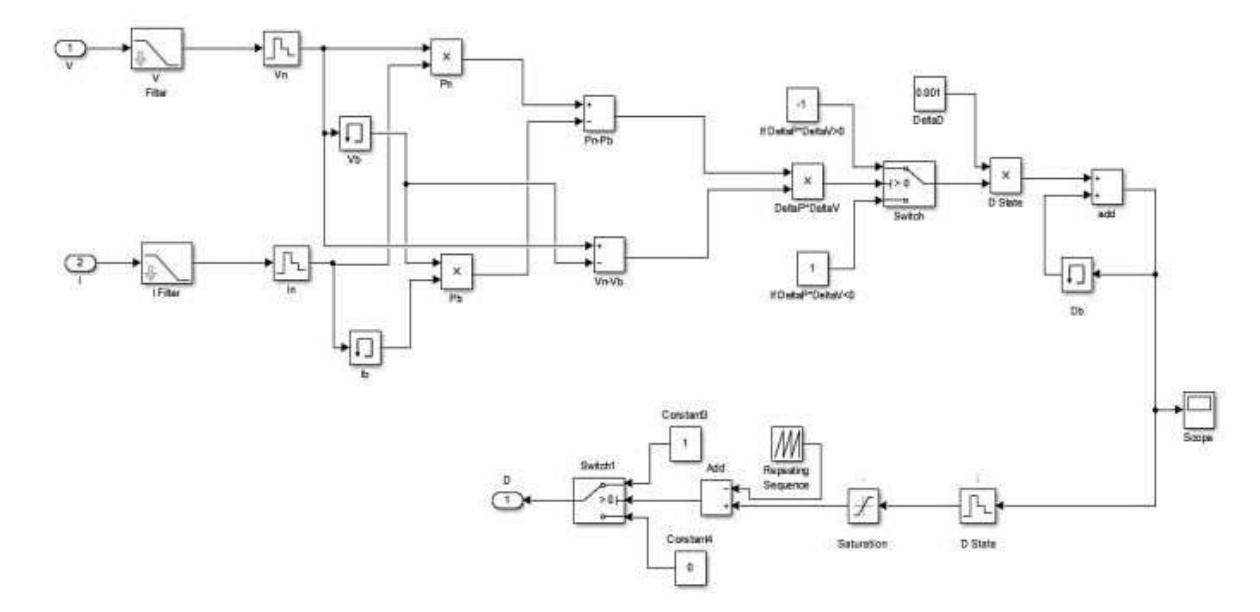

**Figure .1.15***.* Schéma block de la commande MPPT

**Résultats de simulation avec de la commande MPPT :**

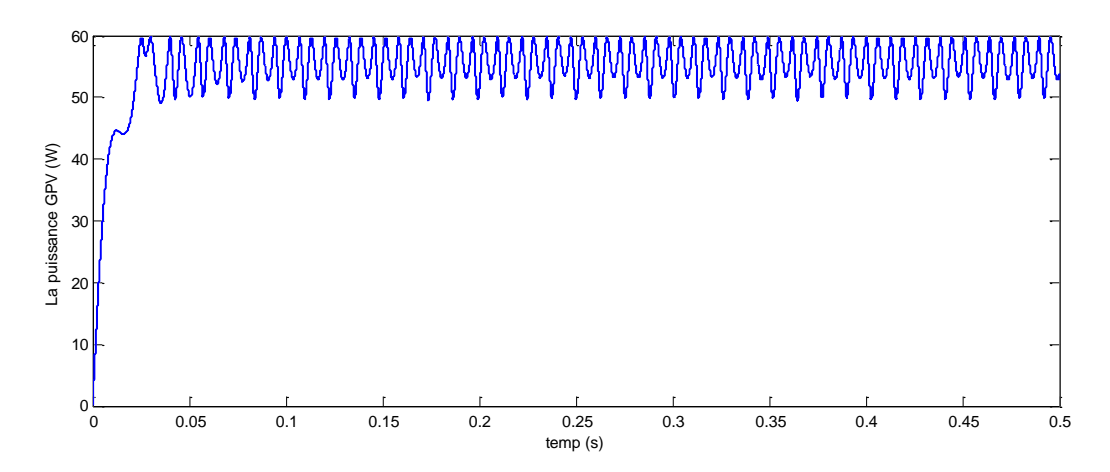

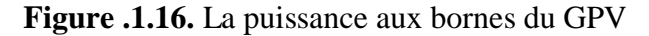
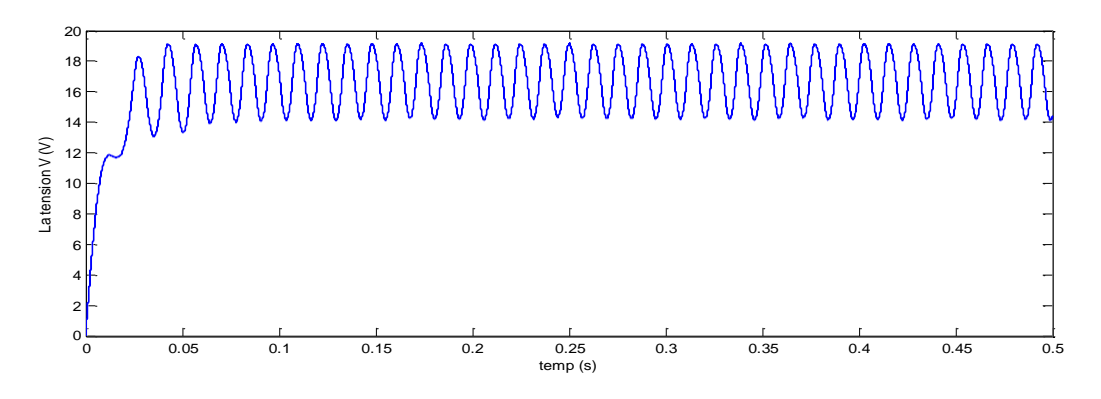

**Figure .1.17.** La tension aux bornes du GPV

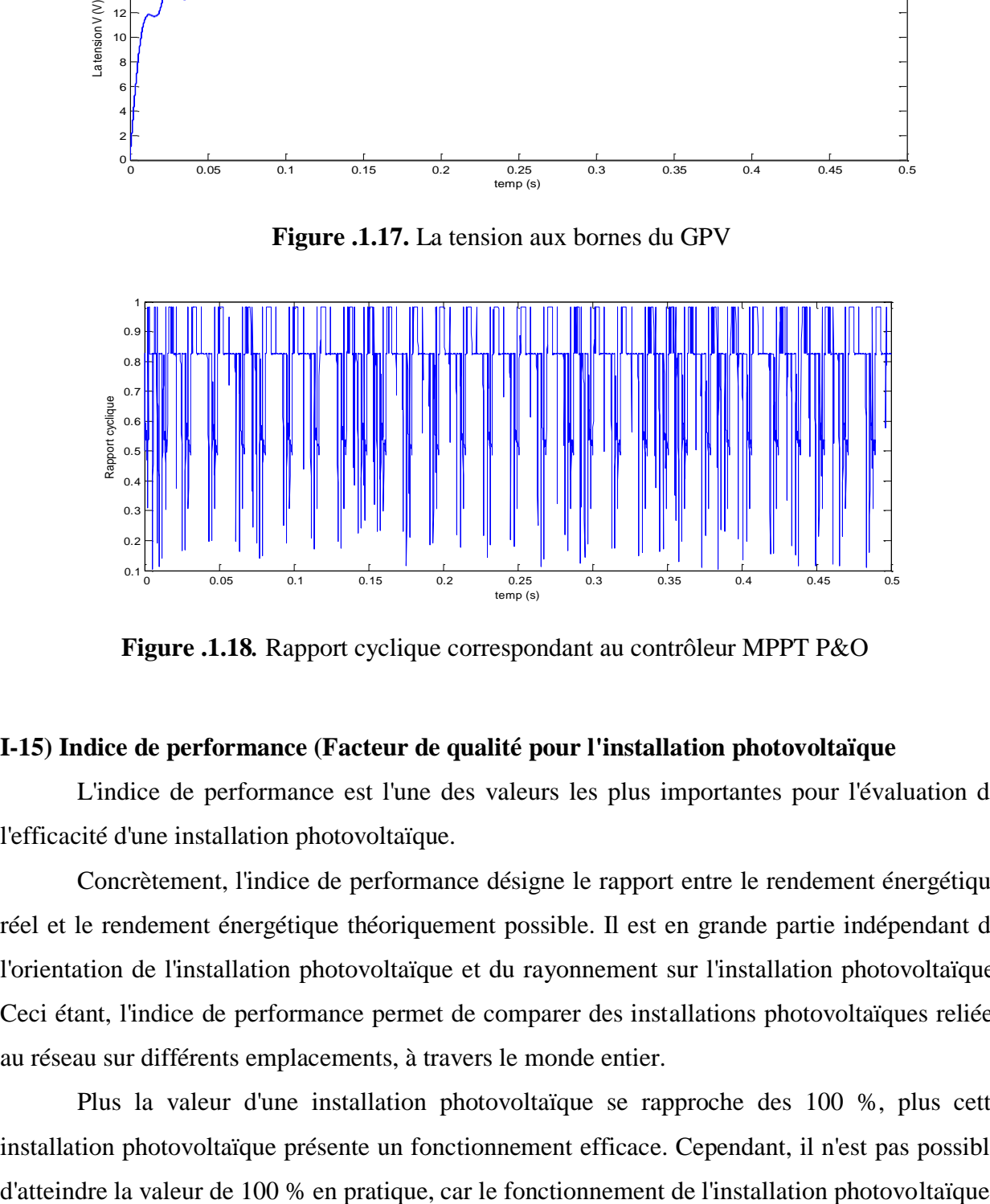

**Figure .1.18***.* Rapport cyclique correspondant au contrôleur MPPT P&O

#### **I-15) Indice de performance (Facteur de qualité pour l'installation photovoltaïque**

L'indice de performance est l'une des valeurs les plus importantes pour l'évaluation de l'efficacité d'une installation photovoltaïque.

Concrètement, l'indice de performance désigne le rapport entre le rendement énergétique réel et le rendement énergétique théoriquement possible. Il est en grande partie indépendant de l'orientation de l'installation photovoltaïque et du rayonnement sur l'installation photovoltaïque. Ceci étant, l'indice de performance permet de comparer des installations photovoltaïques reliées au réseau sur différents emplacements, à travers le monde entier.

Plus la valeur d'une installation photovoltaïque se rapproche des 100 %, plus cette installation photovoltaïque présente un fonctionnement efficace. Cependant, il n'est pas possible engendre toujours des pertes, qui sont inévitables (par exemple pertes thermiques suite au réchauffement des panneaux photovoltaïques). Les installations photovoltaïques performantes atteignent toutefois un indice de performance pouvant aller jusqu'à 80 %.[4]

#### **I-15-1 Facteurs environnementaux**

- ‒ Température des panneaux photovoltaïques
- ‒ Rayonnement solaire et dissipation d'énergie
- ‒ Ombrage ou encrassement des panneaux photovoltaïques
- ‒ Ombrage ou encrassement de l'appareil de mesure (par exemple Sunny SensorBox). [4]

#### **I-15-2 Autres facteurs**

- ‒ Période d'enregistrement ‒ Pertes dans les lignes
- ‒ Différentes technologies solaires de l'appareil de mesure (par exemple Sunny SensorBox) et

des panneaux photovoltaïques

- ‒ Orientation de l'appareil de mesure (par exemple Sunny SensorBox)
- ‒ Coefficient de rendement des panneaux photovoltaïques
- ‒ Coefficient de rendement de l'onduleur[4]

#### **I-16 La caractéristique I-V de la cellule PV**

La puissance électrique délivrée par une cellule photovoltaïque est le produit de la tension par le courant qu'elle génère. Ces deux grandeurs, courant et tension, dépendent à la fois des propriétés électriques de la cellule mais aussi de la charge électrique à ses bornes.

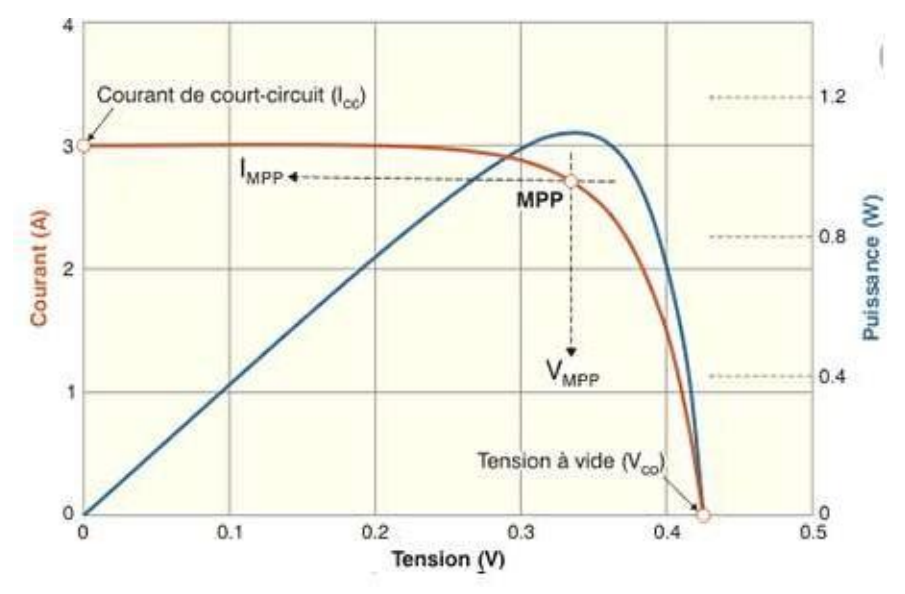

**Figure 1.19 :** Représentation conventionnelle de la courbe I(V) et P(V) [31]

21

#### **CHAPITRE I**

Les propriétés électriques de la cellule sont synthétisées dans un graphe qu'on appelle caractéristique courant-tension. Tout dipôle électrique est entièrement défini par sa caractéristique courant-tension, qui lui est propre. Une cellule photovoltaïque, en tant que dipôle électrique, dispose de sa propre caractéristique courant-tension. [15]

#### **I-16-1 tension de circuit ouvert Vco**

Il s'agit de la tension aux bornes de la cellule lorsque celle-ci est en circuit ouvert, c'està-dire lorsque le pôle + et le pôle – sont isolés électriquement de tout autre circuit électrique (le courant la traversant est alors nul). Dans ce cas, la puissance fournie par la cellule (P=U×I) est nulle. [16].

#### **I-16-2 courants de court-circuit Icc**

il s'agit du courant qui traverse la cellule photovoltaïque lorsque celle-ci est en courtcircuit, c'est-à-dire lorsque le pôle + est relié au pôle – (la tension à ses bornes est alors nulle). Dans ce cas, la puissance fournie par la cellule ( $P = U \times I$ ) est nulle. [16]

#### **I-16-3 les termes Im et Vm**

Vm : Tension correspondante à la puissance maximale fournie.

Im : courant correspondant à la puissance maximale fournie. [4]

#### **I-16-4 puissance débitée**

La puissance fournie par la cellule est le produit du courant et de la tension.

C'est ce point qui définit la puissance d'un générateur photovoltaïque quand la courbe est tracée en conditions STC. Il correspond à un courant noté Impp et à une tension notée Vmpp. [17]

#### **I-16-5 Facteur de Forme, FF**

C'est une donnée calculée qui permet de rendre compte du degré d'idéalité de la courbe c'est à dire la qualité du générateur photovoltaïque. Ce facteur est donné par la relation [18]:

 $FF =$ (I.6)

#### **I-16-6 Rendement η**

Le rendement de conversion d'énergie est le rapport de la puissance générée et de la puissance du rayonnement solaire incident PincOn appelle rendement, le rapport de la puissance maximale fournie  $(P_{inc})$ :

$$
\eta = \frac{\qquad (I.7)}
$$

22

 $P_{inc}$ : Puissance incidente du rayonnement solaire = 1000 W/m. [18]

#### **I-16-7 Influence des paramètres sur la caractéristique I-V**

En général, la modélisation analytique basée sur l'utilisation d'équations pour estimer le comportement réel des cellules solaires, nécessite une description détaillée du dispositif à simuler et des matériaux qui sont utilisés dans sa construction. La sélection du type de matériau approprié et de sa composition ainsi que ses propriétés électriques et physiques sont très importants et influent directement sur le rendement des cellules.

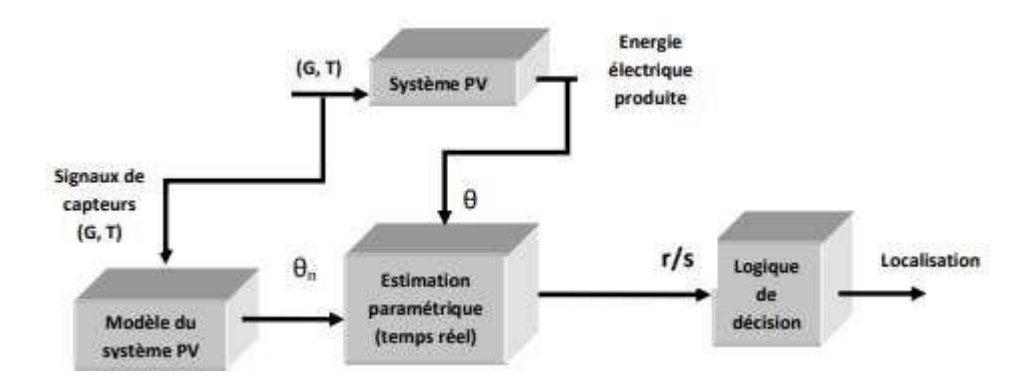

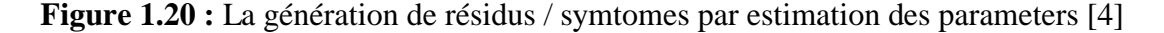

L'apparition d'un défaut au sein du système entraine une modification de ses caractéristiques physiques d'où résulte une évolution significative des paramètres par rapport à leurs valeurs nominales. Autrement dit, tout écart notable des paramètres par rapport aux valeurs nominales est révélateur d'un défaut.

La modélisation de la cellule PV conduit à une équation courant-tension non linéaire, obtenue par application des lois et principes de la physique (modèle de connaissance). Cette équation fait intervenir un certain nombre de variables ainsi que des paramètres ayant une signification physique. [4]

#### **I-16-8 Influence du type de connexion sur la caractéristique I-V**

Il existe trois types de connexion de cellules PV et qui sont une rangé série simple, un block séries-parallèle, et une connexion série des blocks séries-parallèle.

L'effet de ces types de connexion sur la production de l'énergie électrique fut révélateur de distinction est étudié et a été mis en relief en référence. La configuration souhaitée du circuit d'interconnexion des cellules pour produire l'énergie nécessaire à une application donnée est obtenu par le calcul du nombre de cellules en série pour générer la tension demandée, et le nombre de rangées en parallèle pour produire le courant demandé. [4]

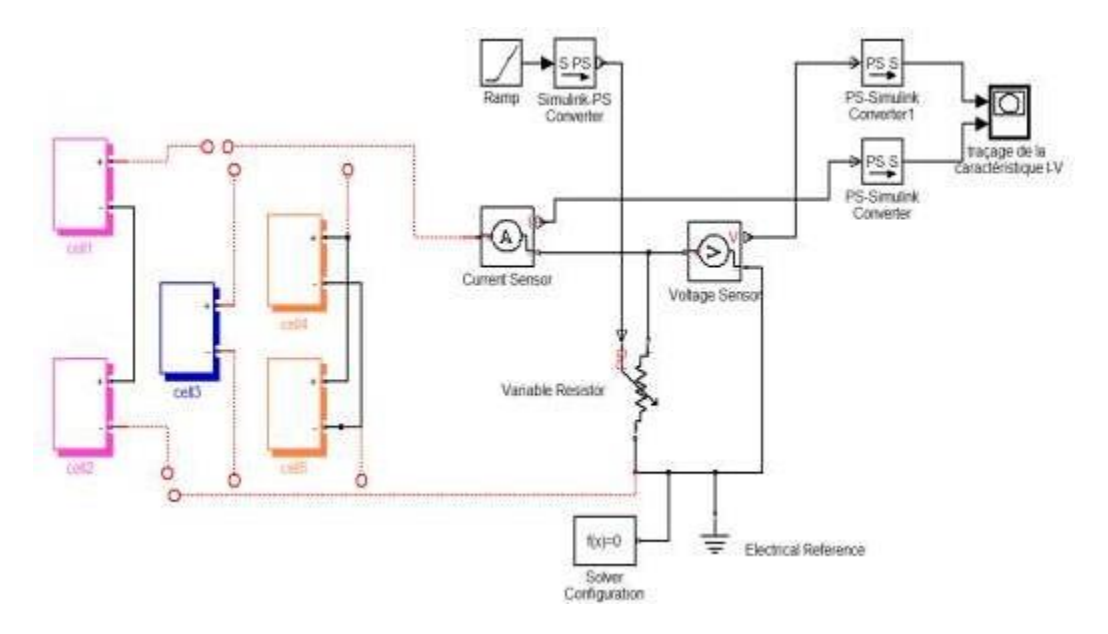

**Figure 1.21:** Schéma de connexion de cellule en série et en parrallèle[4]

#### **I-17 conclusion:**

Dans ce premier chapitre nous avons exposé des généralités sur les systems photovoltaïques:

- orientation vers les caractéristiques I-V des cellules photovoltaïques , leurs parameters et effectué nous permet de bien comprendre le principe de fonctionnement du système photovoltaïque, ainsi que les différentes technologies utilisées afin de mieux comprendre l'ensemble du mécanisme de conversion. Aussi les différentes applications de ce système.
- la démarche de modélisation pour les systèmes PV en fonctionnement normale dont l'intérêt réside dans l'obtention de la caractéristique I-V du système PV et le comportement électrique du générateur photovoltaïque.

# **CHAPITRE II**

**Modélisation du défaut en générateur PV et methodes de diagnostique**

# **Modélisation du défaut en générateur PV et methodes de diagnostique**

#### **II-1 introdution:**

L'objectif de la modélisation est de concevoir un modèle d'un champ PV défaillant qui permet des conditions de fonctionnement de donnée pour quelconque défaut qui'il soit àl'entré ou sortie de n'importe modele de defaults simple on acumulée.

#### **II-2 Modélisation du générateur PV en défaut:**

#### **II-2-1 Classification des défauts pour la modélisation:**

Dans le cadre de cette thèse, les défauts les plus rencontrés dans une installation photovoltaïque ont été pris de [19]. Les défauts présentés dans le Tableau suivant ont été classes selon leurs origines, intrinsèques ou extrinsèques au système PV. Deux groupes de défauts ont été formés :

- Défauts intrinsèques
- Défauts extrinsèques

suivant l'emplacement de leur apparition dans une installation PV (panneaux, connexion, câblage, système de protection). Par contre, selon la démarche de modélisation retenue, on cherche à classer les défauts selon l'étape à laquelle ils interviennent. En tenant compte de cette hiérarchi. montre la succession des composants considérés dans la démarche. La première colonne donne la nature des différents défauts intervenant dans les étapes. Et la deuxième colonne donne la dénomination de chaque catégorie de défauts pour la modélisation.,puis le reste son degré d'impact sur la production du système ou criticité (1 : faible, 2 : moyen, 3 : fort), son occurrence (1 : faible, 2 : moyenne, 3 : forte), Ainsi que sa phase d'origine (C : Conception ; I : Installation ; E : Exploitation), [19].

# **II-2-1-1 Défauts intrinsèques :**

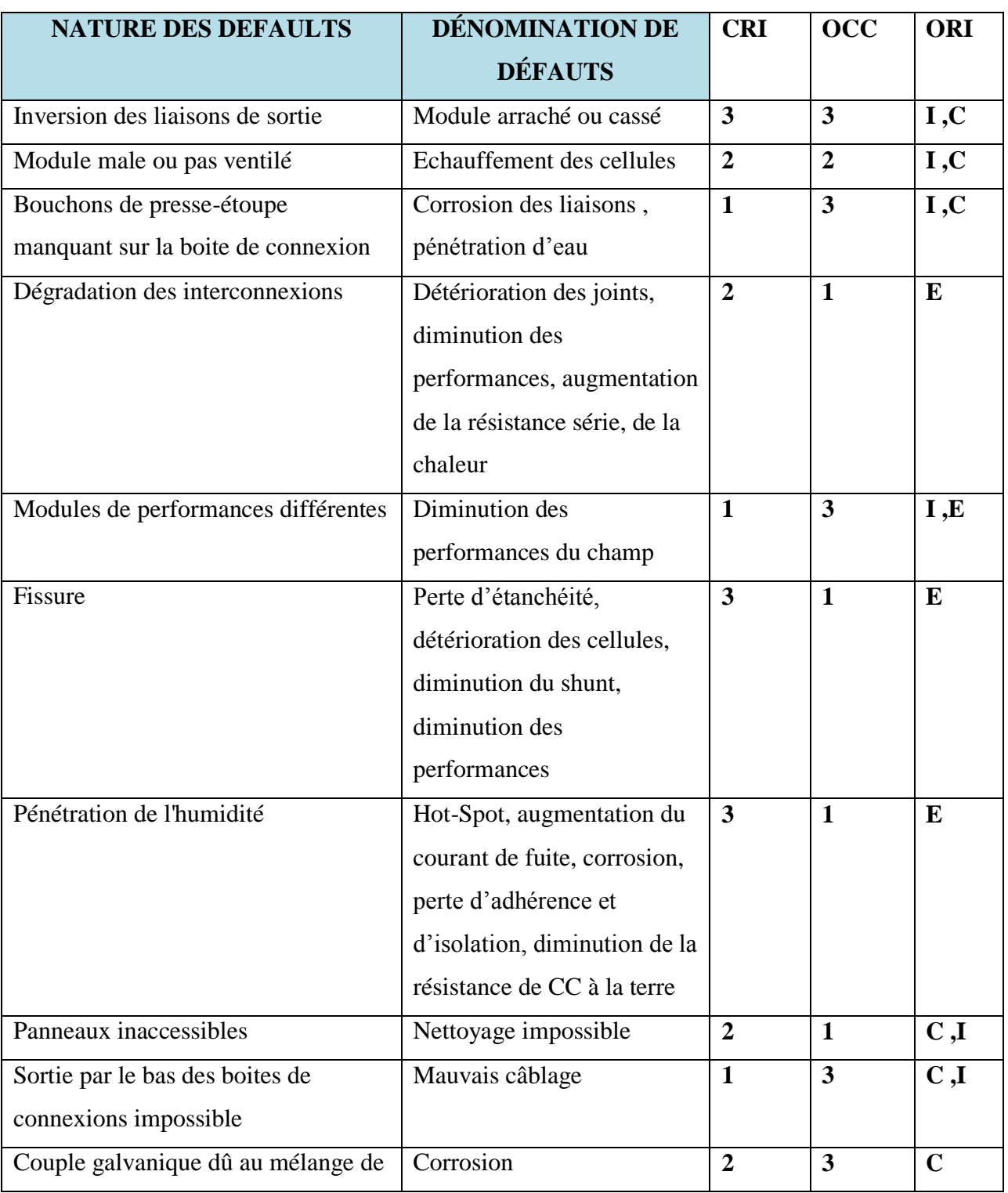

# **Tableaux II.1 :** 1Défauts intrinsèques intrinsèques du générateur PV

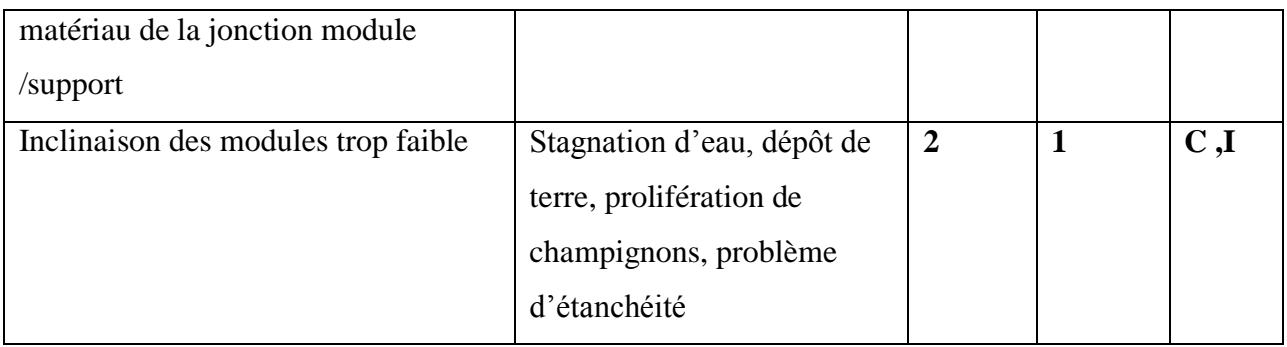

### **II-2-1-2 Défauts extrinsèques:**

# **Tableaux II.1 :** Défauts extrinsèques du générateur PV

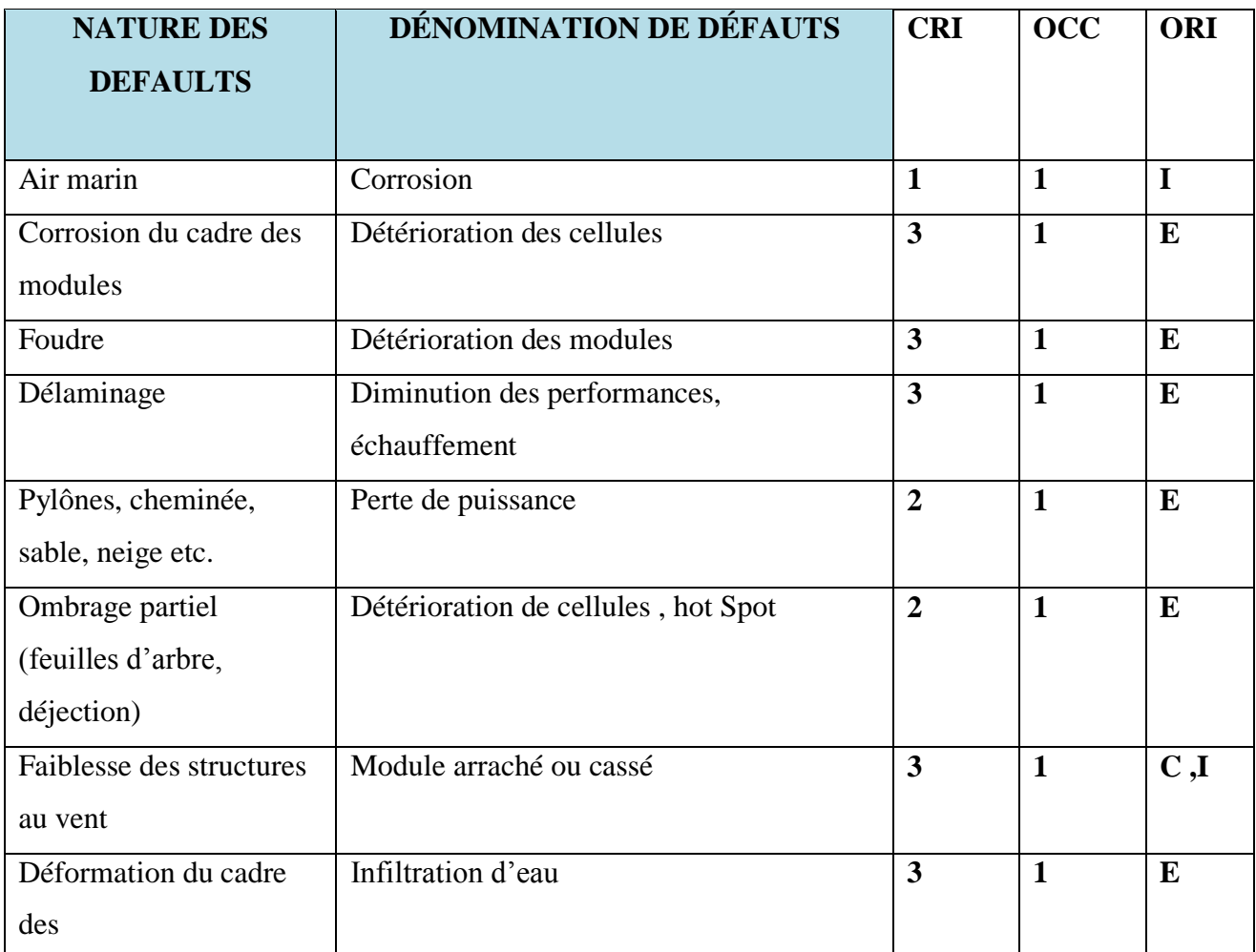

<u> 1980 - Johann Barbara, martxa a</u>

#### **II-2-2 Défaut de mismatch et d'ombrage:**

#### **II-2-2-1 Définition:**

Le défaut Mismatch est le défaut causé par l'association des cellules photovoltaïques qui ne sont pas homogènes ou mal assorties (ces cellules photovoltaïques possèdent une caractéristique non identique), ce déséquilibre dégrade le point de puissance maximum, et conduit à une baisse de production du module PV. On doit donc veiller à ce que les paramètres de l'équation soient identiques pour l'ensemble des cellules, car le changement dans l'un des paramètres de l'équation conduira à la dissemblance de caractéristique des cellules [20].

Le défaut d'ombrage est un cas particulier du défaut Mismatch car sa présence conduit à une diminution de l'ensoleillement reçu par les cellules PV. Le défaut Mismatch peut être dû à une légère variance des caractéristiques des cellules PV à la fabrication mais aussi aux différentes conditions de fonctionnement causées par les différents défauts. Le tableau suivant représente l'impact des différents défauts sur les paramètres de la cellule [20].

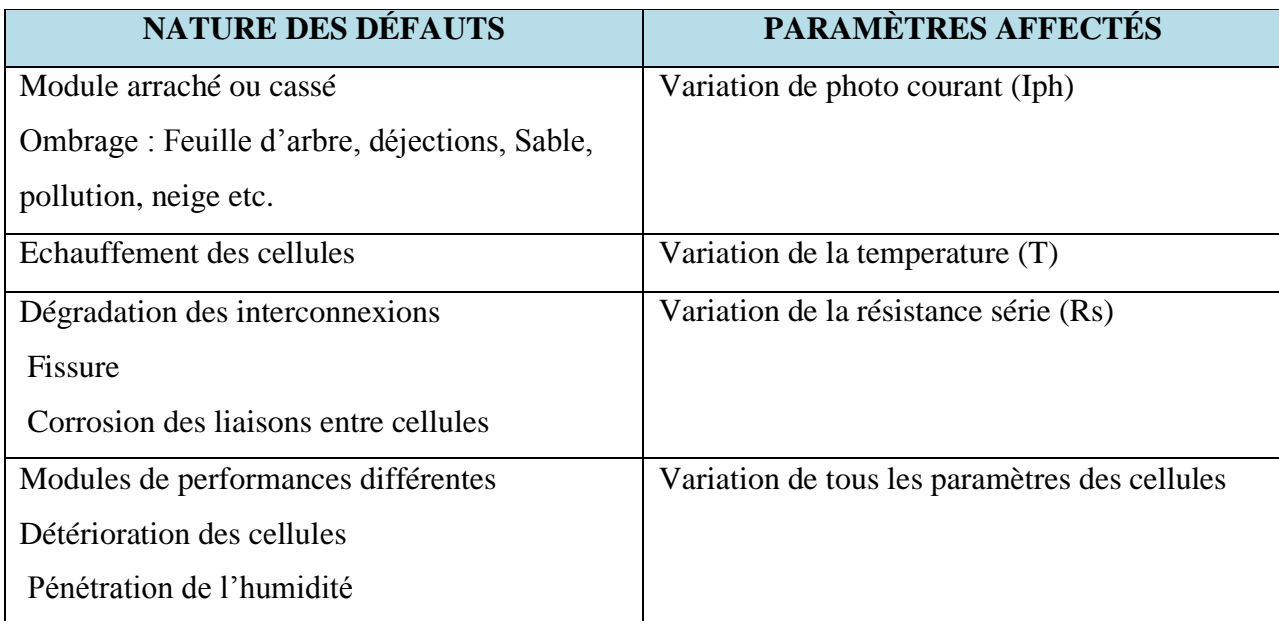

**Tableaux II.3 :** impact des différents défauts sur les paramètres de la cellule

#### **II-2-2-2 Modélisation:**

Finallement la modélisation du défaut de mismatch et d'ombrage peut béneficié la variation des différents paramètres de la cellule photovoltaique ,dans le fait que le defaults de type Mismatch ou d'ombrage la tension fournie par les cellules n'est pas identique pour un même courant parce'que leurs paramètres ne sont pas les mêmes.Ont clarifient avec une bonne exemple de deux figure la premiere représente une cellule est à 50% ombrée et la deuxieme une cellule ombrée (( cellule bonne )).

En considérant que toutes les cellules d'un module sont identiques :

#### **I**MODULE = **ICELLULE**

 $V_{MODULE} = N_{CS} x V_{CELLUE}$ 

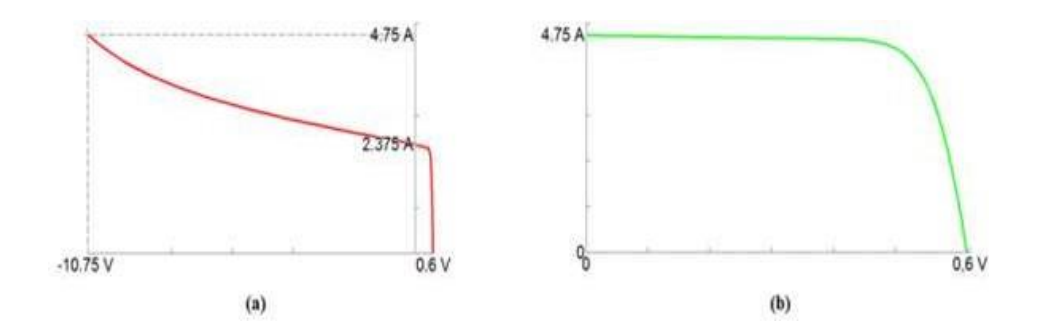

**Figure 2.1 :** Caractéristique (I-V) d'une cellule ombrée(a), cellule bonne(b) [20].

#### **II-3 Conclusion:**

Dans ce chapitre, nous avons proposé et développé une démarche de modélisation pour les systèmes PV en défaut,et une etude bibliographique sur les différents type de fonctionnement pour les default diagnostic qui puissant persisté qui nous permet un mode frequent suite a cette brief étude de différent defaults.

# **Chapitre III**

**Réseaux de neurones**

### **Réseaux de neurones**

#### **III-1 Introduction :**

Dans ce chapitre, vous trouverez une brève introduction à la théorie de base des réseaux de neurones artificiels, présenter la théorie sur laquelle le programme informatique utilisé dans cette mission a été construit. Détails les mathématiques impliquées ne seront pas couvertes (sauf pour un bref exemple à l'annexe I), mais une tentative est plutôt fait pour donner une compréhension générale de ce qu'est un réseau de neurones. Puis la méthodologie utilisée lors des tests est introduit. Il a été divisé en six parties et commence avec un exemple théorique AANN pour fournir une étape par aperçu étape par étape de la façon dont MATLAB peut être utilisé pour tester un AANN. La plupart de ces commandes MATLAB sont répertoriées avec des descriptions à l'annexe II pour une référence facile.

#### **III-2 Réseaux de neurones artificiels :**

Avant d'essayer d'expliquer ce qu'est un réseau de neurones artificiels, on doit commencer peut être d'introduire quelques éléments de base. L'idée des réseaux de neurones artificiels vient de l'étude des réseaux de neurones biologiques. [25]

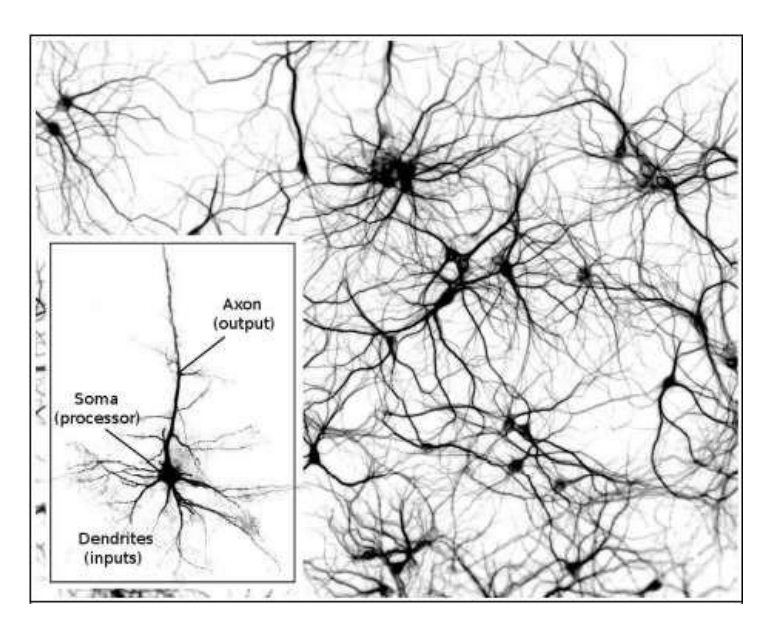

**Figure 3.1 :** Un réseau de neurones biologiques composé de plusieurs neurones interconnectés. Cette image est une représentation théorique à quoi pourrait ressembler un réseau de neurones biologiques[25].

30

# Chapitre III

En regardant un neurone (une cellule nerveuse) que l'on trouve couramment dans le cerveau humain,il se compose de trois domaines principaux; dendrites, soma et axone (ce n'est pas tout à fait exact, vu qu'il existe de nombreux types de neurones différents, mais par souci de simplicité ce sera suffisant). Soma est le corps principal, qui traite les informations passant par le neurone. Plusieurs dendrites, qui reçoivent des signaux (entrées) d'autres cellules. Un axone , qui est beaucoup plus long que les dendrites, est aussi attaché au soma. C'est là que le neurone envoie signaux (sorties) vers d'autres cellules. Un lien entre un neurone et un autre s'appelle une synapse.Maintenant regardons un neurone artificiel. [25]

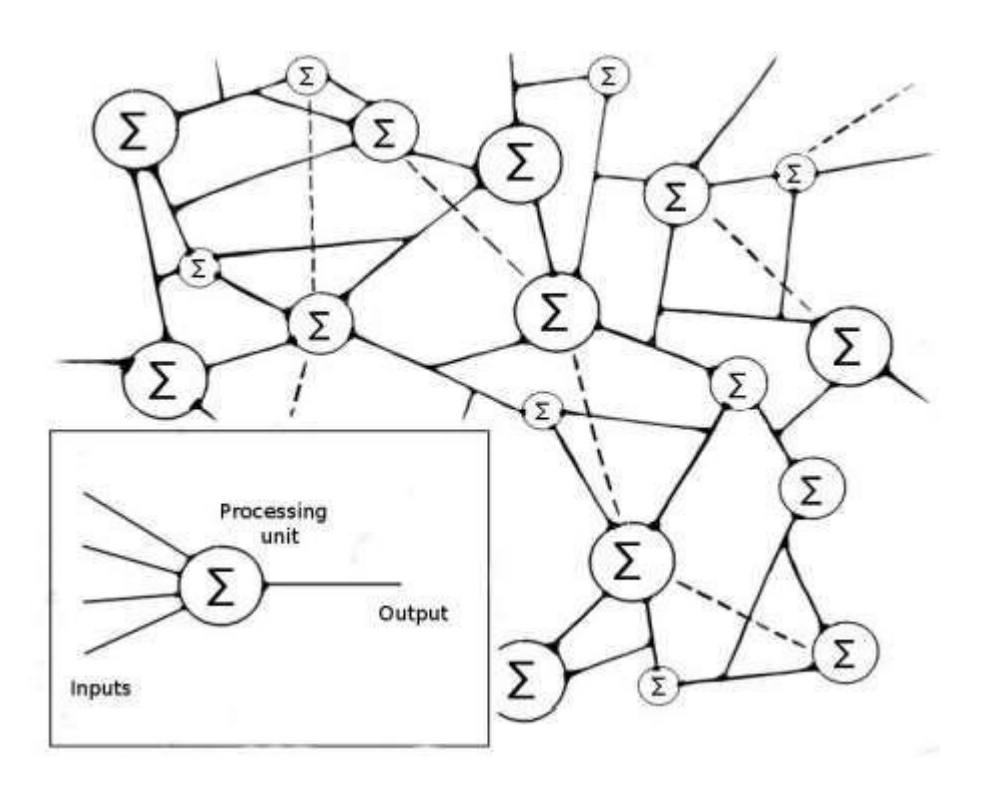

**Figure 3.2 :**Un réseau de neurones artificiels composé de plusieurs neurones interconnectés. Ce n'est pas une illustration d'un véritable neurone réseau, mais les moyens d'impliquer la structure peuvent être très complexes [25].

Ici, nous trouvons également trois domaines principaux : Entrées, traitement d'unité et sortie(encore une fois, cela peut être plus compliqué que la passé).Les connexions entre un neurone et les autres sont appelés poids synaptiques. [25]

De façon générale, on pourrait décrire le réseaux de neurone artificiel en tant que groupes de ces neurones connectés à chacun d'autre,ainsi que pour l'entrer et la sortir des

données,auxfins de reconnaissance de forme. Reconnaissance de forme dans ce contexte signifie ladécouverte automatique des régularités dans les données grâce à l'utilisation d'algorithmes informatiques. [25]

Il pourrait être utile que cette dernière affirmation soit explorée un peu plus loin.Les régularités dans les données peuvent être utilisées pour atteindre plusieurs objectifs,allant de la simple régression linéaire ou classement,aux réseaux de neurones apprenant à jouer un jeu d'échecs.[25]

Le tableau de la page suivante donne une petite introduction aux différentes possibilités qui s'offrent à vous.

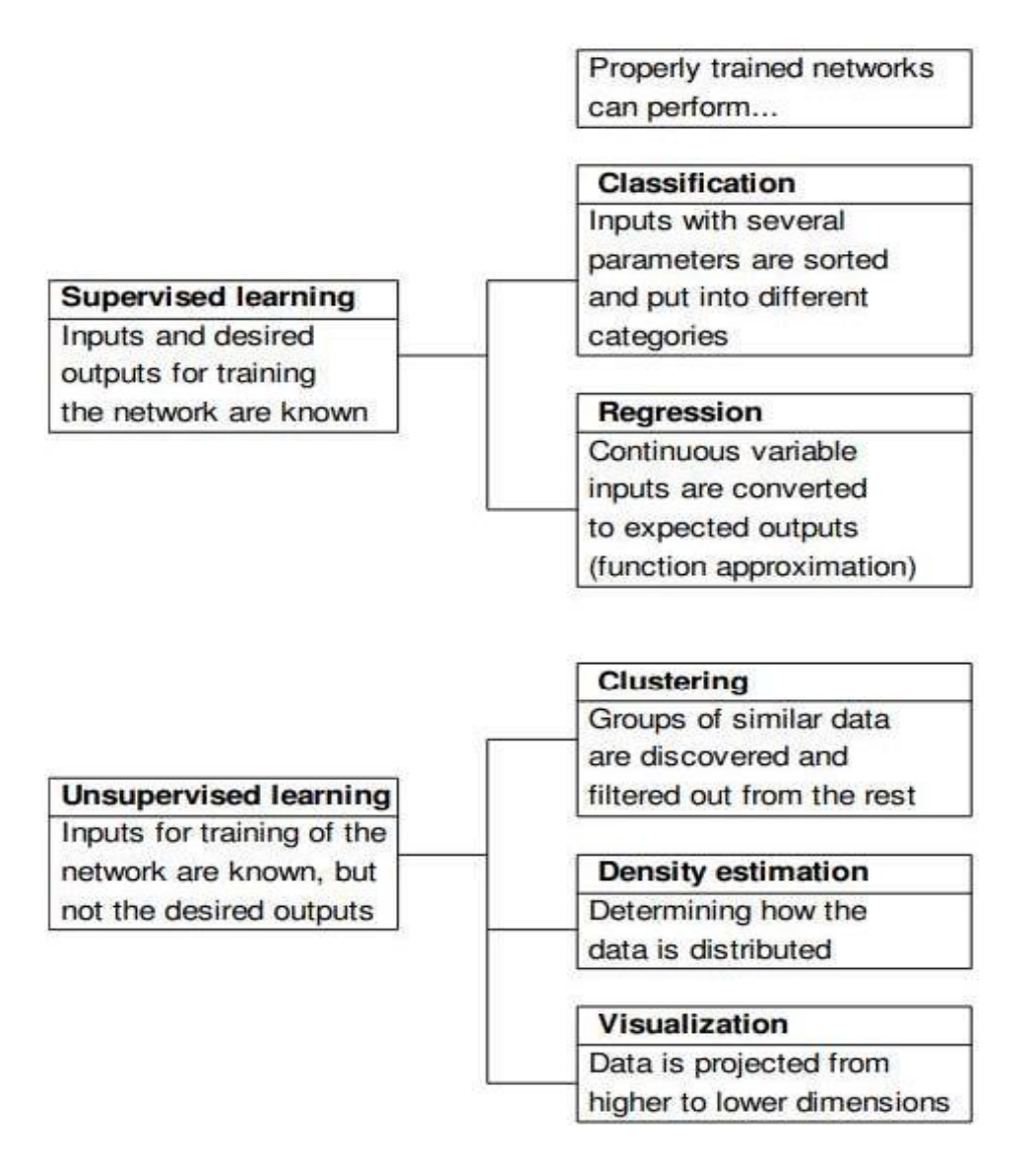

**Figure 3.3 :**différents types de réseaux neurones [25]

# Chapitre III

Étant donné qu'il existe tant de types différents de réseaux neurones,il conviendrait maintenant de se concentrer spécifiquement sur le type de réseaux de neurones utilisés pour résoudre le problème exploré dans cette thèse.Voici les réseaux à action directe de neurones en couches (multicouche perceptrons). [25]

#### **III-2-1 Le perceptron :**

À l'origine,le neurone artificiel a été modélisé pour fonctionner un peu comme l'on savait qu'une fonction neurone biologique. Il s'agissait d'une série d'entrées qui ont été soit 1 (excitateurs) ou 1 (inhibiteurs).Selon la somme de ces entrées dépassait une certaine valeur de seuil,une sortie de 1 ou 1 a été activée.En 1949, Hebb a introduit l'idée que les connexions entre les neurones (synapses) pourraient être renforcés ou alors affaibli à mesure que les neurones stimulaient .De ses théories est venu le idée de poids synaptiques ajustables,renforcer ou affaiblir les entrées. Ces poids synaptiques sont ajusté différemment par différents algorithmes d'apprentissage. [25]

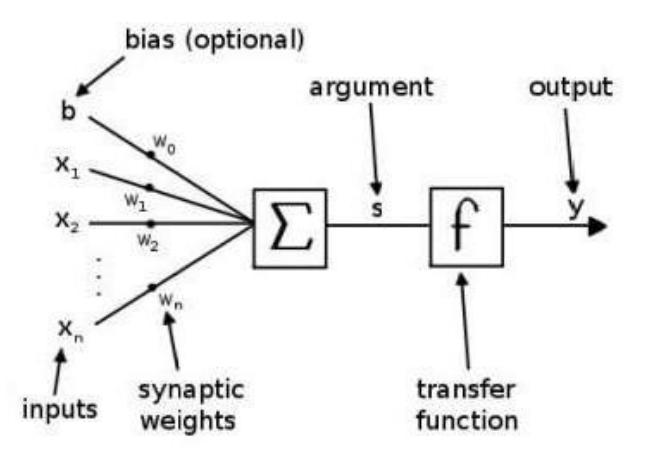

**Figure 3.4 :** Le perceptron [25]

Ignorer le biais ,b, pour l'instant (supposons  $b = 0$ ), le vecteur d'entrée x et le vecteur de poids w, ensemble devient l'argument s.

#### **III-2-2 Fonctions de transfert :**

En regardant l'illustration du perceptron, on peut voir que les entrées sont résumées en un argument, lequel qui est introduit dans la fonction de transfert. La fonction de transfert décide alors quelle sera la valeur de la sortie. [25]

33

Dans le premier perceptron, la fonction de transfert n'était qu'une fonction de seuil en juger par la valeur de l'argument , s, la sortie, y, était soit 1, -1, (une alternative fonction de seuil pourrait donner une sortie de 1 ou 0). [25]

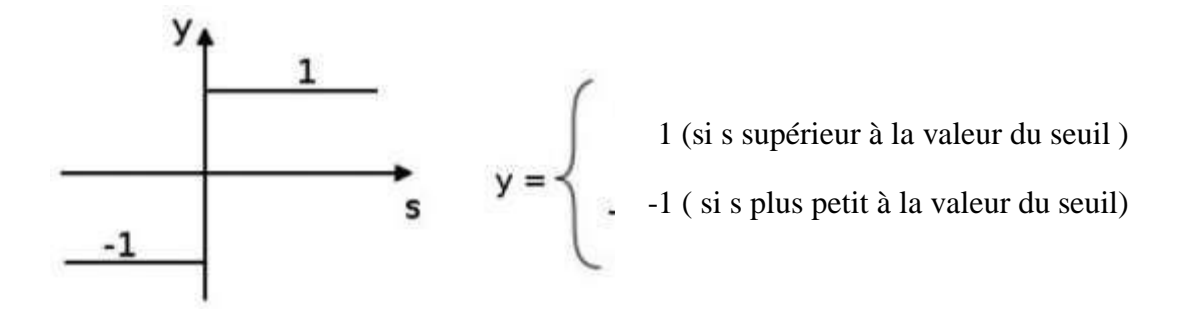

**Figure 3.5 :** Fonction du seuil. Les premières fonctions de transfert avaient seulement deux sorties possibles ; 1 ou -1 .[25]

Ces fonctions de seuil ont ensuite été remplacées par d'autres fonctions de transfert qui sont continuellement différenciable. C'est une propriété très importante pour un fonction de transfert à avoir, car il s'ouvre pour dégradé les méthodes à utiliser dans la formation du réseau (plus sur ceci en relation avec la formation en réseau).Ces nouveaux transferts sont les fonctions de transfert sigmoïdales et linéaires. [25]

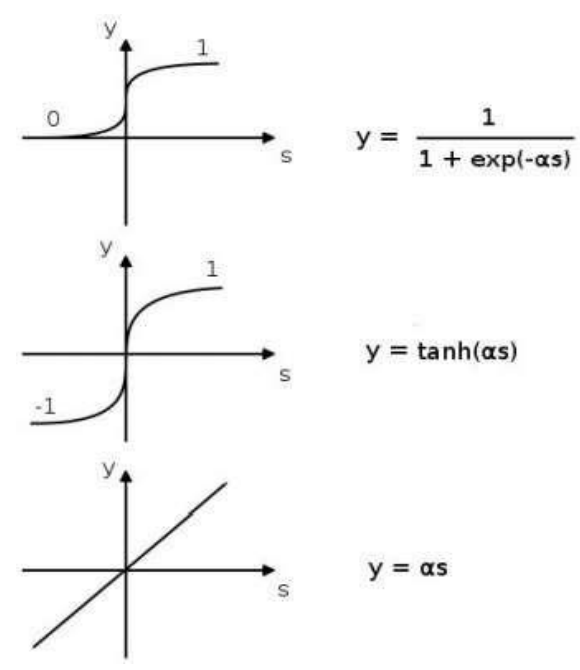

**Figures 3.6** : Fonctions de transfert différentiable en continu. Du haut jusqu'en bas :La fonction de transfert logistique[25]

De nouveau, l'argument, s, fait à partir des entrées et du poids synaptiques, sera transformé en sortie, y, par la fonction de transfert.Mais continuait avec une fonction de transfert différentiable,la sortie n'est plus 1 ou -1. Il est maintenant quelque part entre 1 et -1.Et dans le cas d'une fonction de transfert linéaire, la sortie n'est pas contraints par ces limites. [25]

#### **III-2-3 Perceptron multicouche :**

Un seul perceptron en lui-même n'a aucun capacités de calcul remarquables.Si on crée une couche de neurones dans un réseau de neurones artificiels à action directe cependant,les capacités de calcul sont amplifiées très. [25]

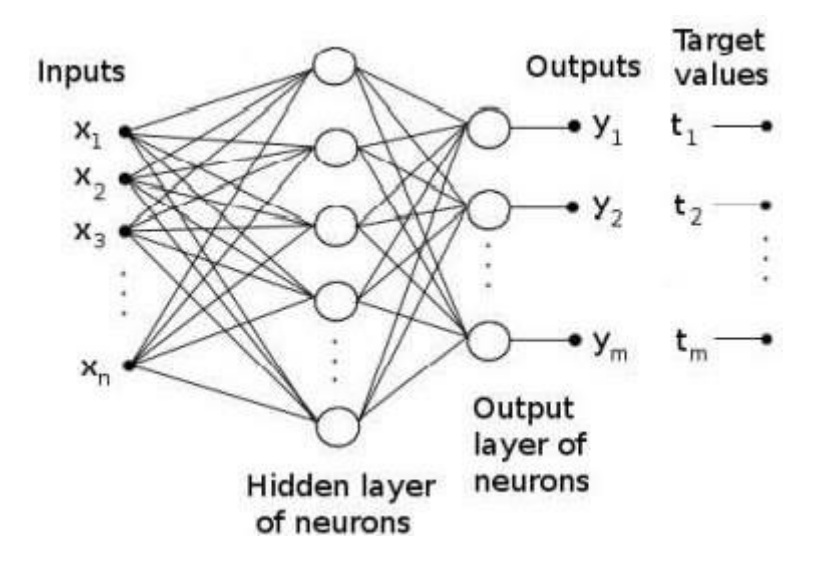

**Figure 3.7 :** Un perceptron multicouche avec une couche cachée.[25]

Les entrées sont présentées au réseau sur le côté gauche,et à travers les poids synaptiques, ils donnent des impulsions au neurones de la couche cachée.De cette couche, les sorties sont envoyé à travers les poids synaptiques et en avant vers les neurones dans la couche de sortie. Cette couche envoie le réseau des sorties .

À présent, comme on peut le voir sur le côté droit de l'illustration, des valeurs cibles sont introduites.Pendant la formation celles-ci, les valeurs cibles (sorties souhaitées) sont comparées aux sorties réseau,et la formation continue jusqu'à ce qu'ils soient approximativement le même.Ceci est obtenu en modifiant le poids synaptiques du réseau.

# Chapitre III

Étant donné que les entrées et les sorties cibles sont déjà fournieset les neurones eux-mêmes ne sont que des éléments de traitement,cela signifie que les poids synaptiques sont là où le la mémoire du réseau est stockée une fois qu'elle est formée.

Un perceptron multicouche comme celui-ci peut en théorie approximative non linéaire ,relations entre les données d'entrée ,n, données cibles dimensionnelles étant donné que la couche cachée a assez de neurones.

Ajoute d'un deuxième calque caché avant que le calque de sortie ne puisse éviter la nécessité d'utiliser un nombre excessif de neurones dans une seule couche cachée.Il y a aussi un avantage d'ajouter une couche cachée supplémentaire lorsqu'il y a un grand nombre de paramètresd'entrée.Avec une seule couche cachée,toutes les entrées sont connectées à tous les neurones de la couche cachée.Mais une deuxième couche cachée n'est pas soumise à cela et l'information pourrait donc être divisée en plus petits blocs ici et traités plus efficacement. [25]

cependant,plus de couches diminuent la vitesse de traitement,donc ça sera au concepteur du réseau d'optimiser. [25]

#### **III-2-4 Erreur de rétro propagation :**

Sans entrer trop profondément dans les mathématiques impliquées,on va maintenant tenter d'expliquer comment le réseau peut être formé.

Considérons le perceptron multicouche dans le précédent section.Il y a des entrées, des poids synaptiques,couches de neurones, sorties,et les valeurs cibles.La différence entre les sorties réseau, y,et les valeurs cibles, t, sont appelé l'erreur, e  $(e = y - t)$ . L'objectif de former les réseau devient alors pour minimiser l'erreur (e  $\rightarrow$ 0).

Si l'on prenait la moyenne de toutes les erreurs au carré,on aurait le critère de performance largement utilisé MSE (erreur quadratique moyenne).Le but est alors de trouver le MSE minimale. [25]

$$
MSE = \sum_{i} \frac{1}{i}
$$

Puisque l'erreur est la fonction des poids synaptiques, nous pouvons supposé que la MSE est égale a la fonction du poids synaptiques;  $MSE = MSE(w)$ . Trouver le minimum MSE peut alors être fait en prenant la dérivée partielle du MSE en ce qui concerne les poids synaptiques , il est égal à zéro. [25]

Résoudre cela ne peut être fait que numériquement . Pour chaque itération,les poids synaptiques sont légèrement ajustés dans le sens de la descente la plus raide du gradient*.*Les poids synaptiques les plus proches des sorties sont réglés en premier,et puis les poids synaptiquesconnectés aux entrées sont ajustés.D'où l'expression rétro propagation.Quelle est la taille d'un ajustement individuel , et quand arrêter les itérations (fin de formation) dépend de plusieurs conditions fixées par le concepteur de réseau. [25]

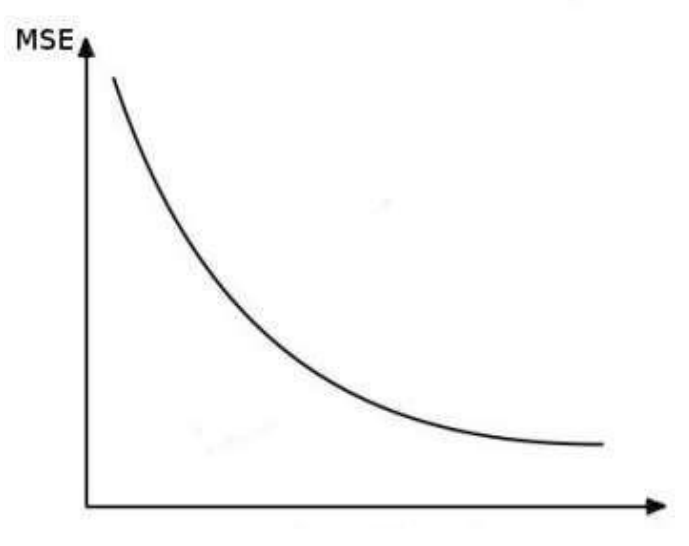

**nombre d'itérations**

**Figure 3.8 :** L'erreur quadratique moyenne en fonction de tous les poids, w, calculés par itération**.**[25]

Notez que le MSE dans l'illustration ci-dessus est une fonction de tous les poids synaptiques du réseau.Le but de l'entraînement consiste à trouver les valeurs optimales pour chaque poids synaptique en combinaison, fournissent le MSE minimum.En ce qui concerne le processus de recherche des valeurs optimales pour les poids synaptiques, il y a un certain problème qui pourrait se produire.Imaginons une fonction générale, f(w),où w représente un ou plusieurs poids synaptiques.Si l'on devait prendre la dérivée de f par rapport à w,à la recherche de la fonction

minimale, il y a une chance que l'on puisse trouver un minimum local. C'est un problème qui doit être pris en compte lors de la formation d'un réseau. [25]

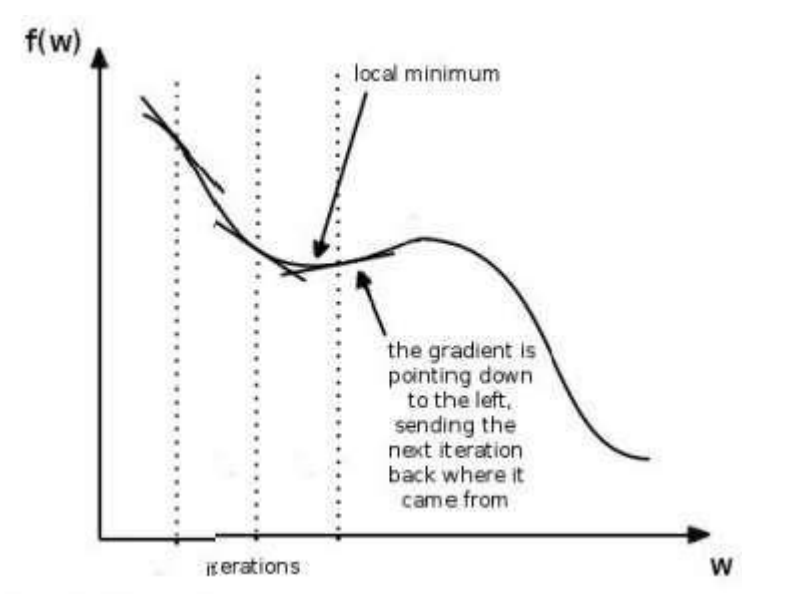

**Figure 3.9 :**Une fonction f(w) essayant de trouver la valeur minimale de w, risque de se retrouver dans un minimum local au lieu du global souhaité le minimum.[25]

#### **III-2-5 Algorithmes d'apprentissage :**

Comme on a pu le voir dans la section précédente, chaque itération ajuste légèrement les poids synaptiques. Il y a cependant plusieurs façons différentes de le faire. Combien de grands pas devrait prendre chaque itération ? Y a-t-il une autre direction que la descente la plus raide de la pente du gradient qui pourrait être utilisée? Les poids doivent-ils être ajustés après avoir exécuté toutes les entrées de données via le réseau, ou devraient-ils être ajustés en continu pour chaque entrée ?

Les algorithmes d'entraînement sont conçus pour minimiser le calcul d'effort et obtenir le meilleur résultat. Il faut souligner que différents problèmes peuvent nécessiter une formation

Il est un peu difficile d'entrer dans le détail des différentes algorithmes d'entraînement ici, vu comme les calculs matriciels numériques sont complexes. Un bref aperçu de la simplicité de l'algorithme de rétro propagation pourrait cependant aider à donner une meilleure compréhension de ce qu'est un algorithme d'entraînement.[25]

$$
W_{hij}
$$
 ( k+1) =  $w_{hij}(k)$  = 9

Dans cet algorithme simple  $W_{HIJ}(k)$  est un poids lié à deux neurones ; le I neurone de la J couche,et le **h** neurone dans la couche avant la **j** couche (voir l'annexe I pour un exemple de la façon dont cet algorithme est mis en œuvre). ŋ est appelé la taille du pas,et dans des algorithmes plus avancés, cela est souvent conçu pour changer si nécessaire.Dans ce simple algorithme cependant, c'est juste une constante.Multiplié par la taille du pas est du gradient,calcule pour chaque poids individuel.Ce dernier facteur décide de la direction de l'étape suivante. [25]

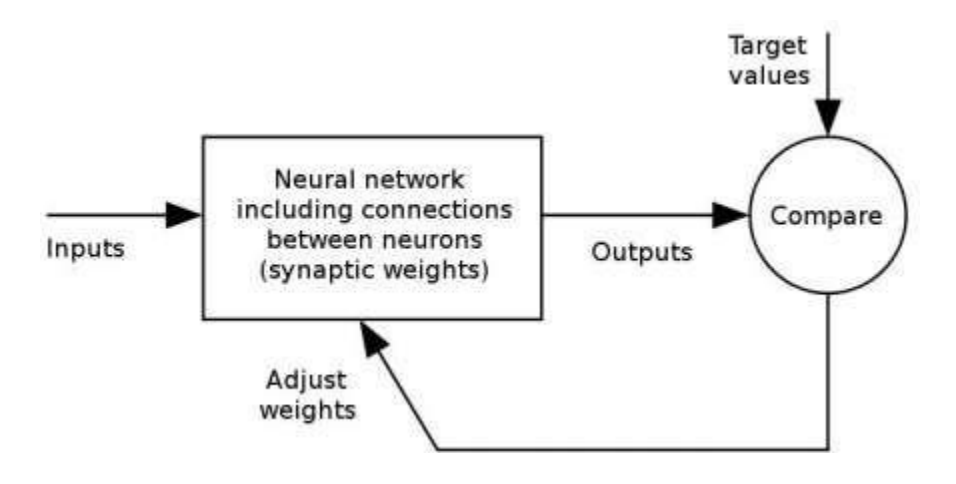

**Figure 3.10 :** Organigramme décrivant le principe de la formation algorithmes lorsque les valeurs cibles sont connues.[25]

Quelques algorithmes d'entraînement ont été testés dans le réseaux créés pour les problèmes de ce rapport. Les problèmes ont été tentés résolus avec auto associative les réseaux de neurones, et ces réseaux sont utilisés pour la fonction approximation.L'auteur a fini par utiliser le Scalde Algorithme de formation de gradient conjugué, en utilisant la mise à l'échelle Algorithme de formation de gradient conjugué, ce qui est bon pour l'approximation de fonction avec de grands ensembles de données. [25]

#### **III-2-6 Régression :**

Étant donné un ensemble de données à deux dimensions, on peut tracer la ligne du meilleur ajustement continue approximative qui la traverse.Comme vu dans la figure 3.10 , ce meilleur ajustement peut être à la fois linéaire et non linéaire.

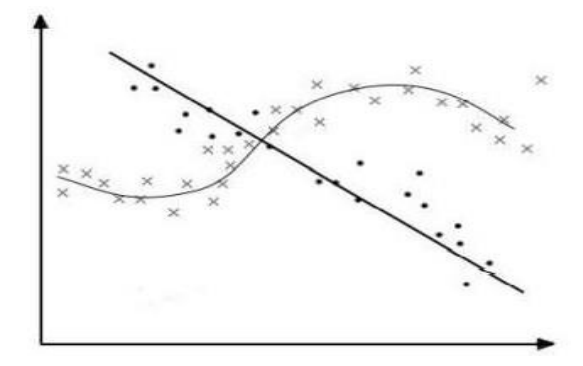

**Figure 3.11 :** Une courbe linéaire a été tracée pour approximer la points dans le diagramme. Une courbe non linéaire a été tracée pour rapprocher les croix.[25]

Lors de la formation d'un réseau, c'est parfois ce que nous sommes après. Un meilleur ajustement entre les données d'entrée et de sortie.Qu'il s'agisse d'un bidimensionnel ou d'un ensemble de données dimensionnel qui n'a pas d'importance,mais deux ensembles de données dimensionnelles est plus facile à visualiser.Par conséquent,exemple en deux dimensions sera utilisé pour expliquer le phénomène appelé sur apprentissage. [25]

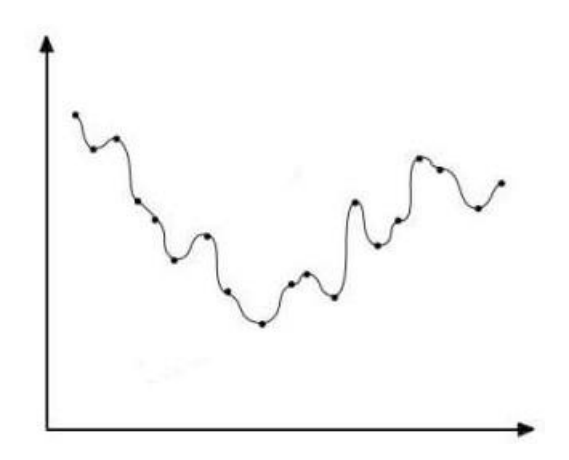

**Figure 3.12 :** Un exemple de sur apprentissage.[25]

Dans ce cas, le réseau a été surentraîné.Une solution a été trouvé,mais ce n'est pas la solution générale que nous étions à la recherche . Le même scénario s'applique aux niveaux supérieurs ensembles de données dimensionnelles,bien que ce serait, encore une fois, difficile à visualiser.

Le fait qu'un sur apprentissage se produise ou non dépend en grande partis des données d'entraînement et l'algorithme d'entraînement.Éviter le sur apprentissage est le résultat de la

capacité de l'algorithme d'apprentissage sépare les informations pertinentes du bruit trouvé dans les données.Et cette généralisation est finalement le but lors de la formation d'un réseau de neurones artificiels. [25]

#### **III-2-7 Prétraitement :**

Avant que les entrées et les valeurs cibles puissent être utilisées pour entraîner le perceptron multicouche, il a besoin d'être prétraité.

La première chose à faire est de randomiser les ensembles de données.C'est fait pour aider à empêcher le processus de formation de rester bloqué a un minimum local. [25]

**Tableau 3.1 :**Un exemple de la façon dont les données sont randomisées avant formation Le tableau de gauche est en ordre, tandis que le tableau du droit a été randomisé.

| Exemple        | Contribution | Cible          | Exemple        | Contribution | Cible          |
|----------------|--------------|----------------|----------------|--------------|----------------|
| 3              | 62           | 7              |                | 67           | 8              |
| 5              | 53           | 7              | $\overline{2}$ | 64           |                |
| 1              | 67           | 8              | 3              | 62           | 7              |
| 6              | 47           | 4              | 4              | 55           | 6              |
| 7              | 46           | 4              | 5              | 53           | 7              |
| $\overline{2}$ | 64           | 7              | 6              | 47           | 4              |
| 9              | 41           | 3              | 7              | 46           | 4              |
| $\overline{4}$ | 55           | 6              | 8              | 44           | $\overline{4}$ |
| 8              | 44           | $\overline{4}$ | 9              | 41           | 3              |

Il est également courant de normaliser les données avant l'entraînement.Cela signifie convertir les données dans un intervalle (environ entre 1 et -1 est la norme),ce qui rend le réseau plus facile à former car les fonctions de transfert sont plus sensibles à ces valeurs.

Une fois les données randomisées et normalisées,il peut être divisé en trois parties;il peut être divisé en trois parties;Généralement 60% 70% des données est utilisé dans l'ensemble de

formation,tandis que le reste est également répartis entre les ensembles de validation croisée et de test. [25]

L'ensemble d'apprentissage est utilisé pour entraîner le réseau.Ça signifie que les poids sont ajustés en fonction des données de l'ensemble d'entraînement. [25]

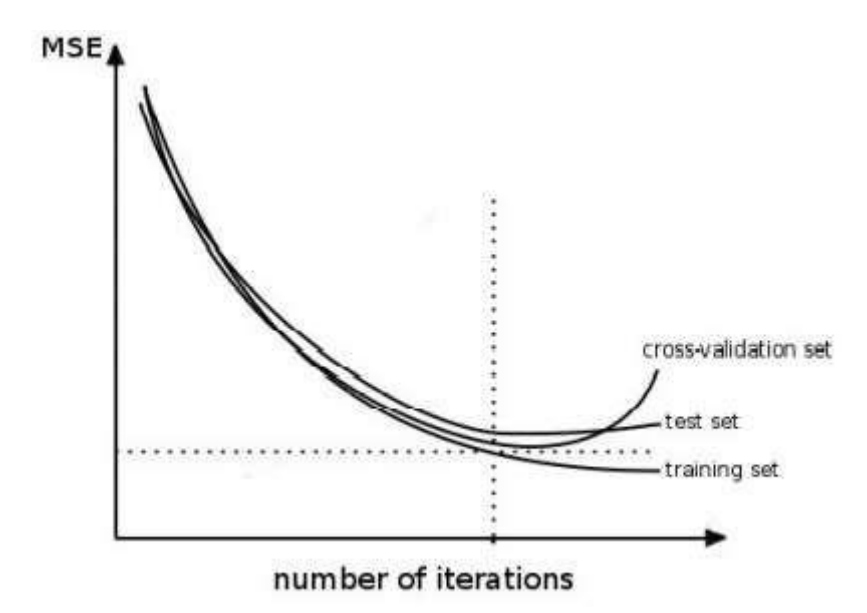

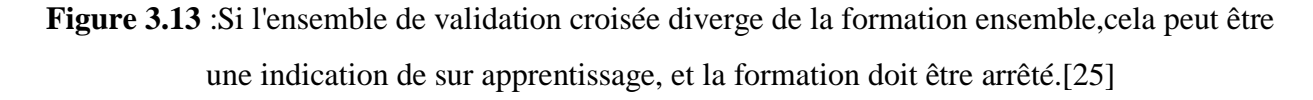

#### **III-2-8 Analyse de composant principales :**

L'analyse de composant principales est une technique de cartographie données multidimensionnelles dans des dimensions inférieures avec les pertes minimales de données.Étant donné un ensemble de données dimensionnel,il est possible de réduire le nombre de dimensions à moins que n, perdre des informations redondantes dans le processus. [25]

L'analyse linéaire en composant principales est un calcul matriciel.Il trie les paramètres et les listes du plus pertinent au moins pertinent en matière de reconstruction.L'idée est alors que le moins pertinent peut être écarté (les données peuvent être comprimé)sans perte d'importante informations.

Mais si les données sont non linéaires,analyse des composants principaux ne donne pas de très bons résultats.Cependant le réseaux de neurone,peut le faire en utilisant une architecture AANN. [25]

#### **III-2-9 Réseaux de neurones auto associatifs :**

En utilisant trois couches cachées dans un perceptron multicouche, c'est possible de réaliser un composant principale non linéaire analyse d'un jeu de données.

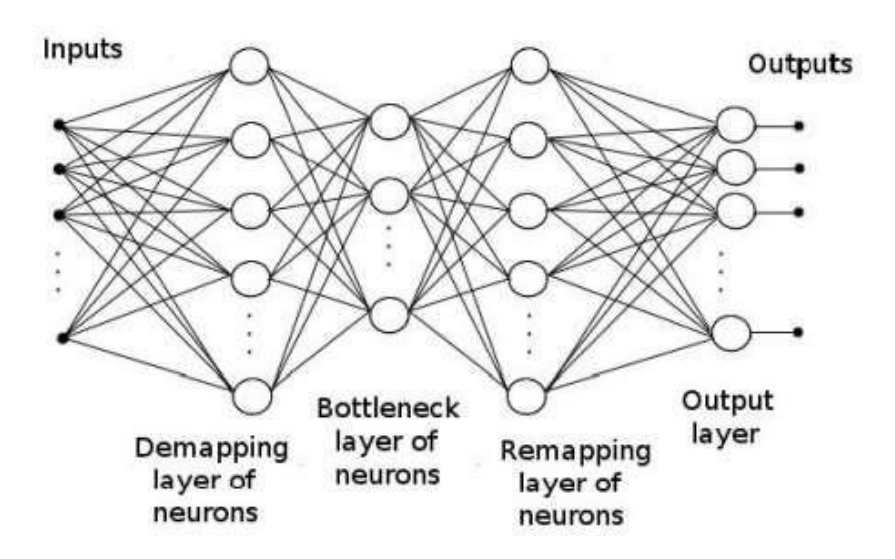

**Figure 3.14 :** Un réseau de neurones auto associatif.Il doit y avoir plus de paramètres d'entrée et de sortie qu'il n'y a de neurones dans le couche de goulot d'étranglement.[25]

En regardant la figure ci-dessus,remarquer que si les entrées sont utilisées à la fois comme entrées et valeurs cibles,le réseau va être formé pour effectuer un égal à la cartographie.

Imaginez que cet ensemble de données n dimensions.Si la deuxième couche cachée a moins de n neurones,il force les données par un goulot d'étranglement,suppression des informations redondantes.Lorsque les données sont reconstruites de l'autre côté du goulot,il ne peut pas être complètement récupéré,car certaines informations sont manquantes.cependant,si la différence entre les sorties et les valeurs cibles (entrées) est assez petit,on peut lire a moins que n dimensionnel de base de données de la couche de goulot d'étranglement qui est approximativement corriger. [25]

#### **III-3 Exemple théorique AANN2D :**

En guise d'introduction au filtrage du bruit avec AANN,des exemples d'ensembles de données ont été créés et utilisés pour réseaux.Cela a été fait pour que l'auteur devienne familiarisé avec l'AANN dans la pratique,est écrit ici pour aider à présenter le concept au lecteur.Les deux paramètres utilisés dans ce premier exemple sont répertoriés ici. [25]

x [ ]

 $y = x^2 + exp(x)$ 

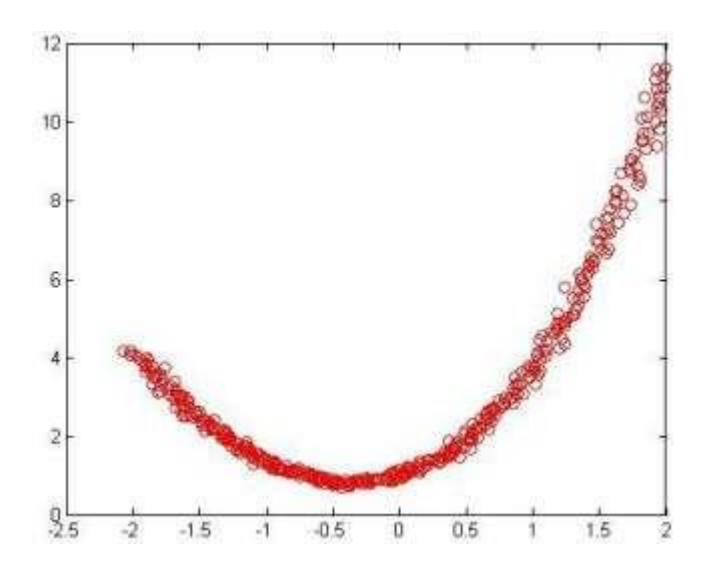

**Figure 3.15 :**Un exemple de système de deux interdépendants paramètres,à chacun d'eux s'est ajouté du bruit blanc.[25]

#### **III-3-1 Acquisition et prétraitement des données :**

La génération des ensembles de données pour cet exemple est simple en MATLAB. Le code suivant donne des valeurs numériques correspondant aux équations ci-dessus.

$$
x = -2:0.1:2;
$$
  
 
$$
Y = x.x^* + exp(x);
$$

L'ajout de bruit blanc à chaque paramètre individuel est ensuite fait à l'aide des commandes suivantes.

 $xN = x + 0.05*randn(size(x))$ ;  $yN = y + 0.05*randn(size(y));$ 

Cela ajoute un bruit aléatoire (gaussien) à chaque paramètre. Ici,size(x) est utilisé pour indiquer à la commande randn comment de nombreux points d'échantillonnage que le vecteur x,tandis que 0,05 affecte la taille de la variance dans le bruit.Bruit de mesure dans un capteur trouvé à l'intérieur d'un système de turbine à gaz sera simulé de cette façon plus tard,en utilisant uniquement un bruit de différent valeurs. [25]

Avec l'ensemble de données prêt,un prétraitement peut être effectué.Dans ce Cas, il sera de randomiser et de normaliser les données.Ces commandes suivantes effectueront les tâches.

> shuffle =  $randperm(length(x))$  ; P\_input =  $[xN(shuffle)$  ; yN(shuffle)] ;  $[p_i] = \text{mapminmax}(p_i) - 0.8, 0.8)$ ;

p\_input est une matrice 2x401 contenant les deux paramètres aléatoires avec bruit. p\_inputn est un 2x401 matrice contenant les données de p\_input normalisées est se situent entre les valeurs 0,8 et 0,8.Cette matrice sera utilisé comme entrée pour la formation du réseau.

#### **III-3-2 Construire l'AANN :**

Construire un AANN dans MATLAB nécessite que l'on construise un réseau neuronal artificiel personnalisé à quatre couches.le code complet pour construire un tel réseau personnalisé peut se trouve à l'annexe II.Une fois que ce code est appelé, il construit un réseau à partir de la matrice d'entrée et le nombre souhaité de neurones dans les trois couches cachées.

Considérez cette expression MATLAB au bas de la page précédente.Appel de la fonction fntool est une bibliothèque qui contient notre ensemble de les neurones . [25]

#### **III-3-3 Formation du réseau :**

Il existe un outil dans MATLAB appelé nntool.Il s'active en tapant nntool dans la ligne de commande. Des données d'entrée, cible souhaitée données (identiques aux données d'entrée),et le réseau créé avec la fonction makebottle doit être importée dans le nnoutil.

45

Lorsque cela est fait,ouvrir le réseau importé à l'intérieur nnoutil, et réinitialiser les poids. Cela donne à chacun poids synaptique une valeur de départ aléatoire avant l'entraînement,ce qui permet d'éviter que la formation ne reste bloquée dans un minimum local.[25]

Définir le nombre maximum d'itérations souhaitées,et le nombre d'erreurs de validation croisée autorisé.Dans ce exemple, ces valeurs ont été définies sur 1000 et 20.La formation est puis commencé en cliquant sur le réseau de train,et ça s'arrête après 1000 itérations ou 20 erreurs de validation croisée.

#### **III-3-4 Production des résultats :**

Pendant la formation d'un réseau, MATLAB génère automatiquement une courbe de performance,courbe de régression, courbe de gradient,et une erreur de validation croiséediagramme.Ceux-ci peuvent être utiles à examiner afin de déterminer si le réseau a été correctement formé.

Si ces parcelles sont acceptables,le réseau peut être exporté vers le répertoire de travail dans MATLAB pour simulation. Nouvellement le réseau formé sera exposé à de nouvelles données,et les extrants produits sont les données simulées.Ces données simulées ont alors été filtré du bruit blanc.

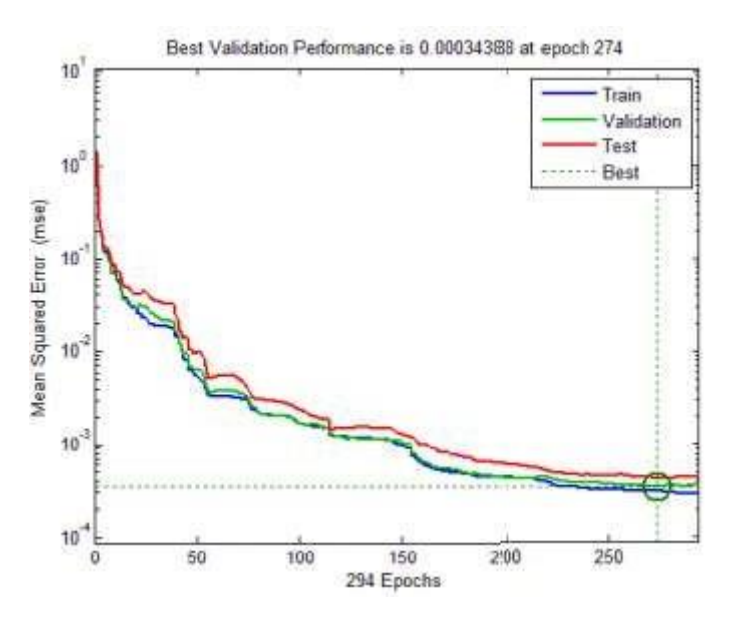

**Figure 3-16 :**Courbe de performance produite lors de l'entraînement du 2:5:10:1:10:5:2 réseau[25]

# Chapitre III

La courbe de performance semble bonne.Les ensembles de formation de validation croisée et de test ne s'écartent pas les uns des autres dans une mesure sérieuse.Bien que plus de formation puisse continuer probablement pour abaisser la MSE, formation ici arrêté après 294 itérations car il y avait 20 erreurs de validation croisée consécutives.Il pourrait être intéressant de fixer la limite d'erreur de validation croisée plus élevée et atteindre un MSE inférieur, mais cela pourrait aussi rendre le réseau plus sensible au sur apprentissage.En fin de compte c'est au concepteur de prendre une décision,mais pour ça la formation actuelle sera jugée suffisante.

Vient ensuite le graphique de régression de la figure 3.17. Il semble également biendans une certaine mesure.Les trois ensembles tombent presque complètement parallèle à la cible, mais la validation croisée et les ensembles de tests semblent avoir des données quelque peu groupées au lieu de l'étaler uniformément.Ce graphique pourrait être un peu déroutant,alors peut-être faudraitil le préciser un peu. [25]

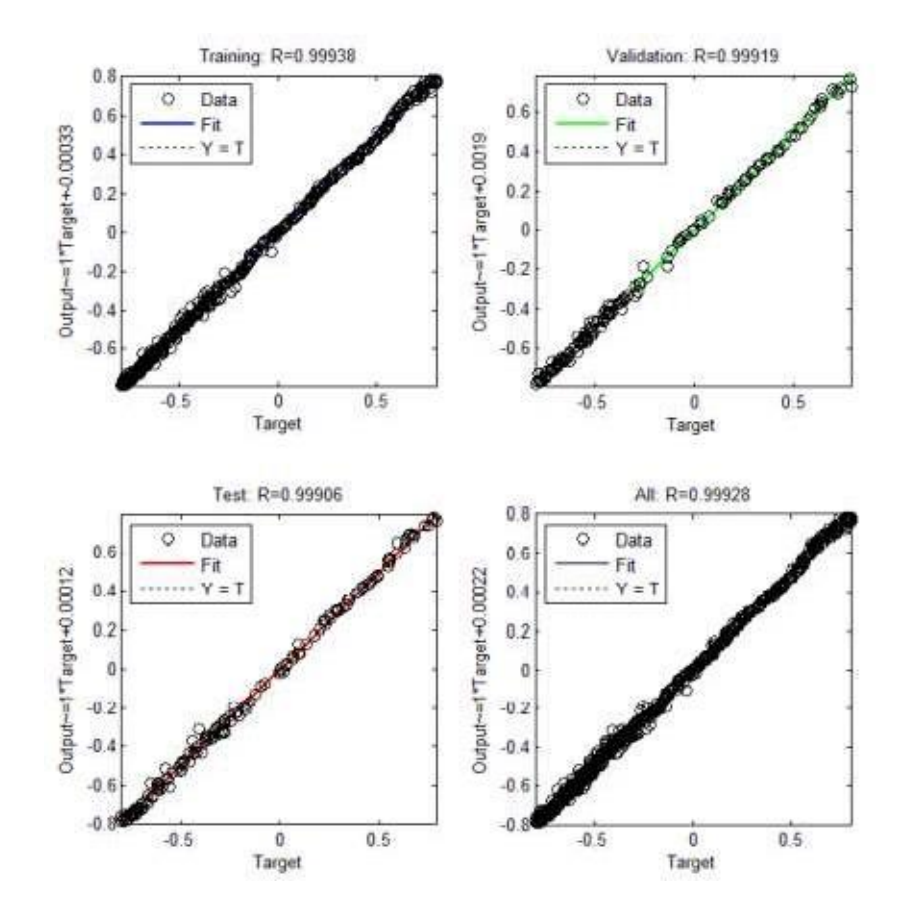

**Figure 3.17 :**Diagramme de régression produit lors de l'apprentissage du réseau 2:5:10:1:10:5:2.[25]

47

Quand même,Les résultats seront interprétés plus tard.l'objectif ici est simplement d'introduire la méthodologie qui sera utilisé pour examiner la réduction du bruit par l'AANN dans ce rapport. [25]

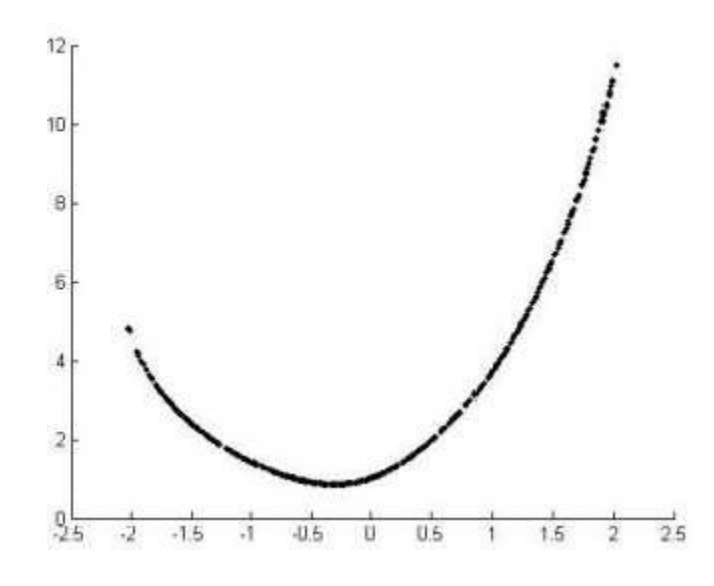

**Figure 3.18 :**Les paramètres x et y tracés ensemble après en les exécutant via le réseau 2:5:10:1:10:5:2.[25]

#### **III-4 Conclusions :**

Finalement dans ce chapitre on a su que le réseaux de neurones artificiels présente la théorie sur laquelle le programme informatique utilisé dans cette mission qui a été de construit puis il sont utilisée pour le filtrage du bruit est alors introduit a un rapport plus conventionnelle, et aussi exploiter des méthodes de test sur l'ensemble de données.

# **CHAPITRE VI**

**Détection et prédiction des défauts dans les systèmes photovoltaïques**

# **Détection et prédiction des défauts dans les systèmes photovoltaïques**

#### **IV-1 Introduction :**

Une approche pratique de détection des défauts pour les systèmes PV destinés à une mise en œuvre en ligne est développée. Le modèle de détection de défaut ici est construit à l'aide d'un réseau neurone artificiels.

D'abord les données sont collectées pour des conditions de fonctionnement normales, puis quatre types de défauts sont simulés et les données sont collectées pour des conditions de défauts. Quatre défauts sont considérés ici: défauts de Ligne à ligne avec une petite différence de tension, défauts de ligne à ligne avec une grande différence de tension, défaut de dégradation et défaut circuit ouvert. Ces données sont ensuite utilisées pour entraîner le réseau neurones et pour aussi développer le modèle de détection des défauts.

Ensuite le modèle de détection de défaut prend l'irradiance, la température et la puissance comme entrée et donne avec précision le type de défaut dans le système PV comme sortie.

Finalement ce système est un système généralisé car toute fiche technique de module PV peut être utilisée pour simuler le système photovoltaïque et également ce système de détection de défaut peut être mis en œuvre en ligne.

#### **IV-2 Détection et classification de défaut pour un GPV :**

nous proposons de définir différentes signatures électriques spécifiques à plusieurs défauts. Plus précisément dans cet article, nous nous concentrons sur le défaut d'ombrage partiel et le défaut de résistance d'interconnexion.

Comme la méthode suivante nous suggérons de considérer six variables à partir de trois points majeurs de chaque courbe I-V: A (IMPP, VMPP), B (ISC, 0), C (0, VOC) et trois paramètres associés, S1 définit la cote entre le point de court-circuit et le point maximum et S2 la cote entre le maximum et le point de circuit ouvert, puis S3 exprime la variation de RS. Nous pourrons donc évaluer l'impact de l'arrivée d'une faille sur six variables à travers la déformation et observée des courbes I-V et lui associer une signature. L'approche de diagnostic proposée se

concentrera sur la comparaison entre la puissance idéale modélisée et la puissance mesurée obtenue par une acquisition en temps réel. [27]

Dans le tableau 4.1, les données caractéristiques du module PV utilisées pour acquérir les données expérimentes dans l'article présent sont signalés dans [26]:

| Lumière solaire modèle CCLS 220P                        | Données électrique |  |
|---------------------------------------------------------|--------------------|--|
| chine                                                   |                    |  |
| Puissance nominale $P_{MAX}$ [W]                        | 220                |  |
| tension maximale $V_{MPP}$ [W]                          | 28.9               |  |
| Courant maximale I <sub>MPP</sub> [A]                   | 7.61               |  |
| Tension en circuit ouvert $V_{OC}$ [V]                  | 6.8                |  |
| courant circuit ouvert $I_{SC}$ [A]                     | 8.24               |  |
| puissance minimale garantie P <sub>MIN</sub> [W]        | 220                |  |
| efficacité de sortie [%]                                | 13.5               |  |
| tension maximale du système [V <sub>DC</sub> ]          | 1000               |  |
| facteur de température de $P_N$ [%/°C]                  | $-0.0044$          |  |
| facteur de température de $V_{DC}$ [V/ <sup>o</sup> C]  | $-0.0032$          |  |
| facteur de température de $I_{SC}$ [Ma/ <sup>o</sup> C] | 0.0004             |  |
| $T_{\text{NOCT}}$ [°C]                                  | 47                 |  |
| nombre de cellules                                      | 60                 |  |

**Tableaux 4.1** : Données du panneau p-Si China Light Solar CLS220P

Pour valider notre démarche, nous avons utilisé des données réelles de la plateforme. Le générateur photovoltaïque expérimentes utilise dans cette étude une chaîne formée de trois modules PV poly cristallins, CLS-220P par CHINALIGHT Solar, connecté en série. Chaque module contient 60 cellules PV connectées en série et regroupées en trois sous-chaînes, chacune est constituée de 20 cellules PV et connectées en antiparallèle avec une diode de dérivation. Le montage expérimentes (Chaîne PV; charge électronique et système d'acquisition)est installé dans le laboratoire du système électrique du département DIEEI de l'Université de Catane (Italie),comme le montre la Figure.1. [27]

#### **IV-2-1 Simulation du système PV sous MATLAB / SIMULINK :**

Basé sur le fiche technique sélectionné, tous les paramètres sont entrés dans un fichier matlab. Sur la base du modèle à un diode ci-dessus, le modèle Simulink est développé est éclairci à la figure 4.1. Il se compose de deux sous-systèmes, "PV Module" dans lequel se trouve l'autre soussystème, ,"Diode." Tous les composants sont connectés pour donner le courant, la tension et la puissance globale en sortie avec la température et l'irradiance comme les deux entrées. [27]

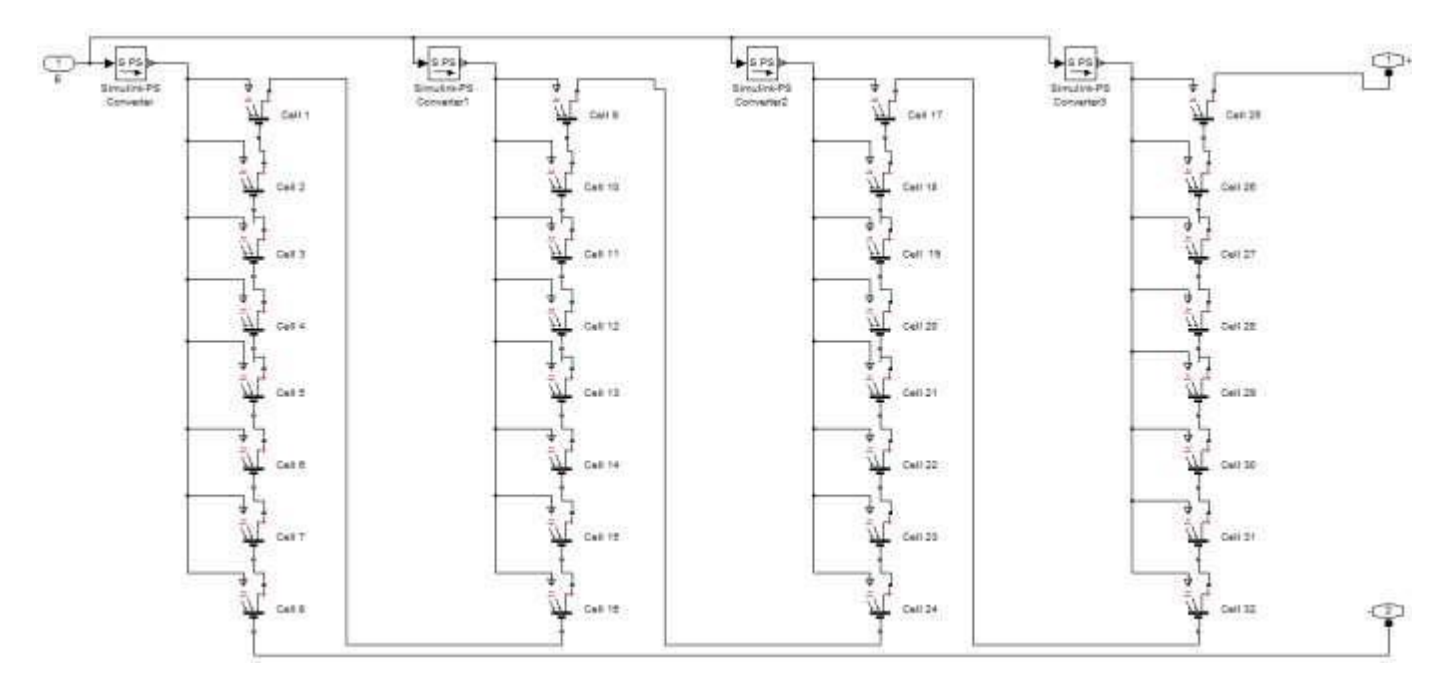

**Figure 4. 1.** Simulation du module de panneaux photovoltaïque sous Matlab. [27]

#### **IV-2-2 Simulation du tableau PV sous MATLAB / SIMULINK :**

Une fois que le modèle à un diode est vérifié, Le générateur photovoltaïque est simulé en connectant un certain nombre de modules PV en série et en parallèle, comme nous le montre la Figure 4.2.Ici, trois modules PV sont connectés en parallèle avec chaque chaîne contenant quatre modules PV connectés en série. [27]

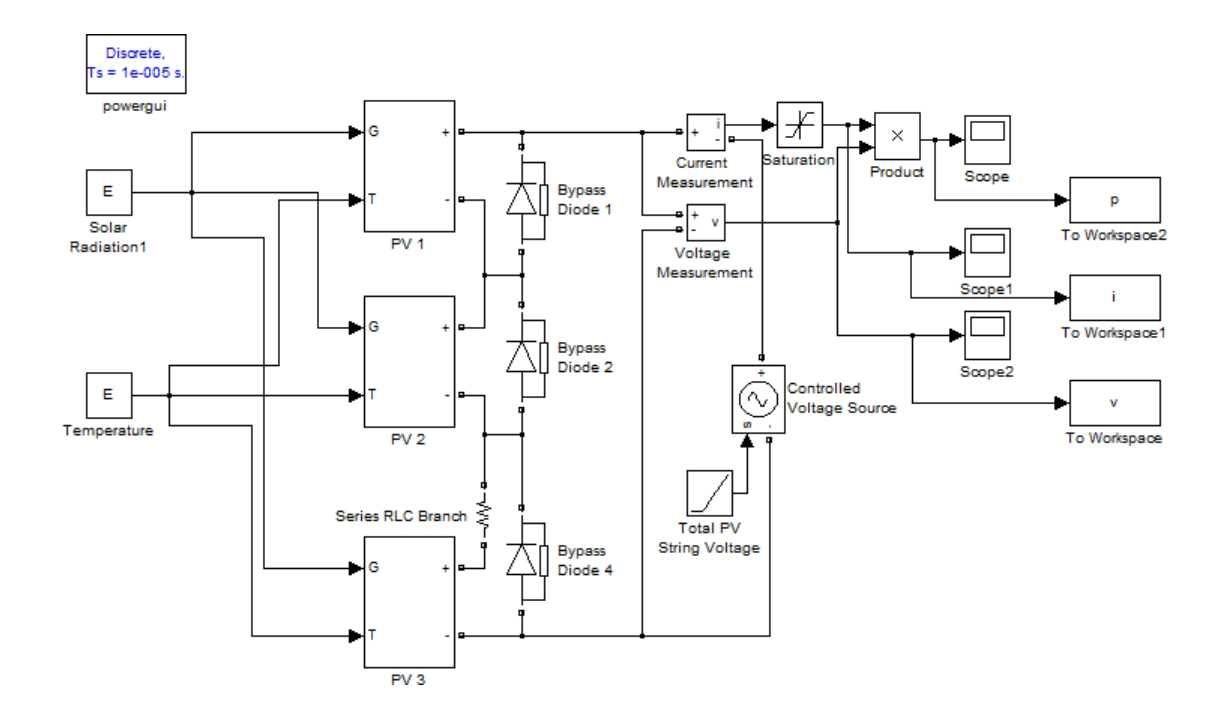

**Figure 4. 2**. Simulation du système photovoltaïque sous Matlab[27]

#### **IV-2-3 Simulation des défauts dans le générateur photovoltaïque :**

Étant donné que le générateur photovoltaïque est la seule source de courant de défaut, quatre types différents de défauts sont simulés dans le générateur photovoltaïque et les résultats sont obtenus.

Il existe une grande variété de défauts qui peuvent modifier la puissance instantanée d'un module photovoltaïque.

L'ombrage est l'un des défauts les plus récurrents et les plus redoutable. avec les défauts résistifs sur l'interconnexion entre les sous-chaînes d'un même module ou entre les modules. [27]

Dans notre étude, nous présentons cinq scénarios de défauts différents: [26]

- **Défaut1 :** Condition où un quart des modules 1 et 2 sont uniquement ombré (cas A),
- **Défaut2 :** Condition dans laquelle cellules par module d chaque module sont ombrées (cas B),
- **Défaut3 :** Condition où la moitiés de chaque module sont ombré(cas C),
- **Défaut4 :**une résistance de ligne connectée ayant une valeur RC = 3Ω, qui représente des pertes résistives sur les connexions (cas D).
- **Défaut5 :**une une résistance de ligne connectée ayant une valeur RC = 10 Ω, ,qui représente des pertes résistives sur les connexions (cas E).

Cette méthode consiste à diagnostiquer cinq types de défauts en comparant les paramètres caractéristiques entre la puissance modélisée idéale en condition normale d'une part et la condition de défaut d'autre part. nous pouvons tester ces résidus avec le calcule du seuil normal en utilisant la méthode de la distance euclidienne. Pour illustrer la méthode de diagnostic proposée, nous avons mesuré séparément la puissance instantanée produite par le système photovoltaïque formé de trois modules en série dans des conditions normales et défectueuses pour chacun des cinq défauts considérés (Figure 4.3).Les valeurs des paramètres caractéristiques nous sont fournies par le modèle Simulink de normalité et de défaut dans chaque case. [27]

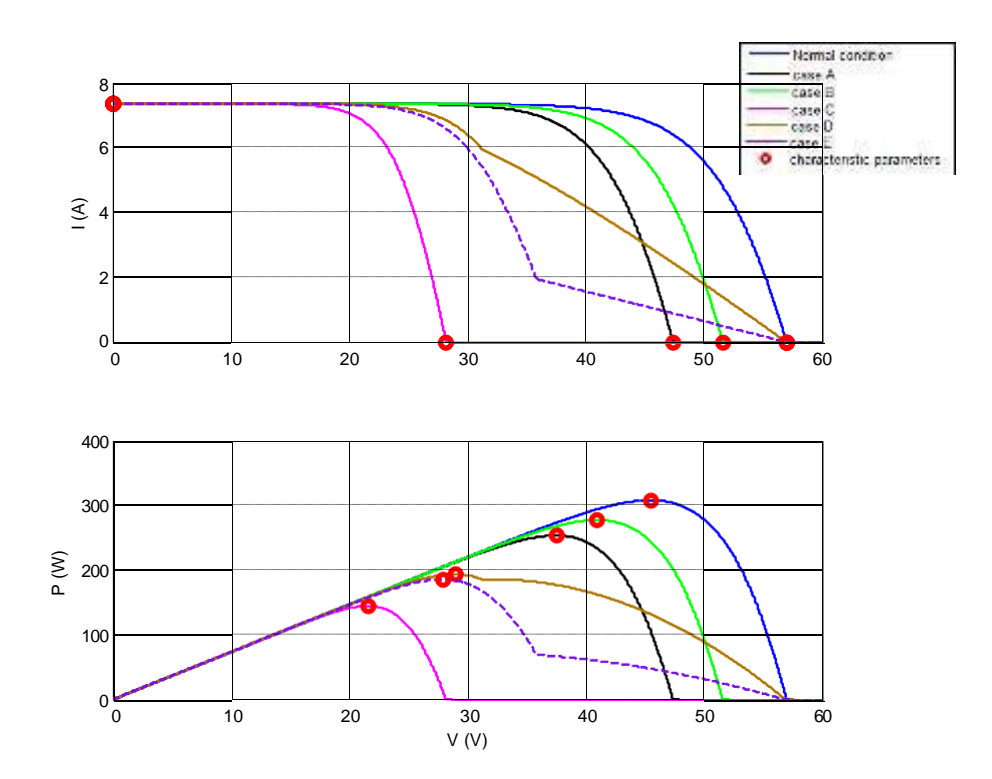

**Figure 4.3:**Courbes I-V mesurées et simulées pour 2 cas différents de défauts de connexion et 3 conditions d'ombrage partiel différentes Caractéristique V I et V P du système PV[27]

La signature électrique des défauts est définie par la déformation observée dans les courbes. C'est pourquoi nous avons considéré six grandeurs particulières: les trois principaux points de courtcircuit, circuit ouvert et point de fonctionnement maximal (ISC; VOC; IMPP; VMPP) d'une part et trois valeurs associées S1, S2, S3 d'autre part. Les valeurs associées S1, S2reflètent la déformation des pentes des deux parties des courbes IV alors que S3 concerne les variations de RS. Pour chaque défaut,nous avons obtenu les valeurs suivantes, qui reflètent les courbes en mode défaillance,idéal et normal (tableau 4.2 ,tableau 4.6). [26]

**Tableau 4.2** :Calcul des cinq paramètres (paramètres caractéristiques)pour mode idéal, normal et défectueux pour  $E = 1000$  w / m2.

| <b>Parameters</b> | condition | cas A    | $\cos B$ | $\cos C$ | $\cos D$ | $\cos E$ |
|-------------------|-----------|----------|----------|----------|----------|----------|
|                   | Normal    |          |          |          |          |          |
| $I_{SC}$ [A]      | 7,3399    | 7,3399   | 7,3399   | 7,3399   | 7,3399   | 7,3399   |
| $V_{OC}$ [V]      | 57,0000   | 47,4000  | 51,6000  | 28,2000  | 57,0000  | 56,9940  |
| $P_{MPP}$ [A]     | 307,6767  | 253,3618 | 277,1234 | 144,7874 | 193,5673 | 185,7653 |
| $V_{MPP}$ [V]     | 45,4920   | 37,5240  | 41,010   | 21,5940  | 28,9680  | 27,9180  |

**Tableau 4.3 :** Calcul des cinq paramètres (paramètres caractéristiques)pour mode idéal, normal et défectueux pour  $E = 800$  w / m2.

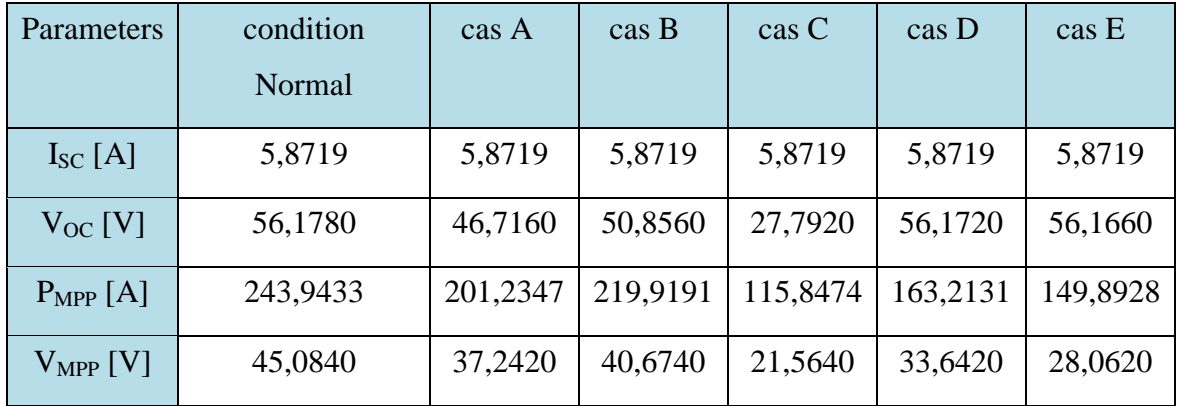

#### **IV-3-Application de la méthode des réseaux de neurones (ANN) :**

#### **IV-3-1 Collecte de données :**

Une fois le générateur photovoltaïque et les différents types de défauts simulés, la prochaine étape est la collecte de données. Une simulation est exécutée pour différentes valeurs d'irradiance et de températures pour un générateur photovoltaïque sans défaut ainsi que pour les quatre types de défauts. Les valeurs de tension, de courant et de puissance sont présentées sous forme de tableaux pour différentes combinaisons d'entrées d'irradiance et de température. Ici, pour un échantillon, les données collectées pour une irradiance de 1000 W / m2 sont présentées dans le tableau 4. [27]

Les tableaux ci-dessus (tableaux 4.2 à 4.5) sont des données collectées pour différentes gammes de température, pour une irradiance de 1000 W / m2. De même, la simulation a été exécutée au total 1045 fois pour obtenir 3135 valeurs de tension, courant et puissance pour des températures allant de 20 à 45 ° C avec une différence de 2,5 ° C et pour 19 niveaux d'irradiation allant de 1000 à 100 W / m2 avec une différence de 50 W / m2 comme indiqué dans les tableaux ci-dessus.

Finalement, ci-dessous, il n'y a pas beaucoup de différence de tension, courant et les valeurs de puissance sont correspondantes.

Ainsi, pour le développement du modèle de détection des défauts, les valeurs obtenues pour un rayonnement de 650 à 1000 W / m2, sont prises et le modèle de détection des défauts a été développé. [27]

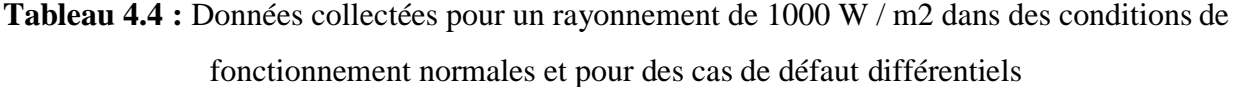

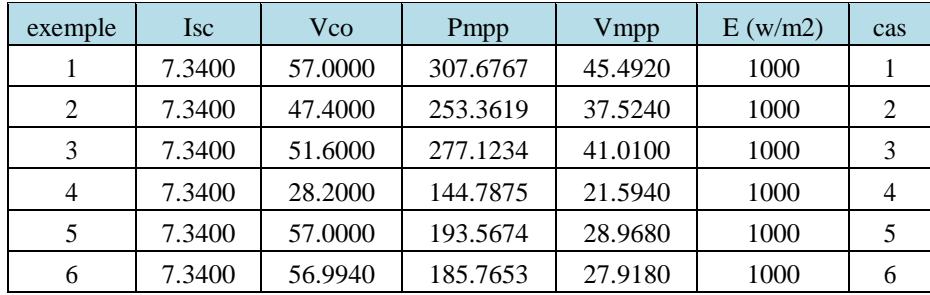

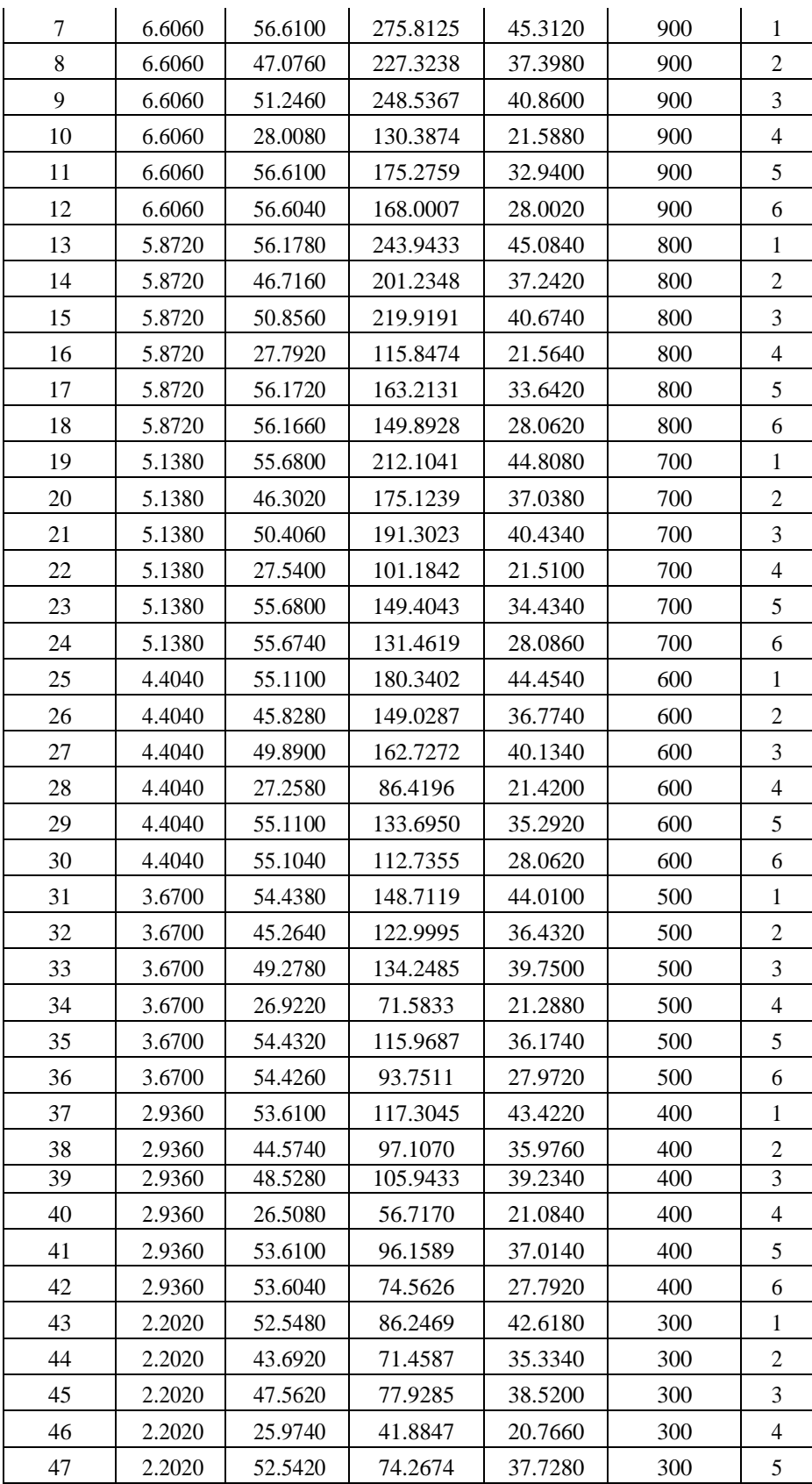

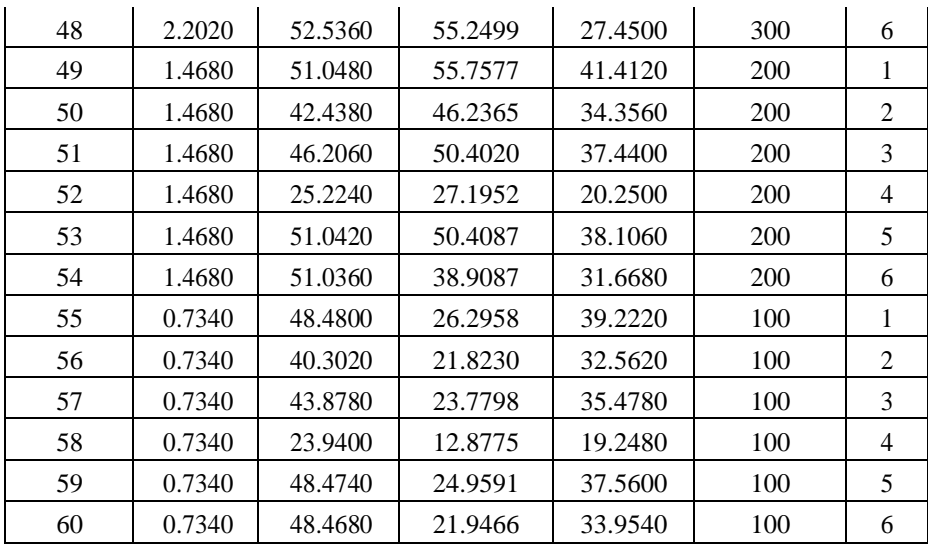

## **IV-3-2 Mécanismes du réseaux de neurones (ANN) pour détection des défauts du system PV :**

Le processus de mise au point du réseau comporte quatre étapes, la première est la génération des résidus de la même manière que dans la méthode précédente, mais dans cette foisci, on va calculer les valeurs maximales et moyennes des erreurs de courant, tension et de puissance. [27]

Soixante (60) échantillons ont été pris en considération, tels que 10 mesures pour chaque défaut.

La deuxième étape est la collection des mesures précédentes qui est réalisée à l'aide d'un fichier pour réaliser la base des données qui contient les informations nécessaires de chaque défaut et qui permette de classifier ces défauts.

La troisième étape est la construction du réseau de neurones qui est un réseau multicouche (6-19-4), six (06) entrées dans la couche d'entrée, dix-neuf (19) neurones dans la couche cachée et quatre (04) neurones dans la couche de sortie. L'algorithme d'apprentissage utilisé est l'algorithme de rétro propagation.

La dernière étape est l'apprentissage du réseau de neurones. Pour cela nous avons utilisé la base de données qui représente 60 échantillons.

Le processus de mise au point du réseau comporte les étapes suivantes: génération des résidus, collection des données, architecture du réseau et apprentissage du réseau. La figure 4.4 montre le bloc d'apprentissage du réseau par logiciel Matlab. (on utilisant l'outil d'ajustement de réseau de neurone, *nftool*). [27]

Le modèle de détection des défauts est développé à l'aide d'un réseau neuronal. Pour cela, les données prises en compte sont décomposées en données d'entraînement et données de test. Puisque la puissance est la combinaison de la tension et du courant, seule la puissance est prise en compte dans le modèle de détection de défaut. Le modèle se compose de trois entrées: irradiance, température et puissance. Il a une sortie: numéro de défaut. La sortie est un seul nombre entier et chaque nombre indique l'état du défaut comme indiqué dans le tableau 4.5.

Un exemple de jeu de données utilisé pour la formation du réseau neuronal, 70% du total des données collectées sont utilisées pour entraîner le réseau neuronal.

Le réseau neuronal est formé à l'aide des données d'apprentissage et le modèle de liaison simule est généré par le modèle de détection de défaut comme le montre la figure 4.4.

Pour la détection de défaut générée ci-dessus, l'entrée du modèle Simulink est donnée à partir des données de l'ensemble de données de test. [27]

| Type de défaut                           | Numéro |
|------------------------------------------|--------|
| Sans faute (condition de travail normal) |        |
| Défaut de dégradation 1 (cas A)          | 2      |
| Défaut de dégradation 2 (cas B)          | 3      |
| Défaut de dégradation 3 (cas C)          | 4      |
| Défaut de résistance de ligne 4 (cas D)  | 5      |
| Défaut de résistance de ligne 5 (cas E)  | 6      |

**Tableau 4.5** :Sortie correspondant au type de défaut

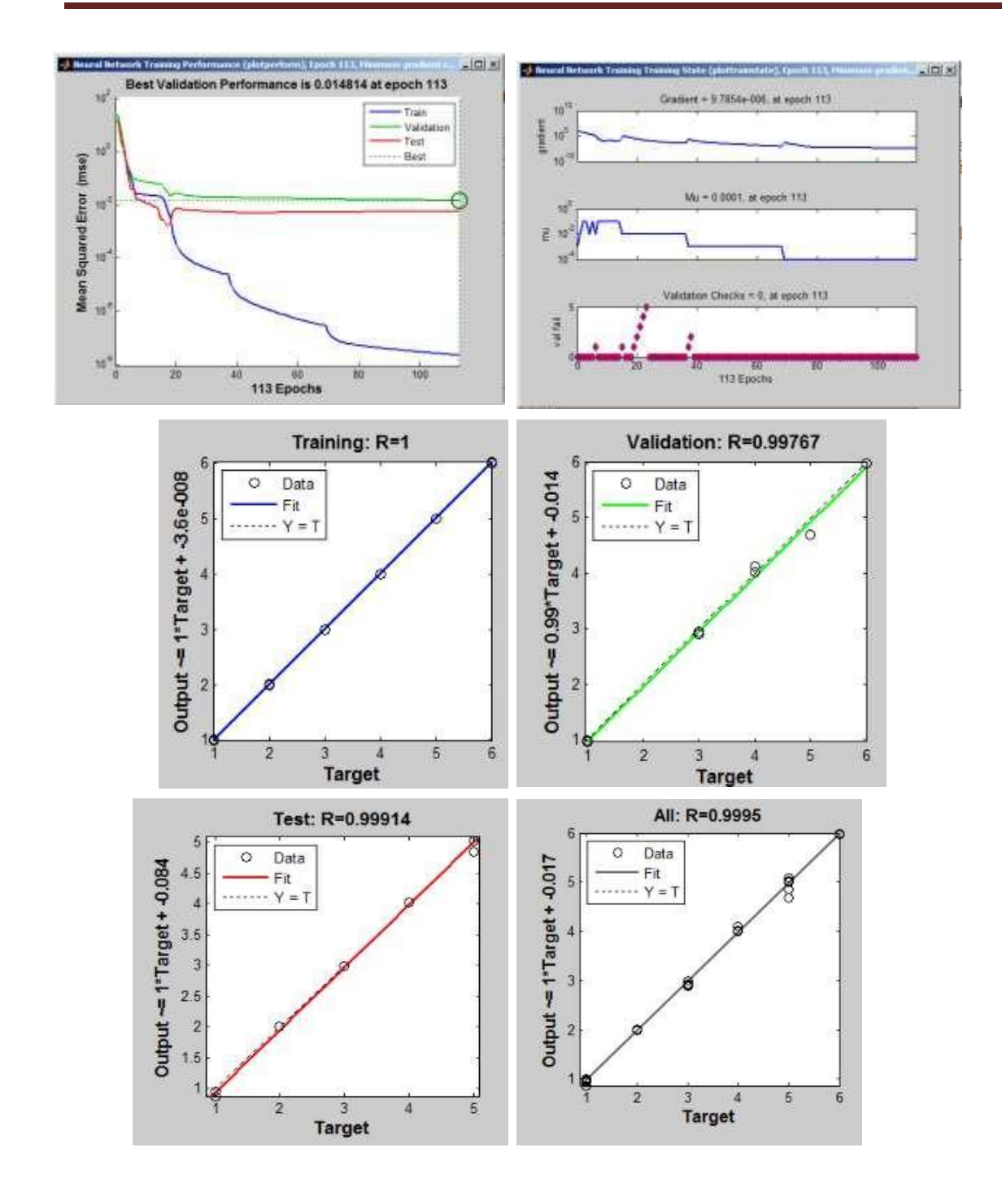

**Figure 4.4:** Bloc d'apprentissage du réseau de neurones et l'erreur quadratique[27]

#### **IV-3-3 Détection de Fautes:**

L'entrée du modèle de détection de défaut est un ensemble de trois entrées, irradiance, température et puissance respectivement. Tous ensemble d'entrées peut être donné à partir de

l'ensemble de données de test encadré à partir des 30 % restants des données collectées, simulé et le résultat peut être validé pour la valeur correcte de la sortie indiquant l'état de défaut.

Une fois que l'ensemble de données d'entrée est donné au modèle dans le format illustré à la figure 4.5,la simulation est lancée. Lorsque le modèle de simulation de détection de défaut est exécuté, un nombre entier est affiché en sortie. Cette sortie est arrondie en donnée comme entrée de la fonction Matlab. Donc cette fonction reçoit le numéro de l'entrée et affiche l'état du défaut correspondant en sortie à l'aide de l'instruction (switch-case). Ainsi le type de défaut est affiché dans la fenêtre de commande, basé sur la sortie du modèle de détection de défaut. [27]

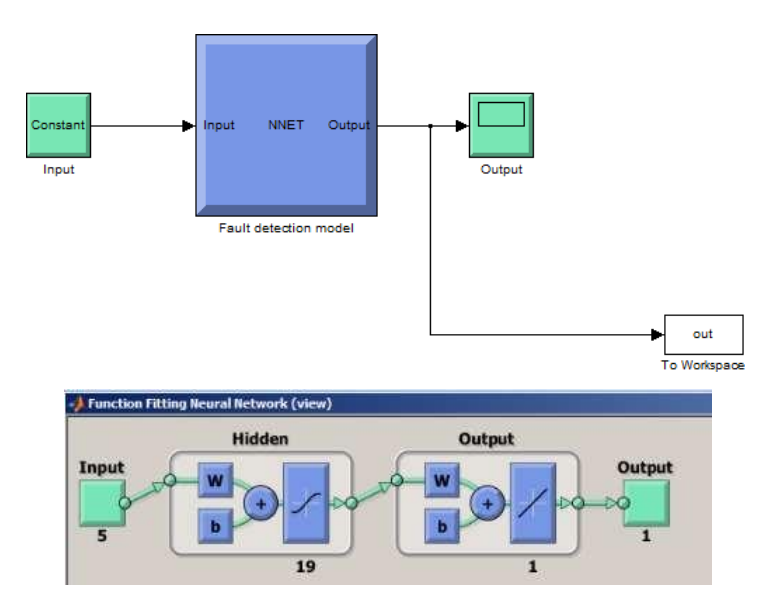

**Figure 4.5 :** Schéma Simulink du modèle de détection de défaut. [27]

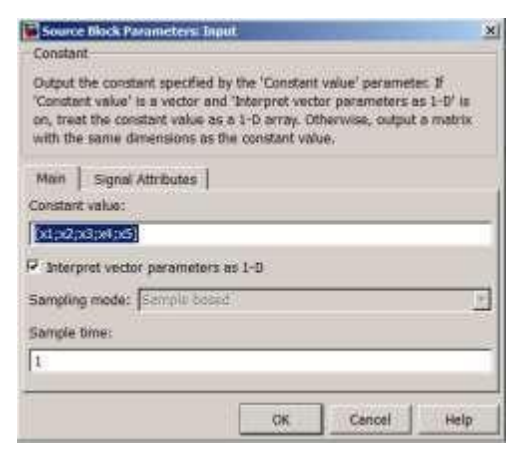

**Figure 4.6 :**Entrée dans le modèle de détection de défaut(x<sub>1</sub>=I<sub>sc</sub>,x<sub>2</sub>=V<sub>co</sub>,x<sub>3</sub>=P<sub>mpp</sub>,x<sub>4</sub>=V<sub>mpp</sub>,x<sub>5</sub>=E)

[27]

60

#### **IV-4 Résultats et discussions :**

Sur la base des données d'entrée fournies au modèle de détection de défaut,la sortie obtenue est affichée comme type de défaut dans la fenêtre de commande.

**Entrée 1:**Un ensemble d'entrées est choisi au hasard dans l'ensemble de données de test et donné au modèle de détection de défaut comme le présente sur la figure 4.7**.**

**Sortie 1:** La sortie du modèle de détection de défaut est d'environ 1 et donc il affiche dans la fenêtre de commande comme aucun défaut dans le système PV, comme l'illustré sur la figure 4.8.

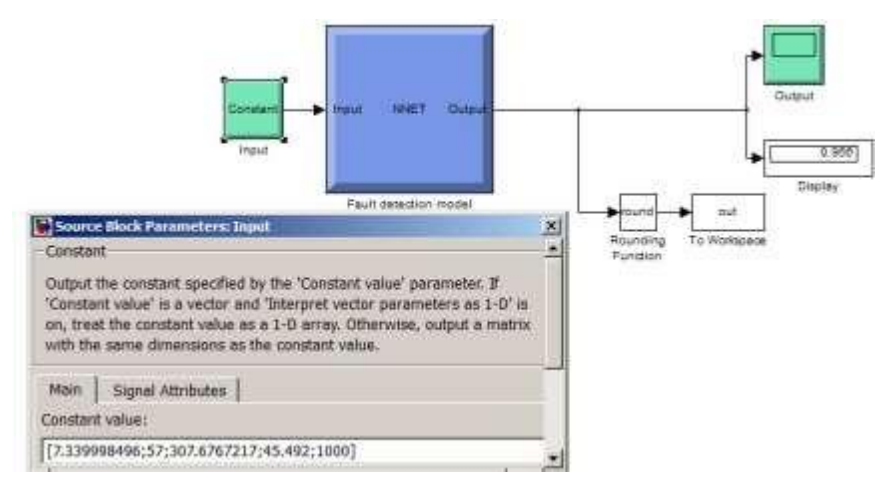

**Figure 4.7 :**Première entrée dans le modèle de détection de défaut

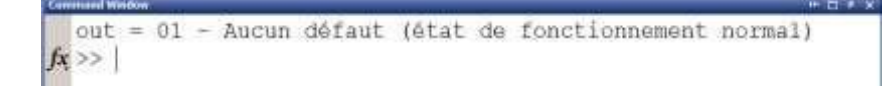

**Figure 4.8 :**Aucun défaut affiché dans la fenêtre de commande. [27]

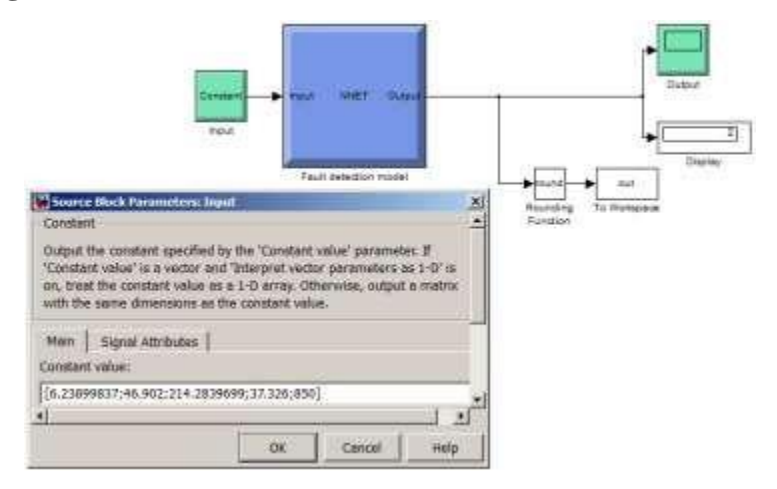

**Figure 4.9 :** Deuxième entrée du modèle de détection de défaut<sup>[27]</sup>

61

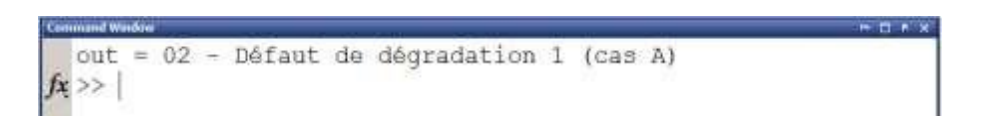

**Figure 4.10 :** Sortie du défaut 1 qui est affichée dans la fenêtre de commande. [27]

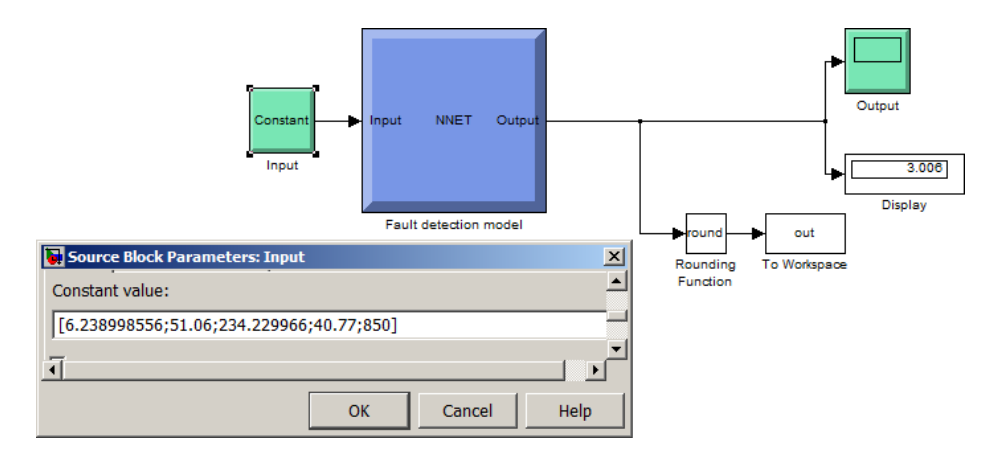

**Figure 4.11 :** Troisième entrée du modèle de détection de défaut. [27]

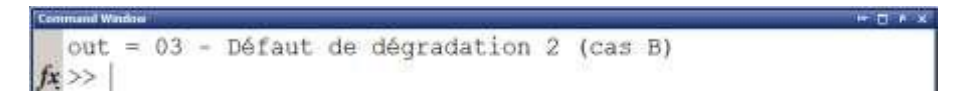

**Figure 4.12 :** Sortie du défaut 4 qui est affichée dans la fenêtre de commande. [27]

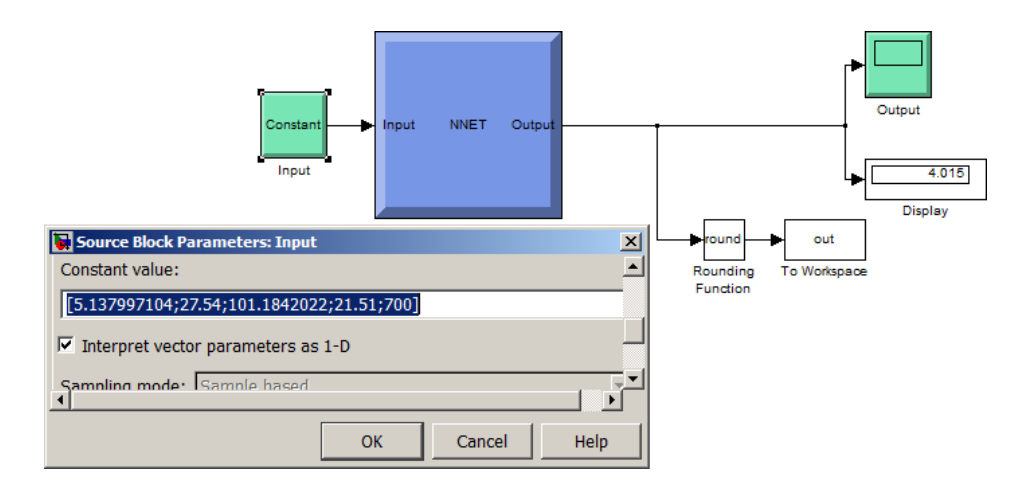

**Figure 4.13 :** Quatrième entrée du modèle de détection de défaut[27]

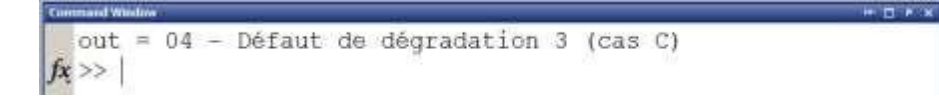

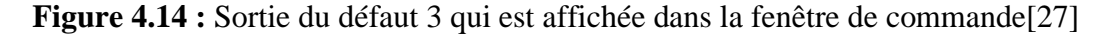

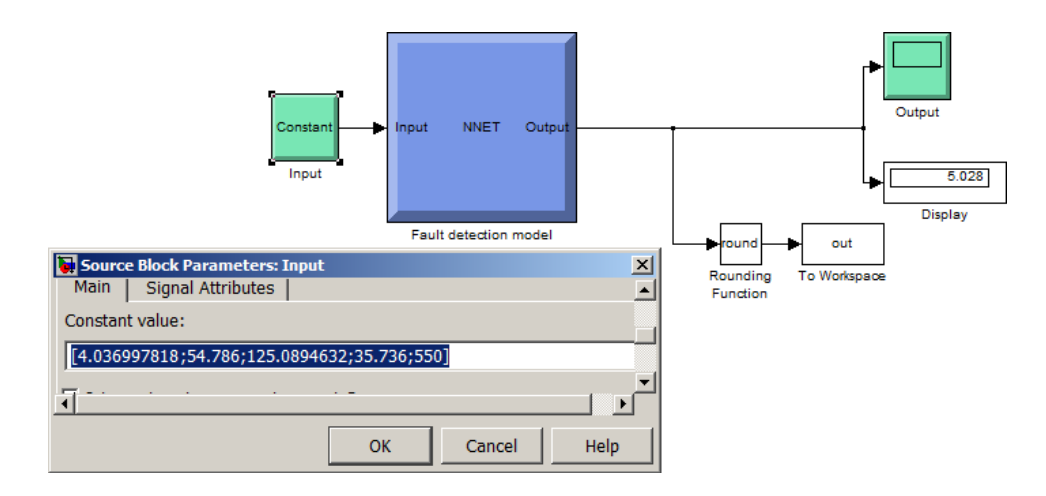

**Figure 4.15 :** Cinquième entrée du modèle de détection de défaut[27]

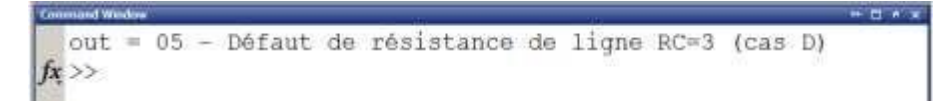

**Figure 4.16 :** Sortie du défaut 5 qui est affichée dans la fenêtre de commande. [27]

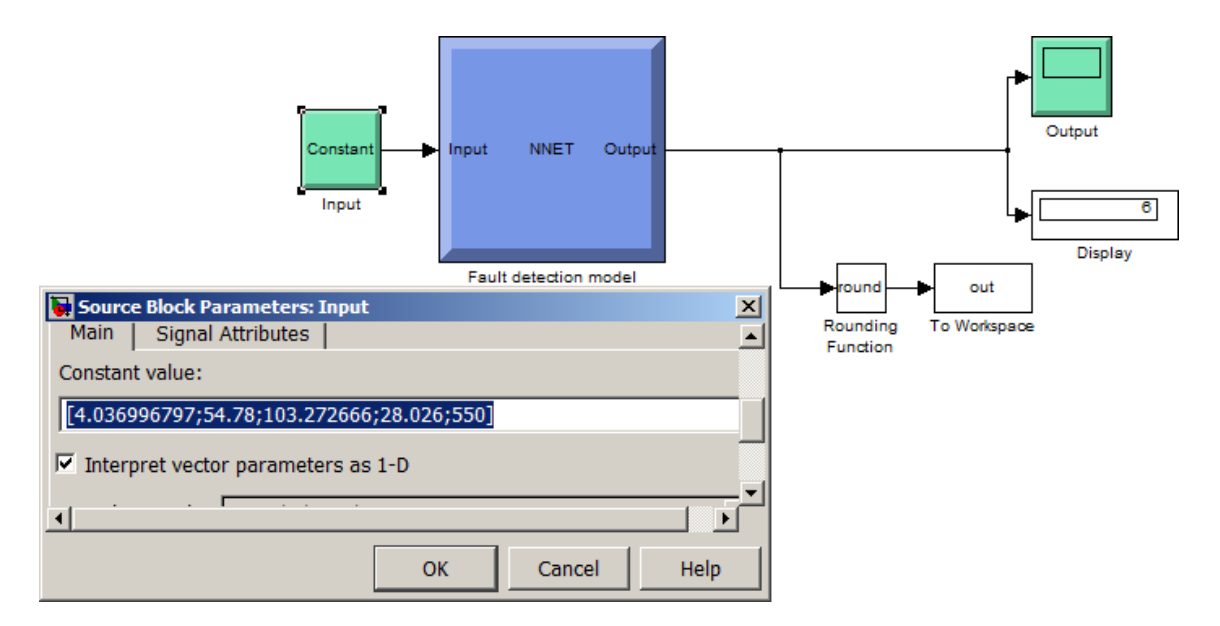

**Figure 4.17 :** Sixième entrée du modèle de détection de défaut[27]

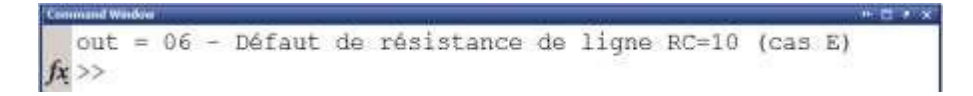

**Figure 4.18 :**Sortie du défaut 6 qui est affichée dans la fenêtre de commande<sup>[27]</sup>

**Entrée 2** : Le deuxième ensemble d'entrées est choisi au hasard dans l'ensemble de données de test et donné au modèle de détection de défaut comme indiqué sur la figure 4.9.

**Sortie 2 :** La sortie du modèle de détection de défaut est approximativement 2 est donc il affiche dans la fenêtre de commande en tant que défaut de dégradation ,comme le montre la figure 4.10.Ce résultat est vérifié avec la sortie correspondant à l'entrée choisieà partir de l'ensemble de données de test et s'avère exact.

**Entrée 3** : Le troisième ensemble d'entrées est choisi au hasard dans l'ensemble de données de test et donné au modèle de détection de défaut comme indiqué sur la figure 4.11.

**Sortie 3 :** La sortie du modèle de détection de défaut est d'environ 3 est ainsi affichée dans la fenêtre de commande comme un défaut de dégradation ,comme illustré sur la figure 4.12.Ce résultat est vérifié avec la sortie correspondant à l'entrée choisie dans l'ensemble de données est jugé exact.

**Entrée 4** :Un quatrième ensemble d'entrées est choisi au hasard dans l'ensemble de données de test et donné au modèle de détection de défaut comme illustré sur la figure 4.13.

**Sortie 4 :**La sortie du modèle de détection de défaut est d'environ 4 est ainsi affiché dans la fenêtre de commande en tant que défaut de dégradation comme le montre la figure 4.14**.** Ce résultat est vérifié avec la sortie correspondant à l'entrée choisie dans l'ensemble de données est jugé exact.

**Entrée 5** :Le cinquième ensemble d'entrées est choisi au hasard dans l'ensemble de données de test et donné aux modèles de détection de défaut comme illustré sur la figure 4.15.

**Sortie 5 :** La sortie du modèle de détection de défaut est d'environ 5 et est donc affichée dans la fenêtre de commande comme un défaut de résistance de ligne dans le système PV, comme illustré à la Figure 4.16. Ce résultat est vérifié avec la sortie correspondant à l'entrée choisie dans l'ensemble de données est jugé exact.

**Entrée 6** :Le sixième ensemble d'entrées est choisi au hasard dans l'ensemble de données de test et donné aux modèles de détection de défaut comme illustré sur la figure 4.17.

**Sortie 6 :** La sortie du modèle de détection de défaut est d'environ 6 et est donc affichée dans la fenêtre de commande comme un défaut de résistance de ligne dans le système PV, comme illustré à la Figure 4.18. Ce résultat est vérifié avec la sortie correspondant à l'entrée choisie dans l'ensemble de données est jugé exact.

#### **IV-5 Conclusions et travaux futurs :**

Ainsi, à partir des résultats de simulation obtenus, il peut être conclu que les défauts dans les systèmes PV peuvent être clairement identifiés par un développement approprié du modèle de détection des défauts. Une collecte de données appropriée est nécessaire pour détecter les défauts avec précision.

Le système de détection de défaut développé ci-dessus peut être mis en œuvre en ligne, en développant d'abord le modèle de détection des défauts en collectant des données pour différentes valeurs d'irradiance et de température ,puis connectez le système PV au système d'acquisition de données (DAQ).

Le DAQ récupère les données du système PV et les transmet au modèle de détection de défaut. Ainsi, la puissance de sortie du système PV est surveillée en permanence et détecte le type de défaut, si seulement plus de données collectées pour former le modèle de détection des défauts, elle sera une détection des défauts plus précise.

Ce travail considère uniquement le générateur photovoltaïque comme la source du défaut. Avec une simulation supplémentaire du système PV, y compris le traqueur de point de puissance maximale, convertisseur et onduleur, des développements supplémentaires peuvent être réalisés dans le modèle de détection de défaut pour détecter davantage de types de défauts susceptibles de se produire dans les systèmes PV.

Les travaux futurs comprennent également l'identification de l'emplacement du défaut en surveillant les chaînes individuelles dans le système PV. Ainsi ,avec une adaptation en ligne de ce modèle, toute condition de fonctionnement anormale du système PV et la cause exclusif de l'anomalie qui peuvent être identifiées ,fournissant ainsi aux opérateurs des informations adéquates pour réaliser des actions correctives en temps convenable et ainsi leur permettre de faire fonctionner le système PV avec le maximum d'efficacité possible.

**CONCLUSI** ON GENERAL E

#### **Conclusion Générale**

Dans le cadre de ce mémoire , on s'est principalement intéressé a une étude de diagnostic des défauts dans le système photovoltaïque . L'objectif est de développer un algorithme qui peut distinguer la totalité des défauts analyser, garce a la conservation de la technique neurone.

Pour parvenir au diagnostic dans le cadre photovoltaïque, une impérative étude recherché sur les différentes approches théorique de diagnostique a été abouti .

La toute première étape consiste à établir une base de compétence sur le comportement défaillant d'un système photovoltaïque. La formalité proposée consiste sur le principe d'une régularité de la température et l'irradiance solaire sur les cellules photovoltaïque. Le modèle a un diode a été choisi pour le reste de notre étude sur l'utilisation de la simulation matlab .

En assimilant des valeurs bonne et stable de la température, et l'irradiance solaire d'un modèle photovoltaïque en fonctionnement saint et celle en fonctionnement défaillant pour les divers défauts considérés, trois indication été retenus tout le long de cette étude : la diminution du courant de court-circuit ,la diminution de la tension de circuit ouvert et la diminution de la puissance maximale.

Plusieurs différents incertitudes ont été causé par chaque indication afin de contourner chaque problème non repérable nous avons consacré un point.

Pour un diagnostique de défaut dans le système photovoltaïque ont a classifié grâce à un technique de l'intelligence artificiel est entamé la méthode basée sur les réseaux de neurone.

Dans l'ensemble de cette étude la méthode de réseau de neurone a été appliqué dans le cas de 4 défaut. Cette méthode nous a également permis déterminer les défauts en temps réel. Egalement le réseaux de neurone artificiel exige une grande base de données pour estimer les paramètres de sortie avec une excellente précision .

Enfin le diagnostic est fait en admettent le technique de l'intelligence artificiel pour mieux reconnaitre les défauts.

# **REFERENCES BIBLIOGRAPHIQUES**

#### **Références bibliographiques**

- **[ 1 ]** Abbassi Fatima, Optimisation d'un système de pompage photovoltaïque.Applicationaux sites sahariens .Thèse de licence professionnel , université Kasdi Merbah Ouargla,2018.
- **[ 2 ]** <https://www.lyceedadultes.fr/sitepedagogique/pages/PCTermSpe.htmlECOinfos> (Documents Florian Poisson 2020 ).
- **[ 3 ]** [https://www.les-energies-renouvelables.eu/conseils/photovoltaique/comment](https://www.les-energies-renouvelables.eu/conseils/photovoltaique/comment-fonctionne-le-panneau-solaire-photovoltaique/fonctionnement-cellule-photovoltaique/)[fonctionne-le-panneau-solaire-photovoltaique/fonctionnement-cellule](https://www.les-energies-renouvelables.eu/conseils/photovoltaique/comment-fonctionne-le-panneau-solaire-photovoltaique/fonctionnement-cellule-photovoltaique/)[photovoltaique/](https://www.les-energies-renouvelables.eu/conseils/photovoltaique/comment-fonctionne-le-panneau-solaire-photovoltaique/fonctionnement-cellule-photovoltaique/)
- **[ 4 ]** Mr. Belaout Abdesslam, Etude et diagnostic des défauts fréquents aux systèmes photovoltaïques (PV) par emploi de la caractéristique courant-tension, Thèse de magister Option : Instrumentation, UNIVERSITE – SETIF-1- U-S-1 (ALGERIE), 28/10/2014.
- **[ 5 ]** <https://www.lepanneausolaire.net/comprendre-principe-photovoltaique.php>
- **[ 6 ]** [http://www.energies-renouvelables.org/solaire\\_photovoltaique.asp](http://www.energies-renouvelables.org/solaire_photovoltaique.asp)
- **[ 7 ]** [http://www.photovoltaique.guidenr.fr/II\\_1\\_constitution-module](http://www.photovoltaique.guidenr.fr/II_1_constitution-module-photovoltaique.php)[photovoltaique.php](http://www.photovoltaique.guidenr.fr/II_1_constitution-module-photovoltaique.php)
- **[ 8 ]** Aicha DJALAB, Diagnostic des défauts d'un système d'énergie renouvelable basée sur les techniques d'intelligence artificielle : Application sur un système photovoltaïque, En vue de l'obtention du diplôme de Docteur en 3 ème Cycle D-LMD, Université Ziane Achour de Djelfa, 07 / 2020.
- **[ 9 ]** [https://www.yumpu.com/fr/document/read/11216448/protection-dun-generateur](https://www.yumpu.com/fr/document/read/11216448/protection-dun-generateur-photovoltaique-socomec)[photovoltaique-socomec](https://www.yumpu.com/fr/document/read/11216448/protection-dun-generateur-photovoltaique-socomec)
- **[ 10 ]** [http://www.photovoltaique.guidenr.fr/cours-photovoltaique-2011/III\\_module](http://www.photovoltaique.guidenr.fr/cours-photovoltaique-2011/III_module-ombrage-avec-diode-by-pass.php)[ombrage-avec-diode-by-pass.php](http://www.photovoltaique.guidenr.fr/cours-photovoltaique-2011/III_module-ombrage-avec-diode-by-pass.php)
- **[ 11 ]** <http://www.libertalia.org/informatique/quoi-sert-un-onduleur.html>
- **[ 12 ]** Violaine Didier, Les Onduleurs pour Systèmes Photovoltaïques Fonctionnement, Etat de l'Art et l'Etude des Performances, 114, Boulevard du 11 Novembre 1918 – 69100 VILLEURBANNE, - Août 2007 .
- **[ 13 ]** Salim ABOUDA, CONTRIBUTION A LA COMMANDE DES SYSTEMES PHOTOVOLTAIQUES: APPLICATION AUX SYSTEMES DE POMPAGE, en vue de l'obtention du grade de Docteur en co-tutelle de l'Université de Reims Champagne-Ardenne et de l'Université de Sfax. THESE présentée à L'Ecole Nationale d'Ingénieurs de Sfax, 14/04/2015.
- **[ 14 ]** [http://www.photovoltaique.guidenr.fr/cours-photovoltaique-autonome-](http://www.photovoltaique.guidenr.fr/cours-photovoltaique-autonome-1/caracteristique-courant-tension-cellule-photovoltaique.php)[1/caracteristique-courant-tension-cellule-photovoltaique.php](http://www.photovoltaique.guidenr.fr/cours-photovoltaique-autonome-1/caracteristique-courant-tension-cellule-photovoltaique.php)
- **[ 15 ]** <http://www.ac-clermont.fr/disciplines/index.php?id=11013>
- **[ 16 ]** Abdelkarim GHEZAL, ASPECTS TECHNIQUES DES PROJETS SOLAIRES PV RACCORDÉS AU RÉSEAU. FORMATION SUR LES ÉTUDES DE FAISABILITÉ TECHNICO- ÉCONOMIQUE DES PROJETS PHOTOVOLTAÏQUES RACCORDÉES AU RÉSEAU.
- **[ 17 ]** HAMOUDI Youness, Résolution numérique de la caractéristique I(V) et étude des paramètres d'une cellule photovoltaïque, Présenté en vue d'obtenir le diplôme de MASTER, Université Abdelhamid Ben Badis – Mostaganem, 2017-2018.
- **[ 18 ]** Long BUN, Détection et Localisation de Défauts pour un Système PV, thèse Pour obtenirle grade de DOCTEUR DE L'UNIVERSITÉ DE GRENOBLE, 04/11/2011.
- **[ 19 ]** KHENFER Amar, Etude et conception d'une architecture en vue de la détection de défauts dans une installation photovoltaïque, Mémoire de Magister, UNIVERSITE SETIF 1, 09/12/2014.
- **[ 20 ]** Seif Eddine NAFFOUTI, Dimensionnement et commande d'un hacheur parallèle alimenté par une source photovoltaïque, these pour obtenir le diplôme national d'ingenieur , Ecole Nationale d'Ingénieurs de Monastir, 02/07/2012.
- **[ 21 ]** Dr. BELAID LALOUNI Sofia , Maître de Conférences Classe B « Cours Energie Solaire Photovoltaïque »Université A.MIRA de BEJAIA,2015.
- **[ 22 ]** AMRANI Abderrahim et BEN GLIA Ramdane, Modélisation et Optimisation d'un système photovoltaïque interconnecté au réseau électrique, MASTER ACADEMIQUE, Université Echahid Hamma Lakhdar d'El Oued, 2016/2017.
- **[ 23 ]** M. MUSTAPHA BELARBI, Contribution à l'étude d'un générateur solaire pour site autonome, Thèse de Doctorat Es-Sciences, UNIVERSITE ORAN MOHAMED BOUDIAF, 10/09/2015
- **[ 24 ]** Mats Leander Mathisen,Noise filtering from a nonlinear system by using AANN, MASTER'S THESIS, Université de Stavanger, Norvège ,June 9th 2010.
- **[ 25 ]** Mohamed Hassan Alia, AbdelhamidRabhi, AhmedEl hajjajiand GiuseppeM. Tina, Real Time Fault Detection in Photovoltaic Systems, 8th International Conference on Sustainability in Energy and Buildings, SEB-16, 11-13 September 2016, Turin, ITALY. Energy Procedia 111 ( 2017 ).
- **[ 26 ]** P. Jenithaand A. Immanuel Selvakumar, Fault Detection in PV Systems, Applied Solar Energy, 2017, Vol. 53, No. 3, pp. 229–237. Allerton Press, Inc., 2017.
- **[ 27 ]** A.E. ToubalMaamar, S. Ladjouzi, R. Taleb and Y. Kacemi, Détection et classification de défauts pour un GPV: Etudecomparative entre la méthode de seuillage et réseaux de neurones, Revue des Energies Renouvelables Vol.  $21 N^{\circ}1 (2018) 45 - 53$
- **[ 28 ]** <https://www.jade-technologie.com/composition-dun-panneau-solaire/>
- **[ 29 ]** Aziz TOULAIT. Rachid Aili, Modélisation et simulation sous MATALAB/SIMULINK d' photovoltaïque adapté par une commande MPPT, Mémoire de Fin d'Etude de MASTER ACADEMIQUE, Université Mouloud Mammeri De Tizi-Ouzou, 29 septembre 2014.
- **[ 30 ]** [https://energieplus-lesite.be/theories/photovoltaique6/caracteristiques-electriques](https://energieplus-lesite.be/theories/photovoltaique6/caracteristiques-electriques-%20%20%20%20%20%20%20%20%20%20%20%20%20%20%20%20%20%20%20%20%20%20%20%20%20%20%20%20%20%20%20%20%20%20%20%20%20%20%20%20%20des-cellules-et-des-modules-photovoltaiques/)[des-cellules-et-des-modules-photovoltaiques/](https://energieplus-lesite.be/theories/photovoltaique6/caracteristiques-electriques-%20%20%20%20%20%20%20%20%20%20%20%20%20%20%20%20%20%20%20%20%20%20%20%20%20%20%20%20%20%20%20%20%20%20%20%20%20%20%20%20%20des-cellules-et-des-modules-photovoltaiques/)